## Lecture 2:

# Drawing a Triangle (+ the basics of sampling and anti-aliasing)

**Interactive Computer Graphics** Stanford CS248, Winter 2020

## Tunes

# Alabama Shakes "Sound & Color" (Sound & Color)

"Sometimes it's helpful to think about sound when you're trying to understand the artifacts in a 2D image." - Brittany Howard

## Today: drawing a triangle to a frame buffer "Triangle Rasterization"

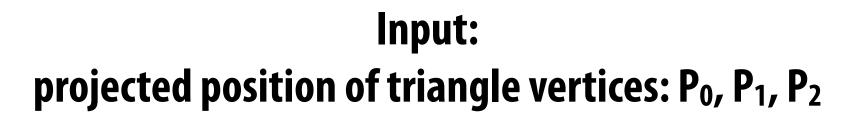

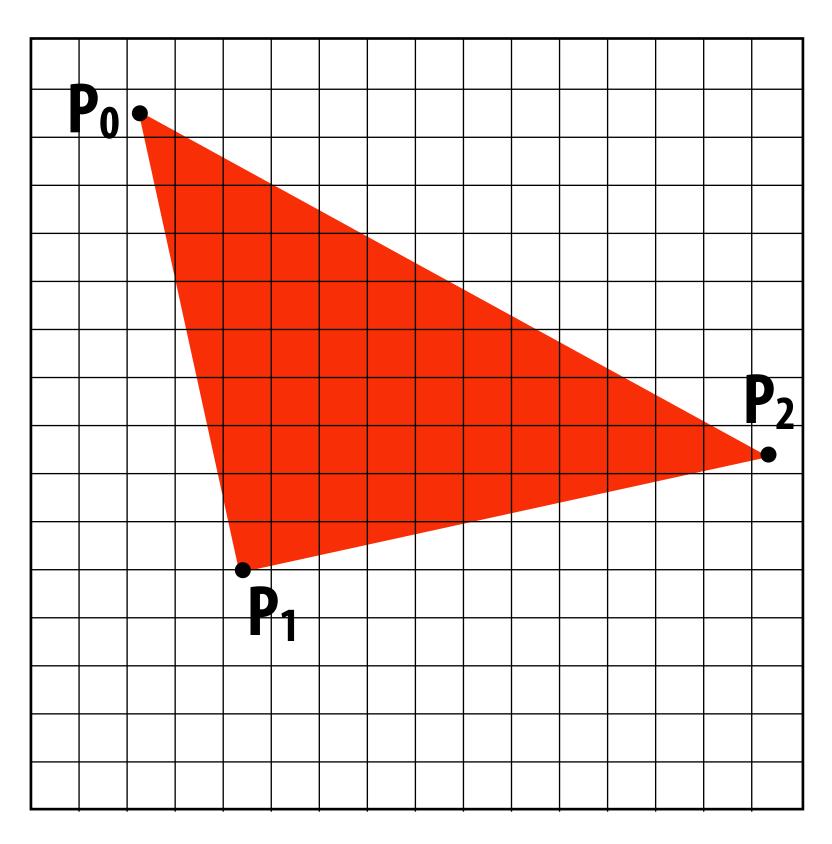

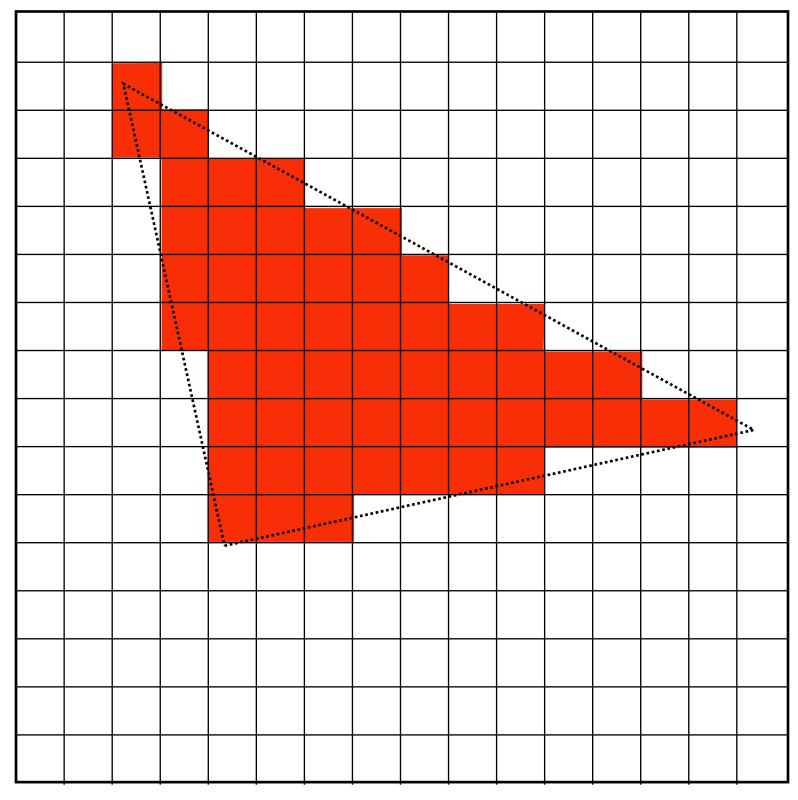

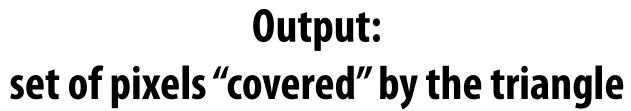

# Why triangles? Triangles are a basic block for creating more complex shapes and surfaces

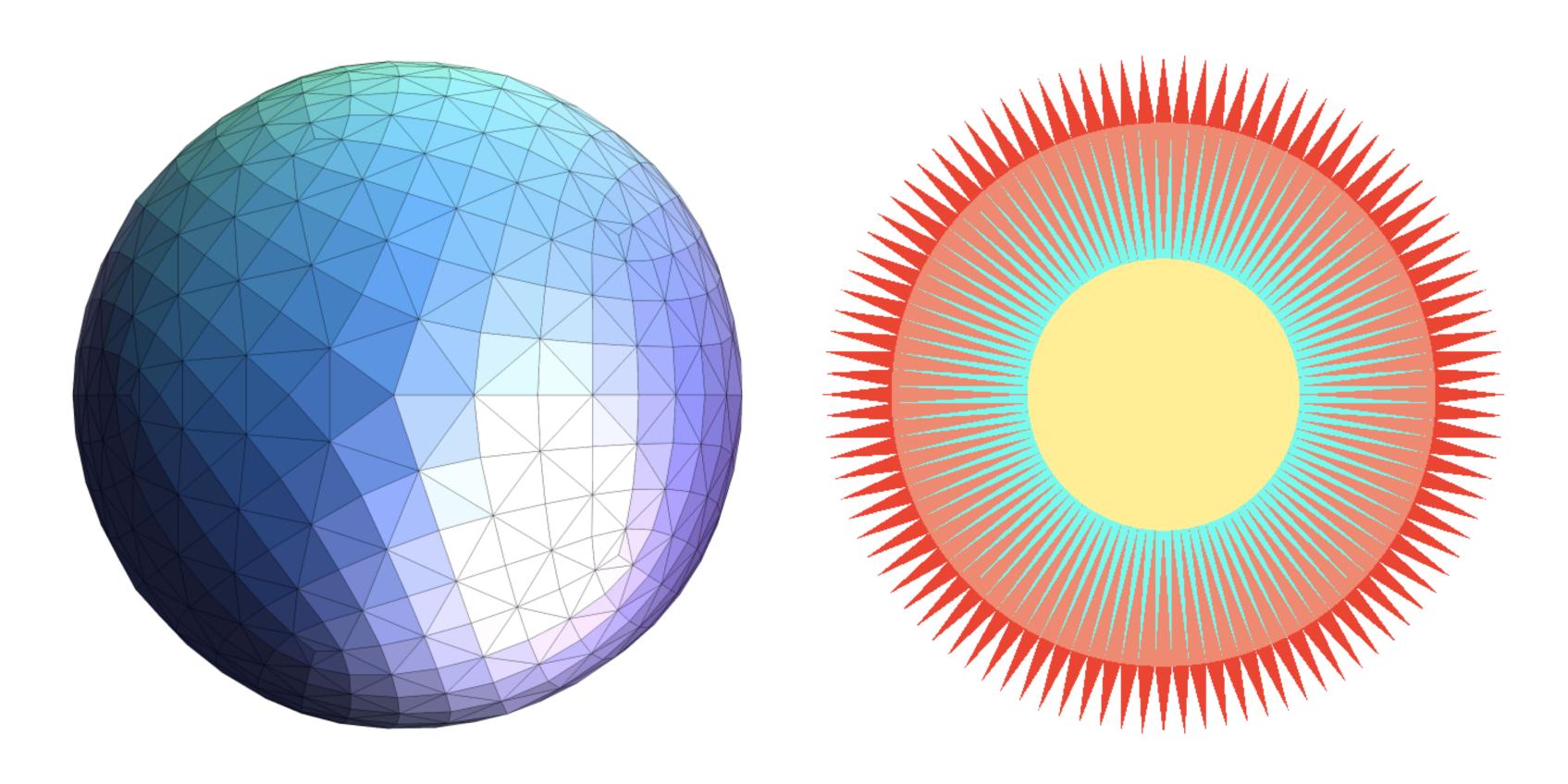

# Detailed surface modeled by tiny triangles

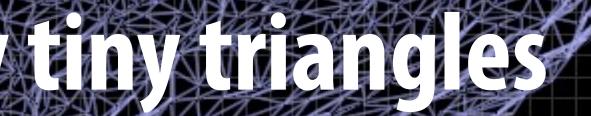

## (one pixel)

# **Triangles - fundamental primitive**

- Why triangles?
  - Most basic polygon
    - Can break up other polygons into triangles
    - Allows for optimizing one implementation
  - Triangles have unique properties
    - **Guaranteed to be planar**
    - **Well-defined interior**
    - Well-defined method for interpolating values at vertices over triangle (a topic of a future lecture)

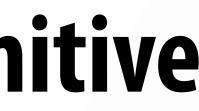

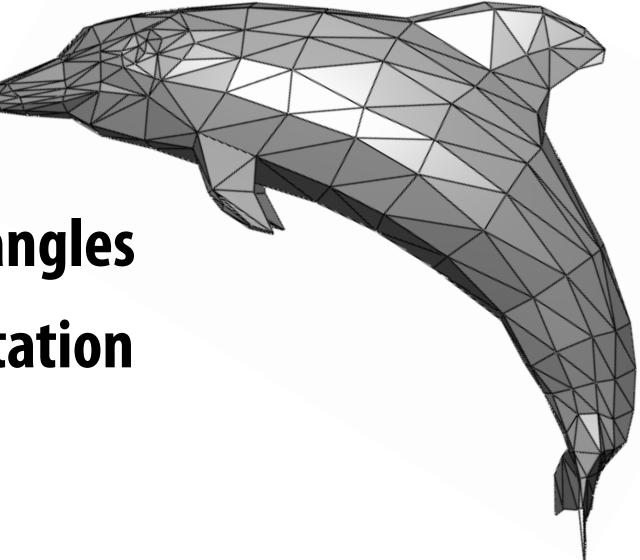

## What does it mean for a pixel to be covered by a triangle?

Question: which triangles "cover" this pixel?

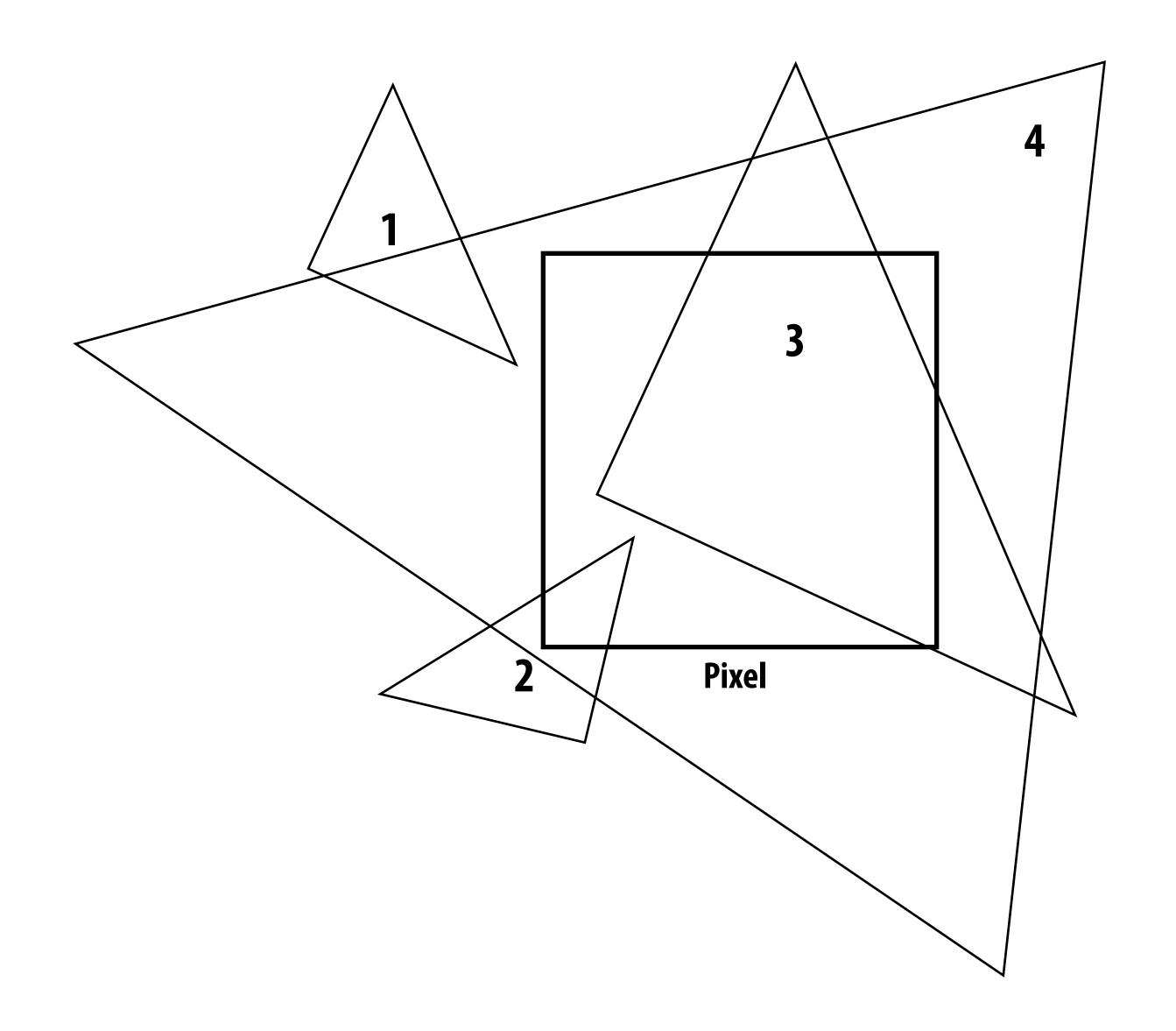

# One option: compute fraction of pixel area covered by triangle, then color pixel according to this fraction.

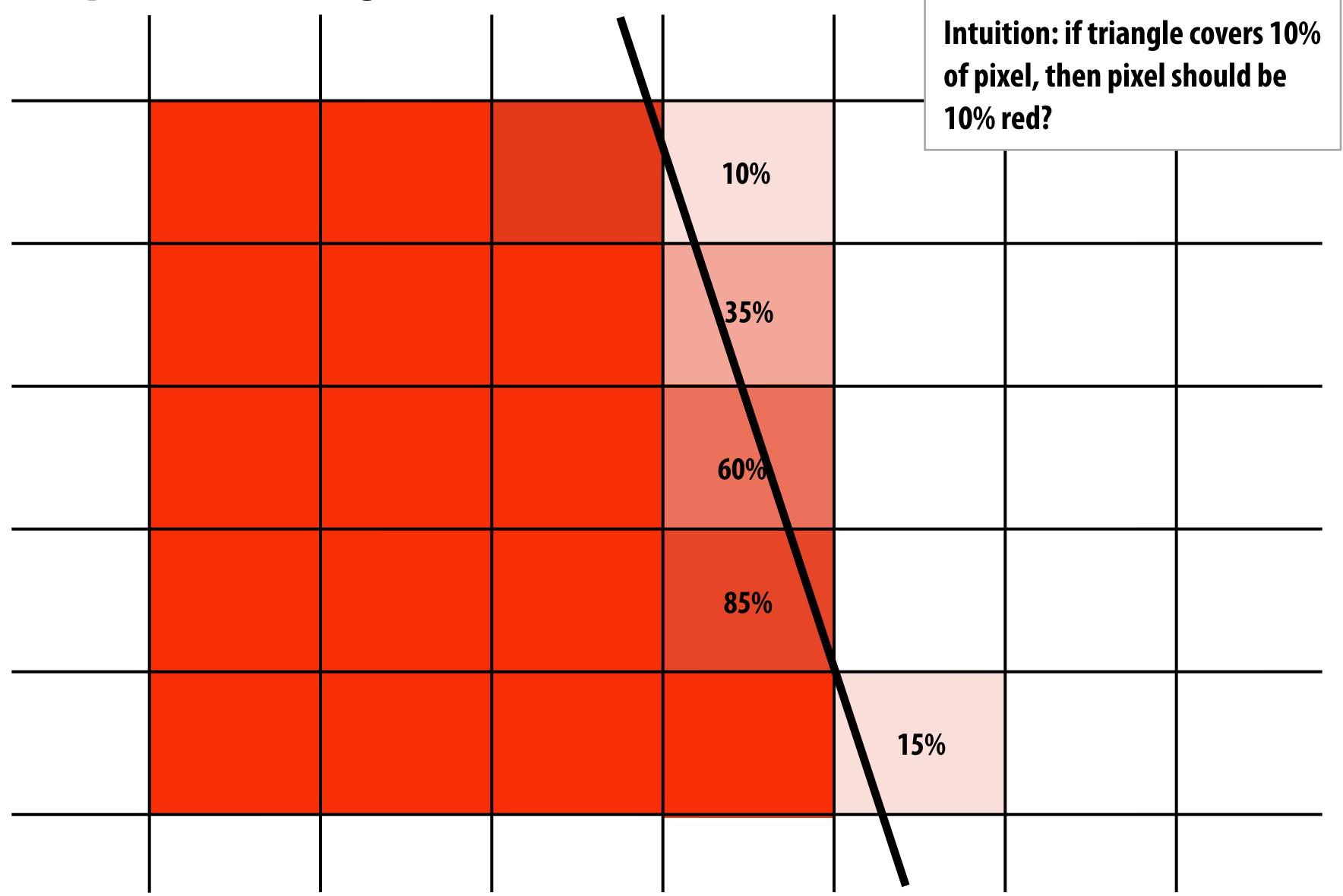

## Analytical coverage schemes get tricky when considering occlusion of one triangle by another

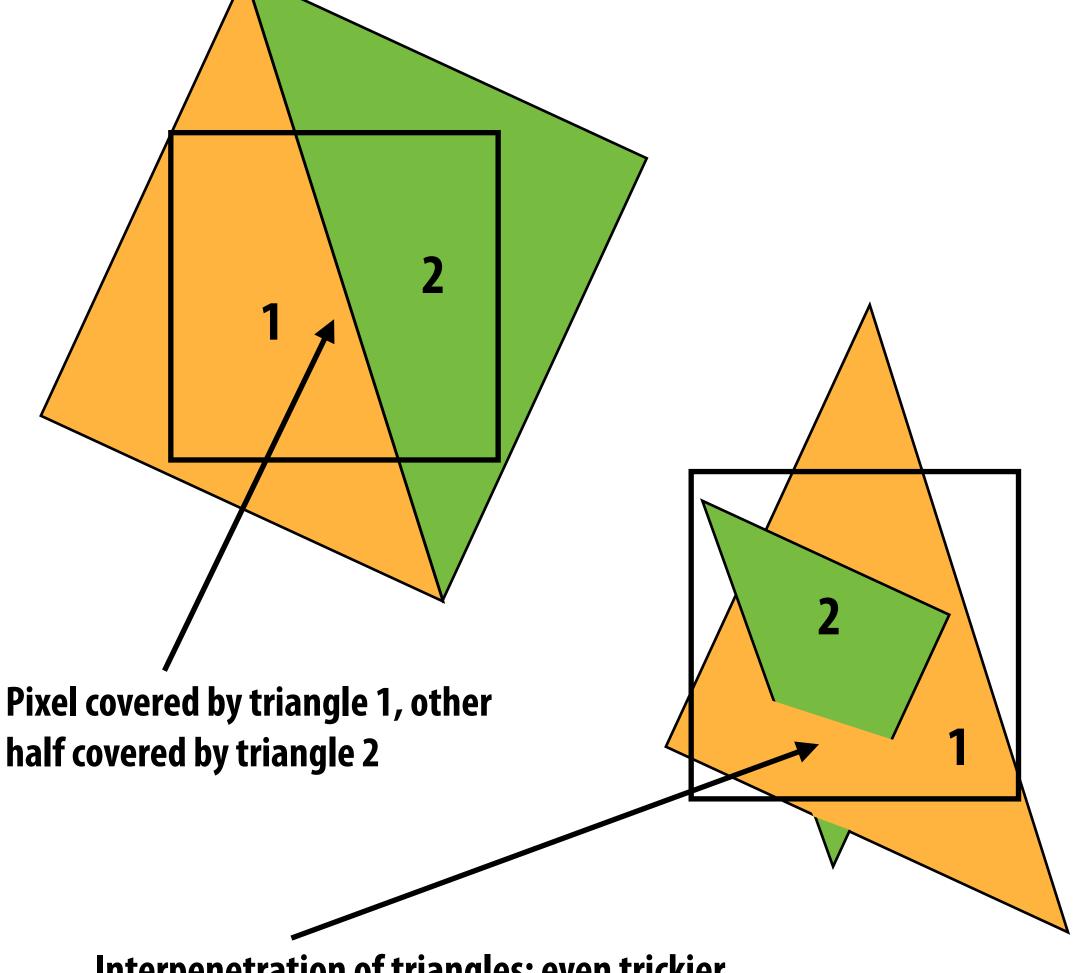

Interpenetration of triangles: even trickier

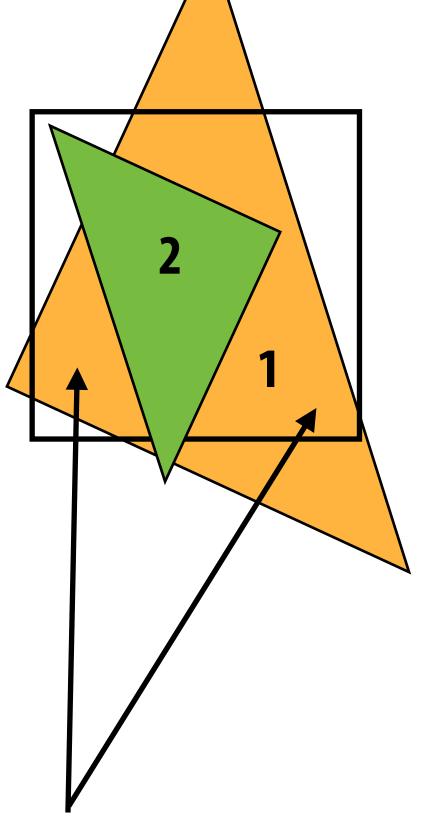

Two regions of triangle 1 contribute to pixel. One of these regions is not even convex.

# Today we will draw triangles using a simple method: point sampling

# (let's consider sampling in 1D first)

## Consider a 1D signal: f(x)

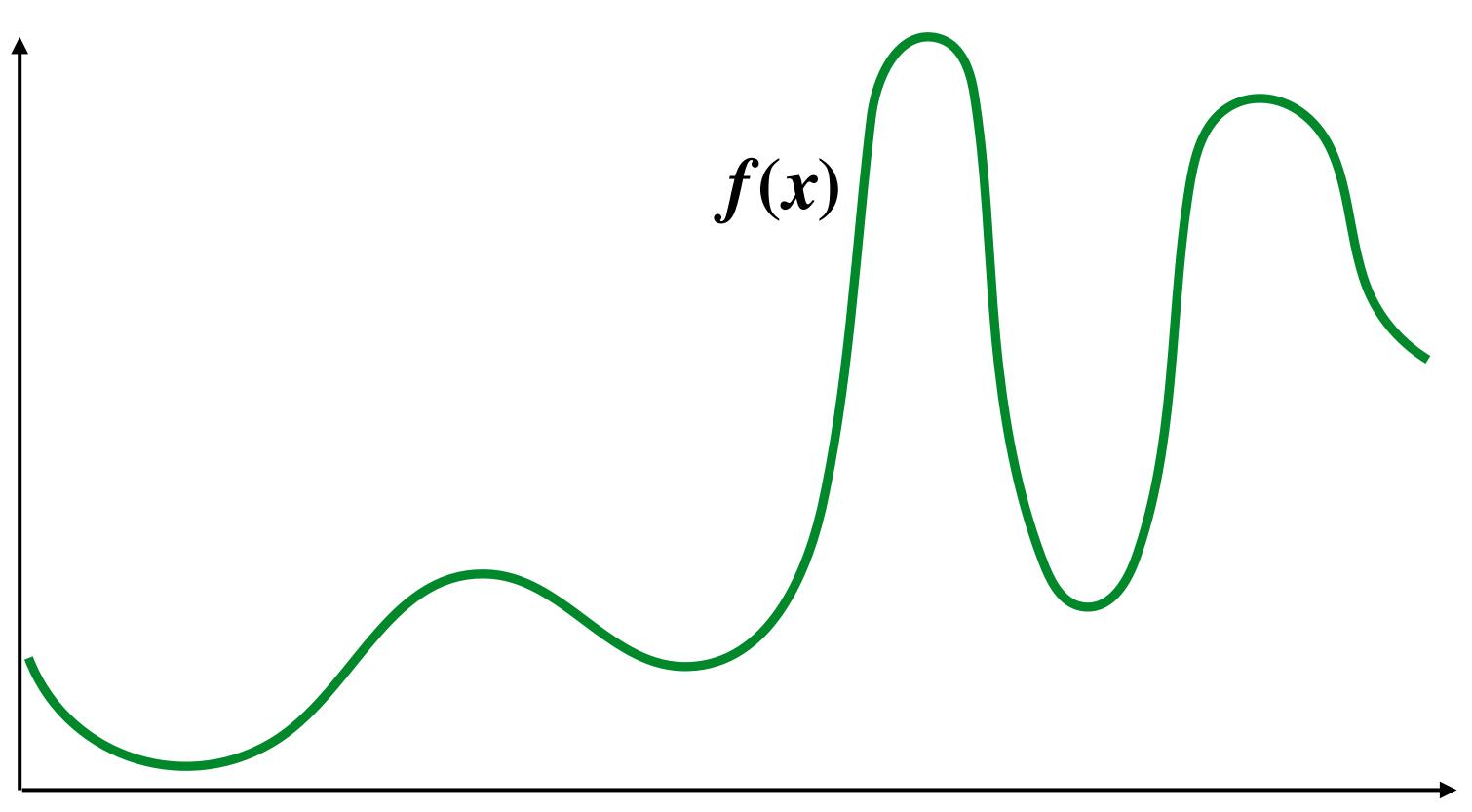

X

## Sampling: taking measurements of a signal

Below: five measurements ("samples") of f(x)

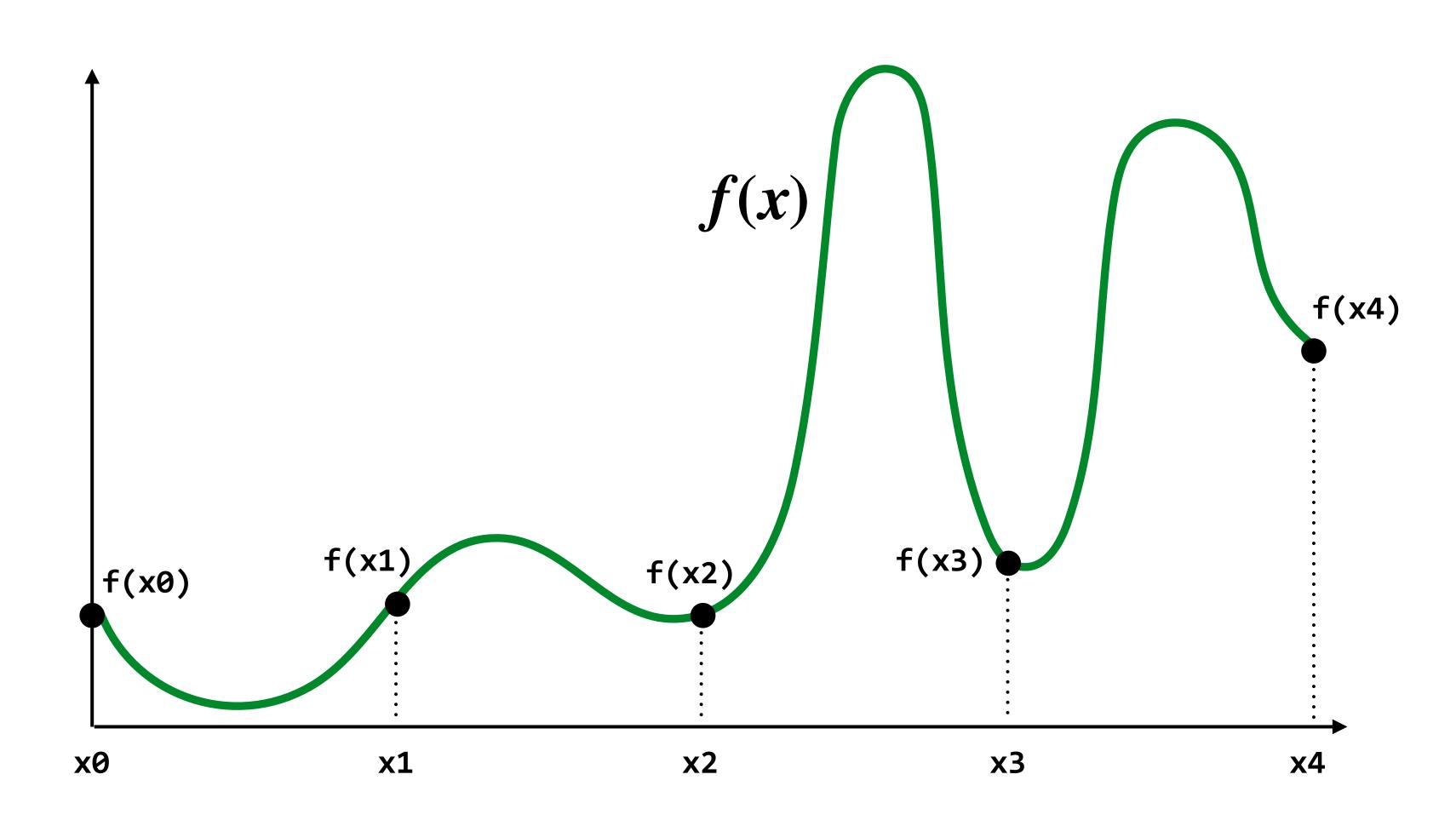

# Audio file: stores samples of a 1D signal

## Audio is often sampled at 44.1 KHz

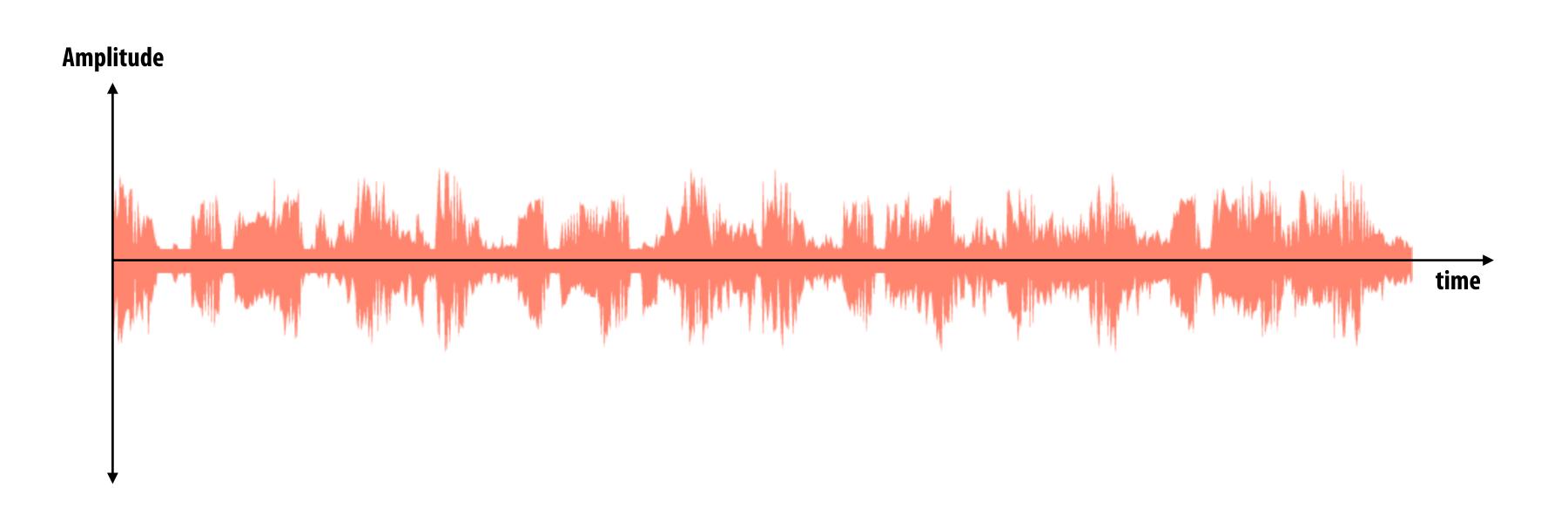

## **Sampling a function**

- Evaluating a function at a point is sampling the function's value
- We can discretize a function by periodic sampling

for(int x = 0; x < xmax; x++) output[x] = f(x);

Sampling is a core idea in graphics. In this class we'll sample time (1D), area (2D), angle (2D), volume (3D), etc ...

## Reconstruction: given a set of samples, how might we attempt to reconstruct the original signal f(x)?

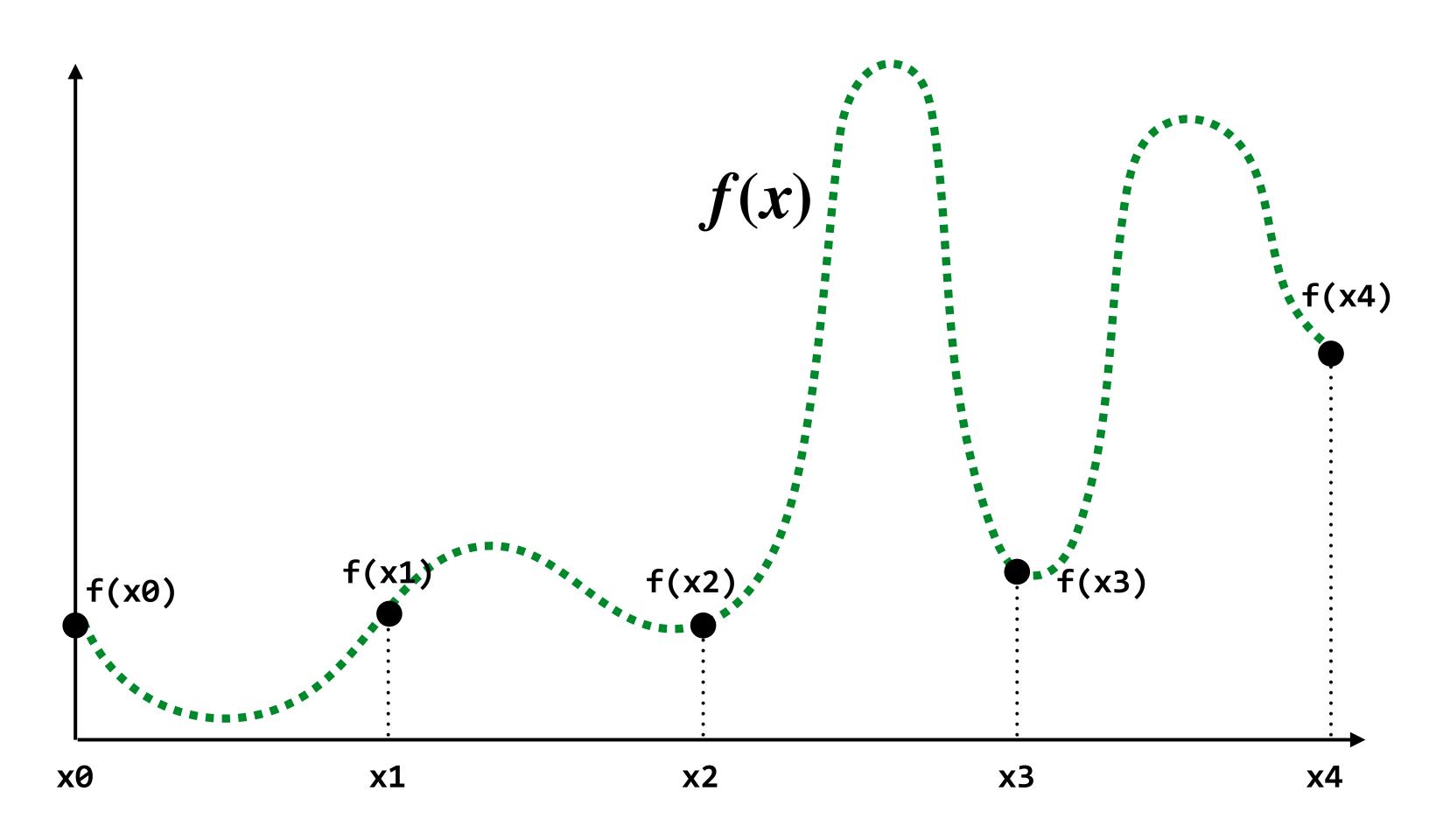

# Reconstruction: given a set of samples, how might we attempt to reconstruct the original signal f(x)?

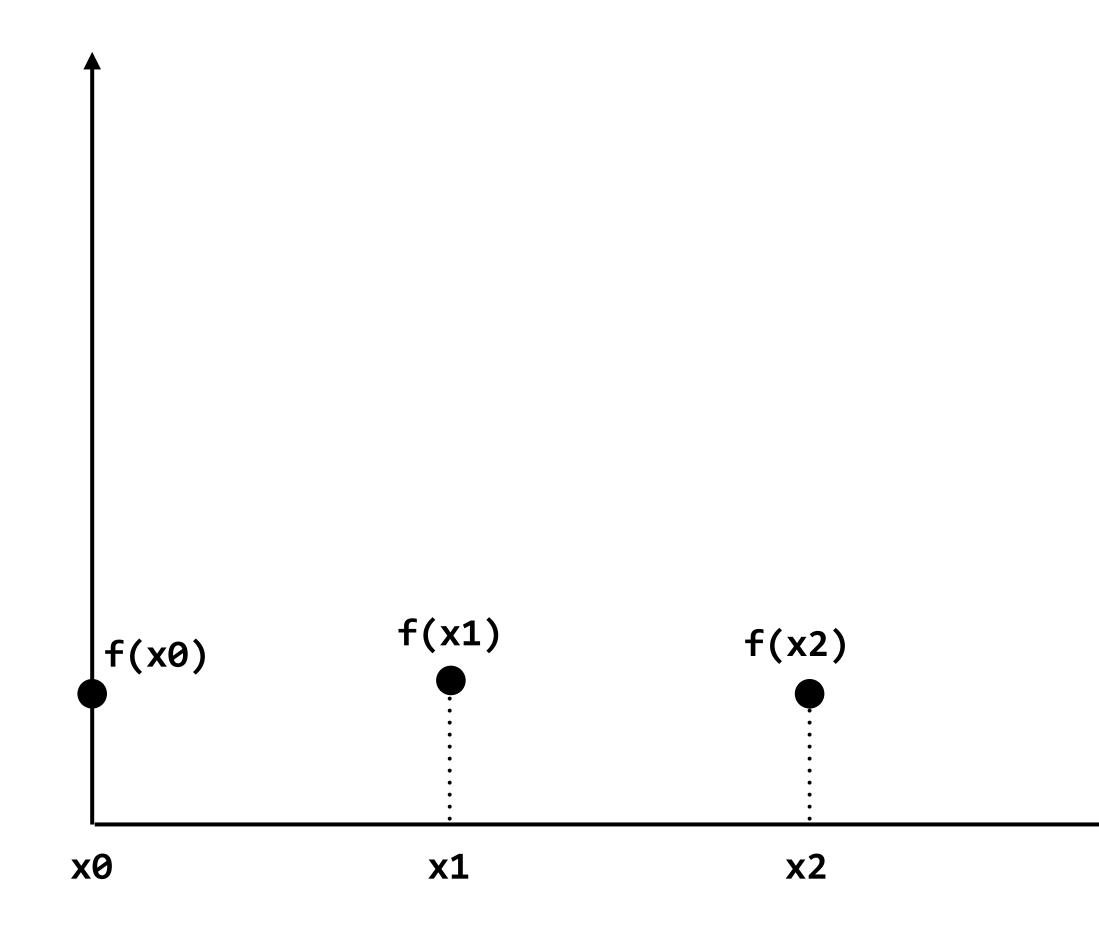

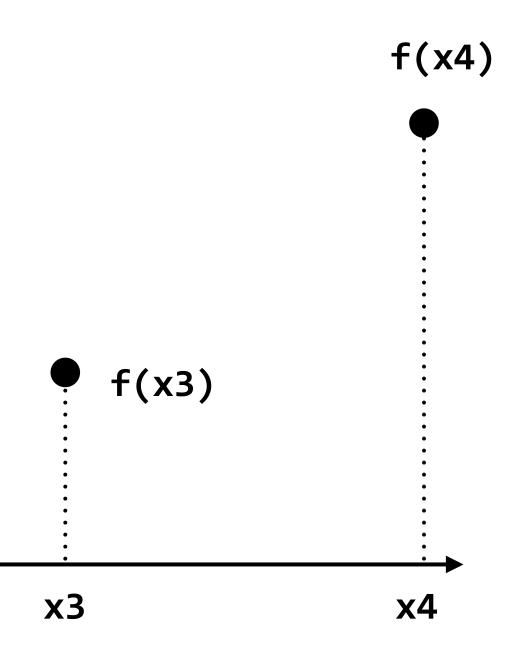

## Piecewise constant approximation

## $f_{recon}(x) =$ value of sample closest to x

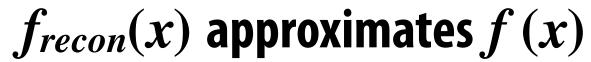

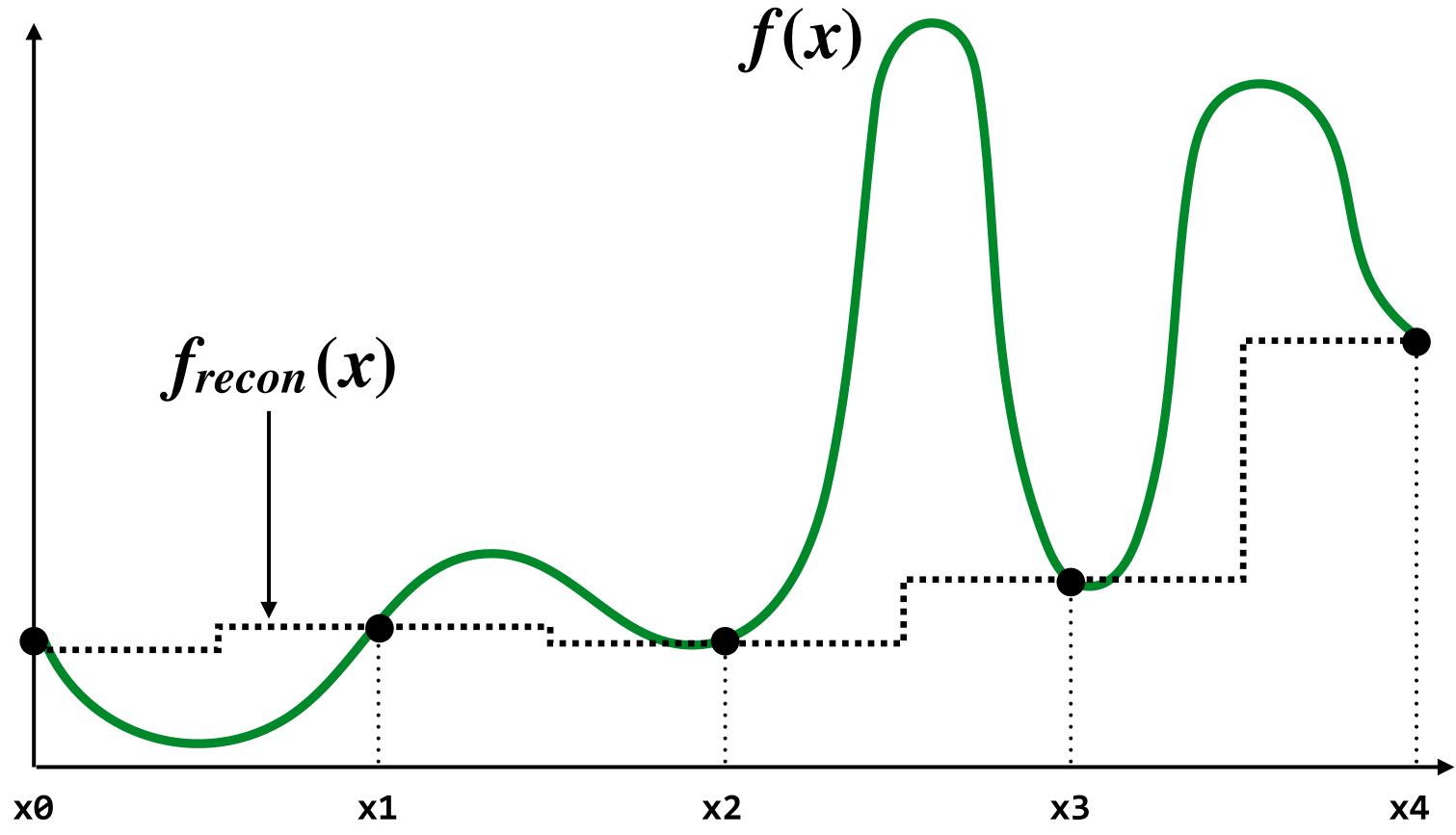

## **Piecewise linear approximation**

 $f_{recon}(x) =$  linear interpolation between values of two closest samples to x

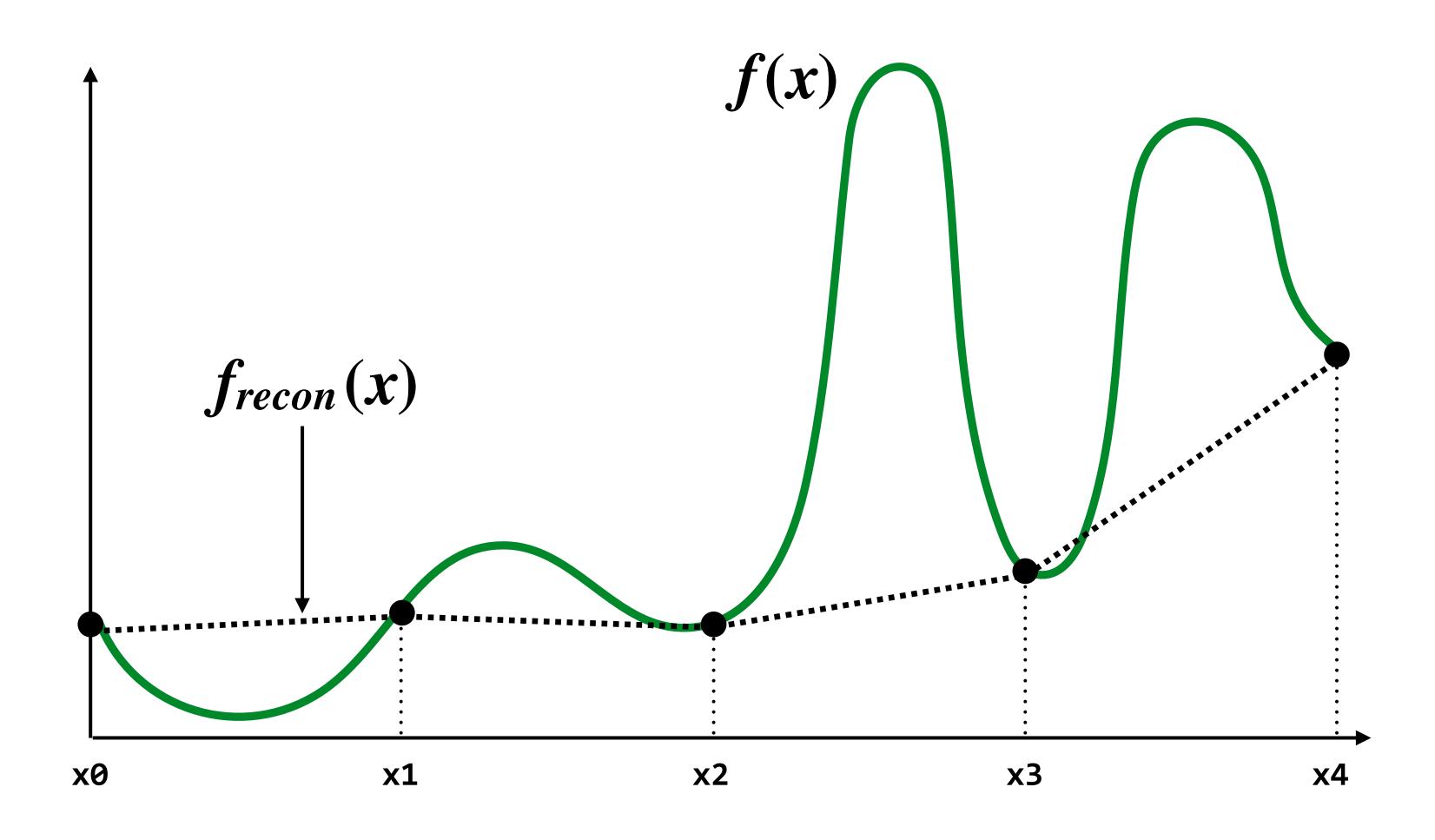

## How can we represent the signal more accurately?

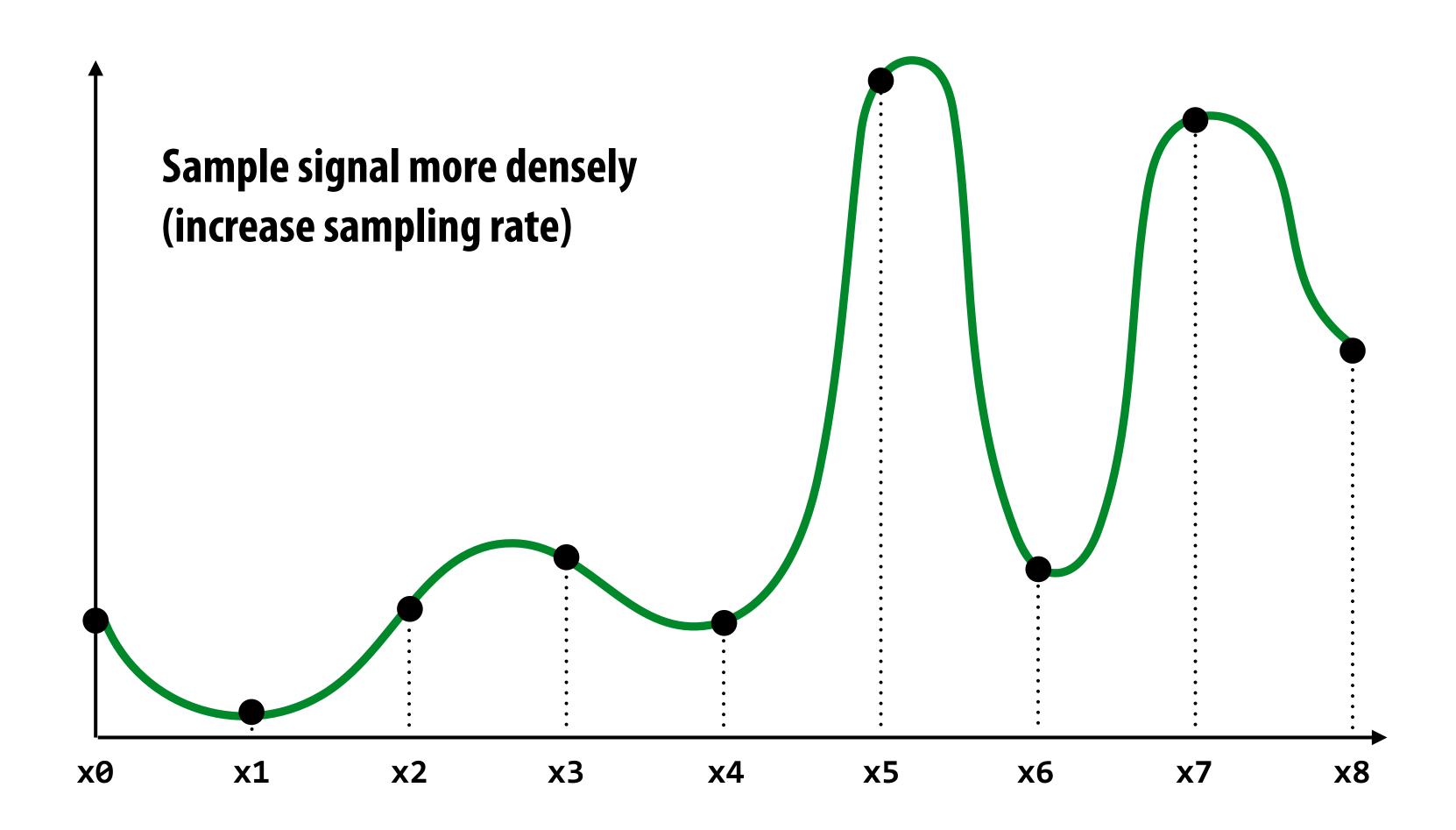

# More accurate reconstructions result from denser sampling

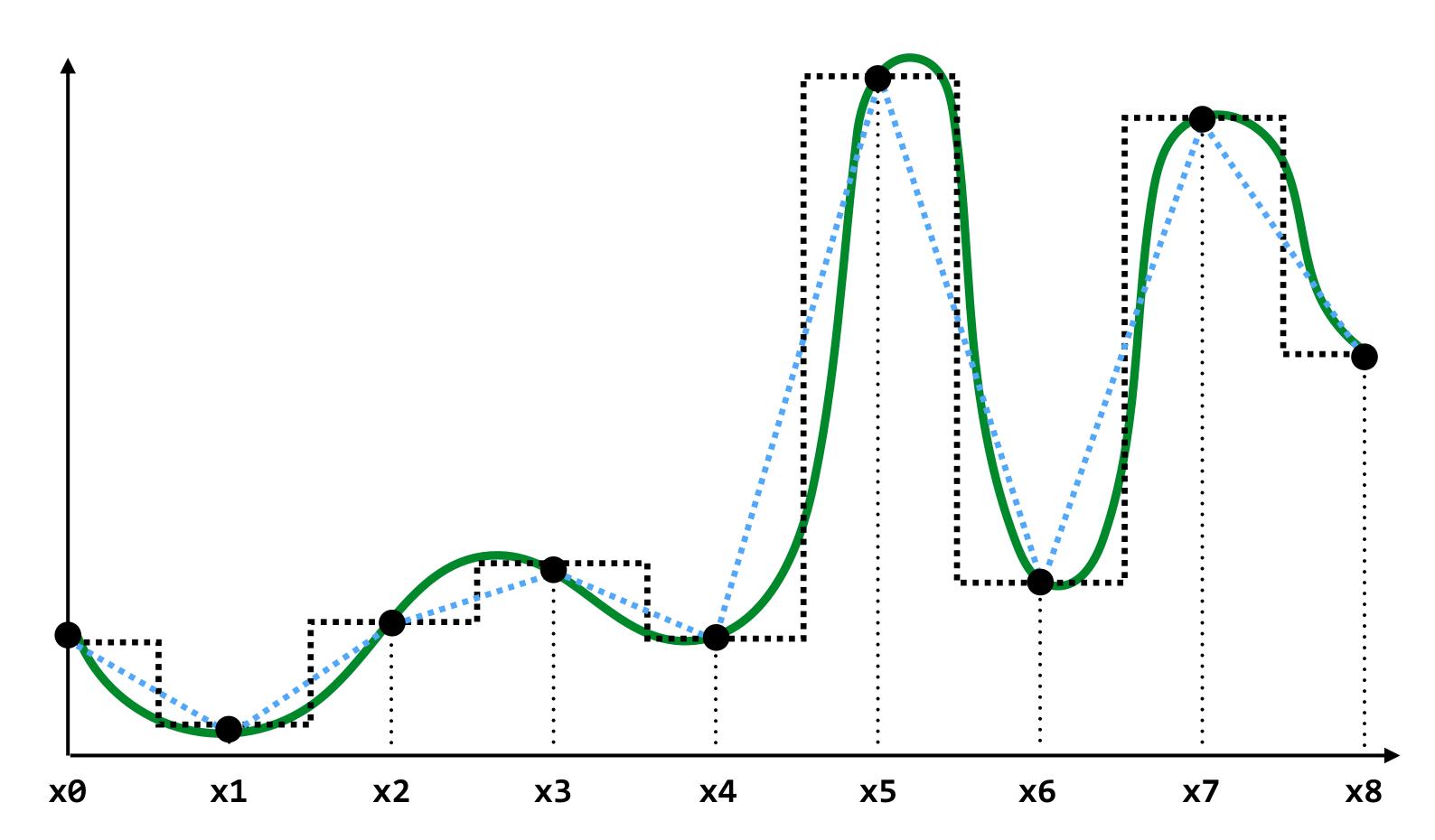

••••• = reconstruction via nearest neighbor ••••• = reconstruction via linear interpolation

# Drawing a triangle by 2D sampling

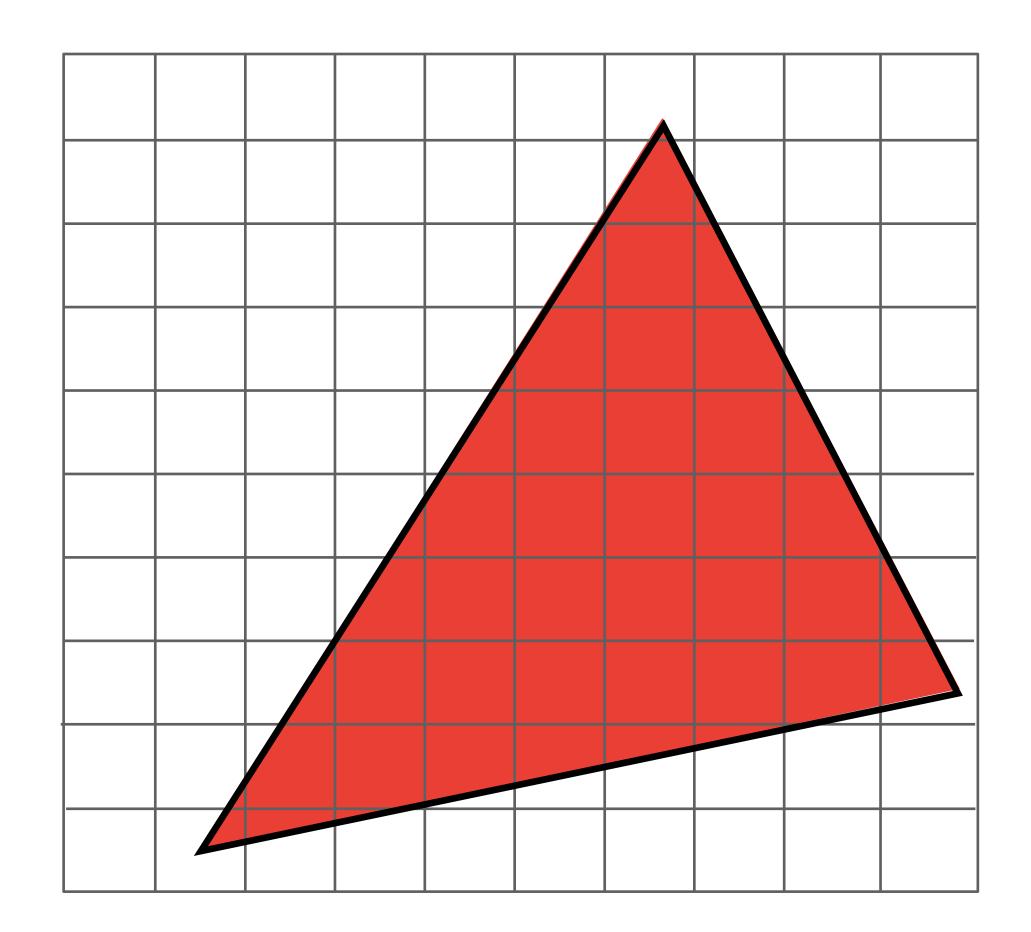

## **Define binary function:** inside (tri,x,y)

# inside(t,x,y) = $\begin{cases} 1 & (x,y) \\ 0 & \text{othe:} \end{cases}$

## (x,y) in triangle t

otherwise

## Sampling the binary function: inside(tri,x,y)

4

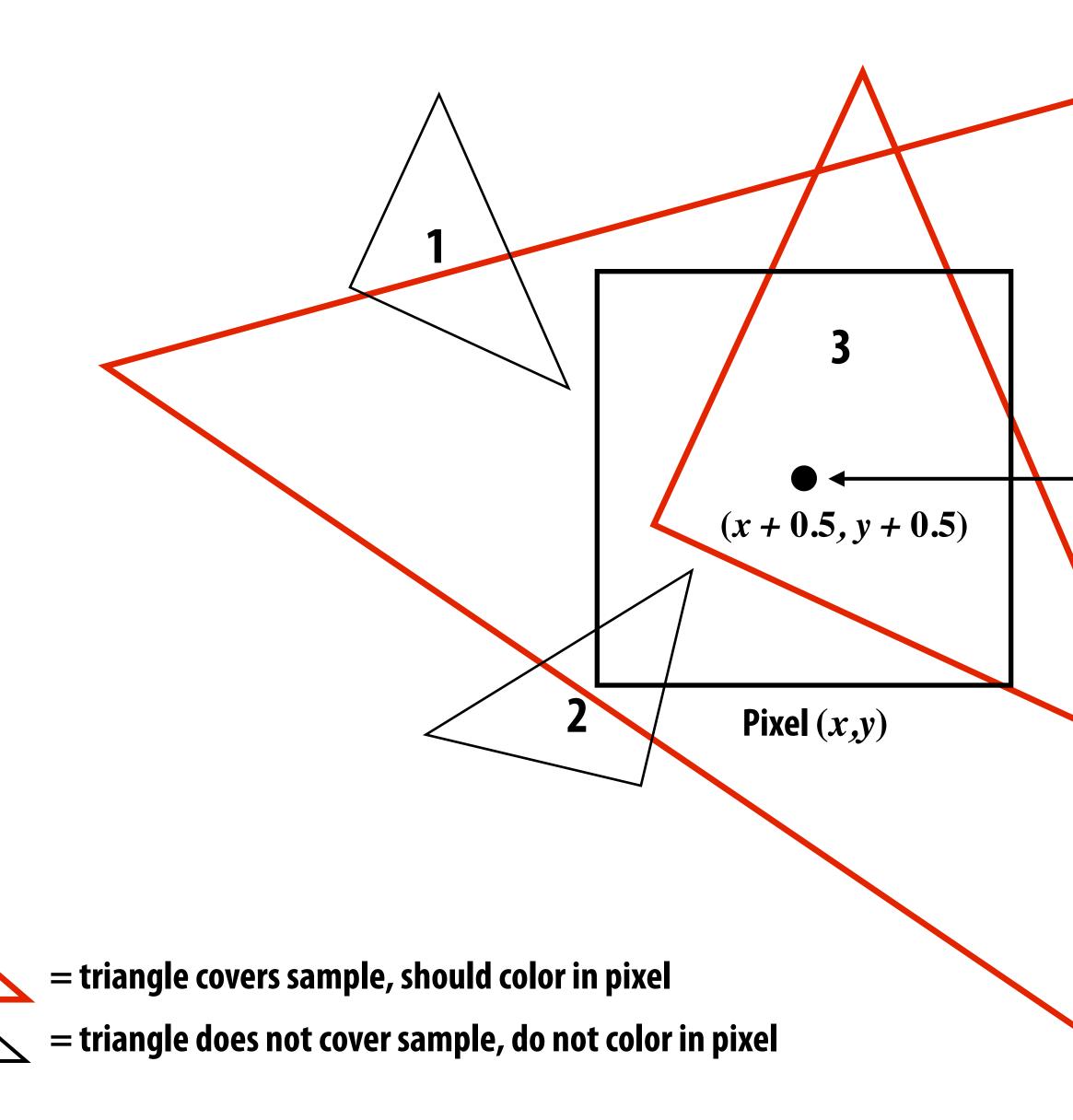

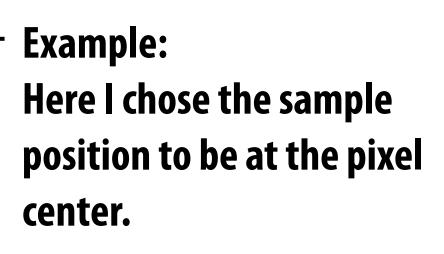

## Sample coverage at pixel centers

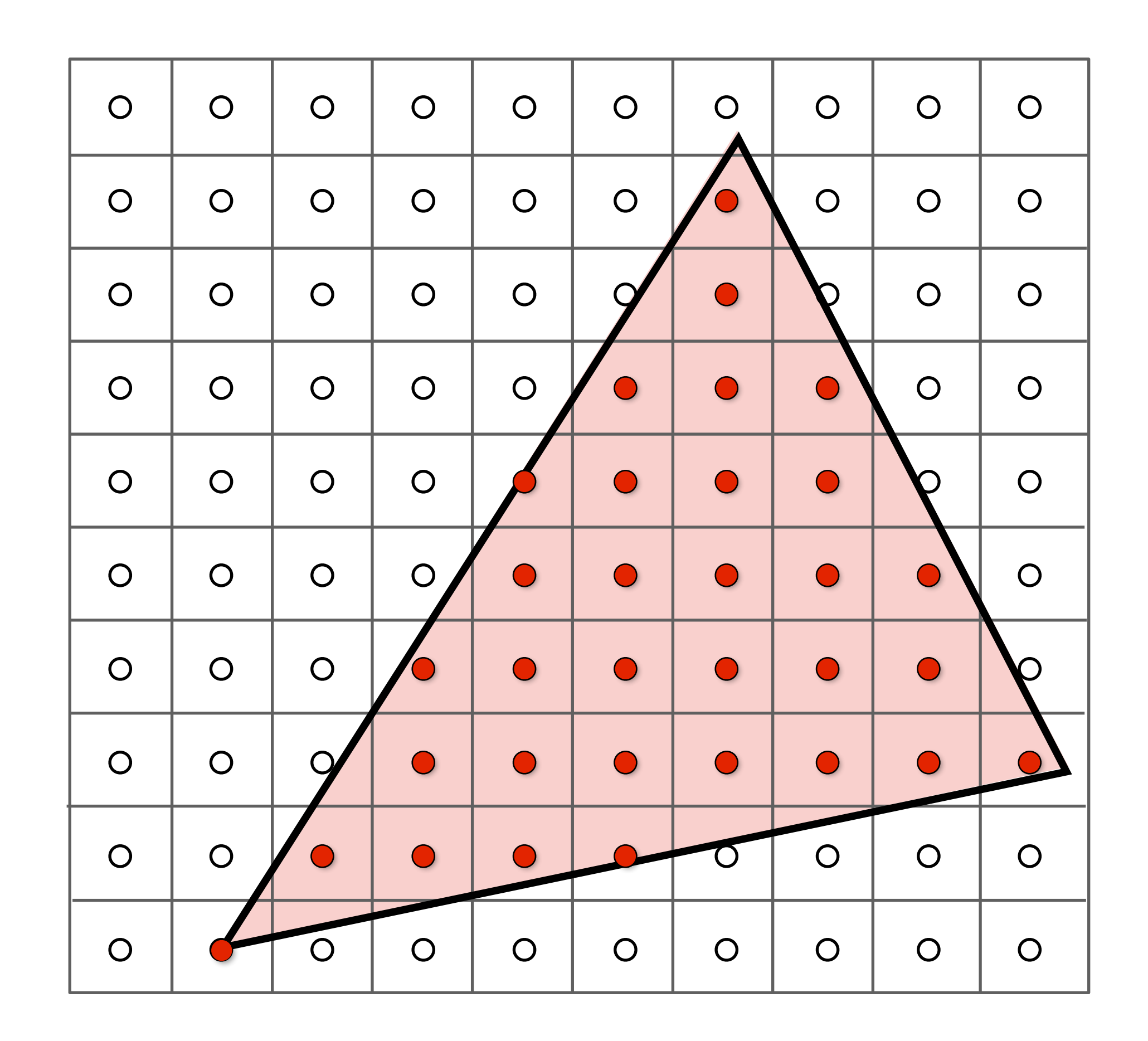

## Sample coverage at pixel centers

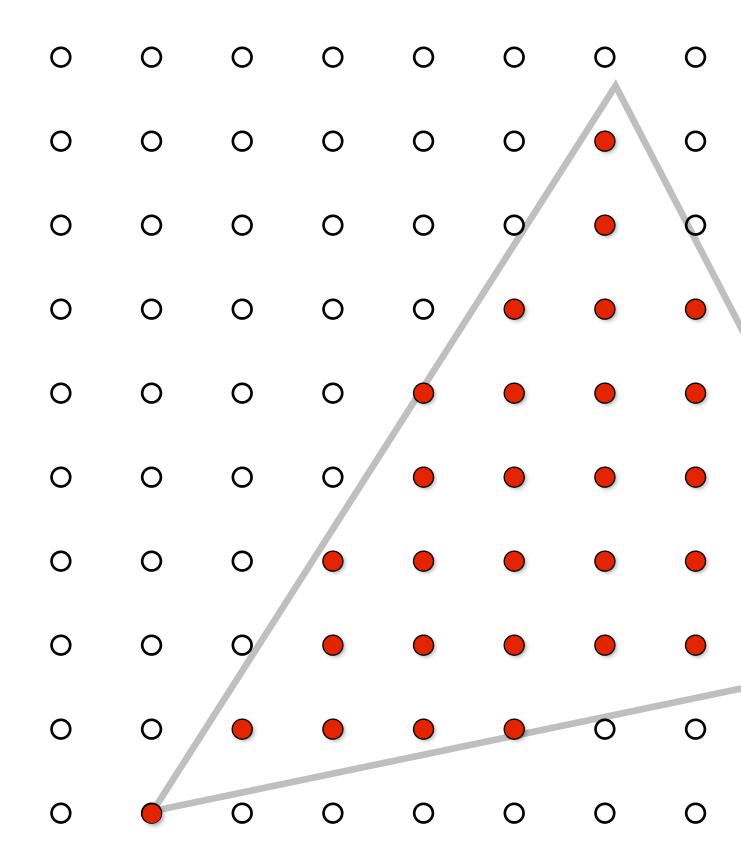

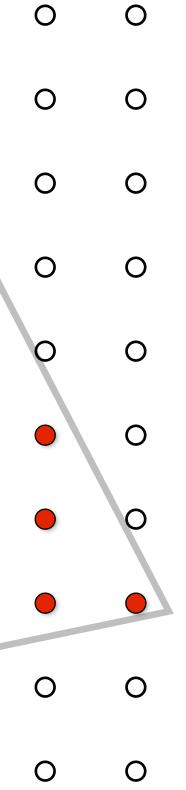

## **Rasterization = sampling a 2D indicator function**

for (int x = 0; x < xmax; x++)
for (int y = 0; y < ymax; y++)
image[x][y] = f(x + 0.5, y + 0.5);</pre>

Rasterize triangle tri by sampling the function
f(x,y) = inside(tri,x,y)

# Evaluating inside(tri,x,y)

## **Triangle = intersection of three half planes**

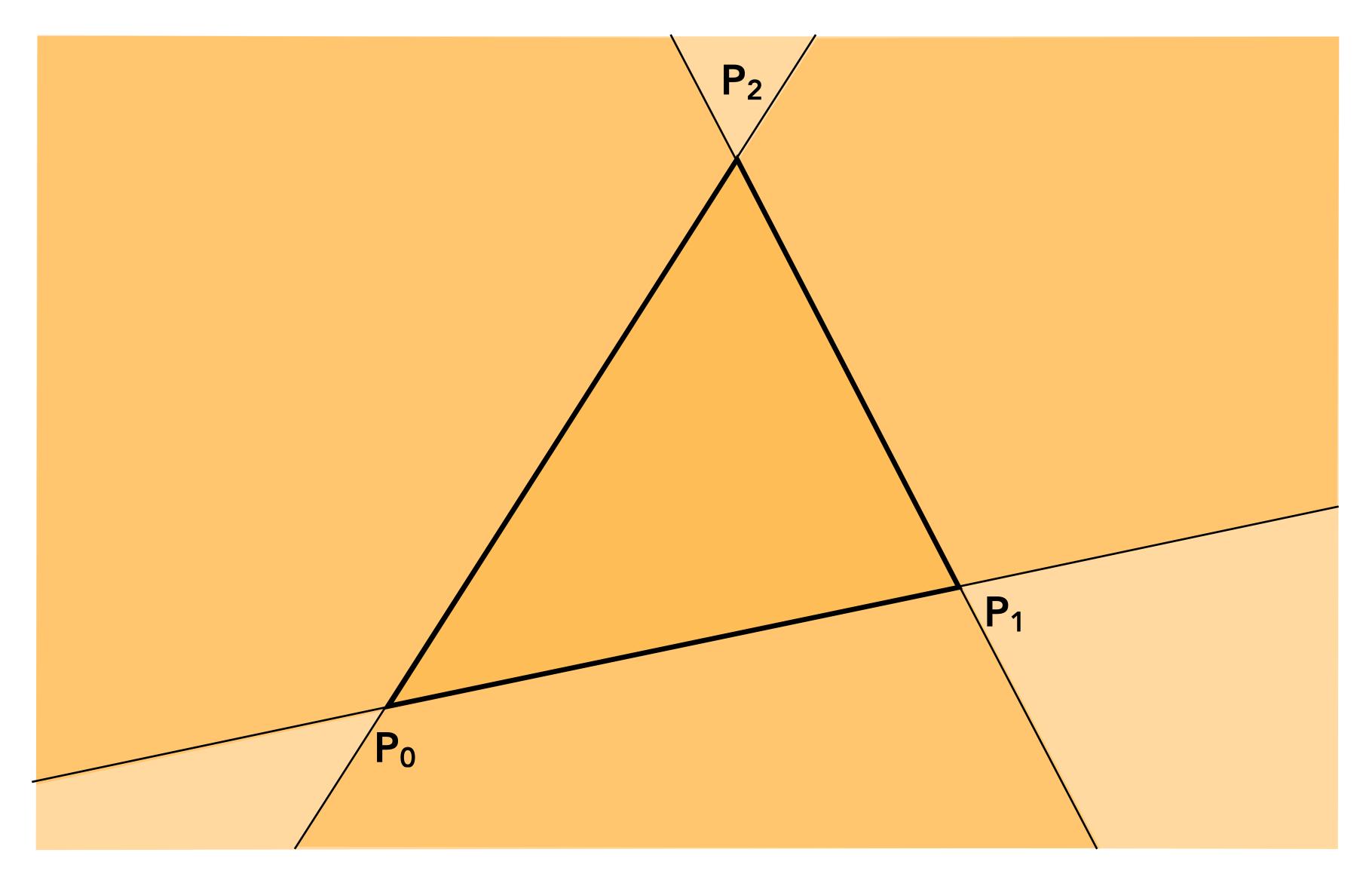

## Point slope form of a line

## (You might have seen this in high school)

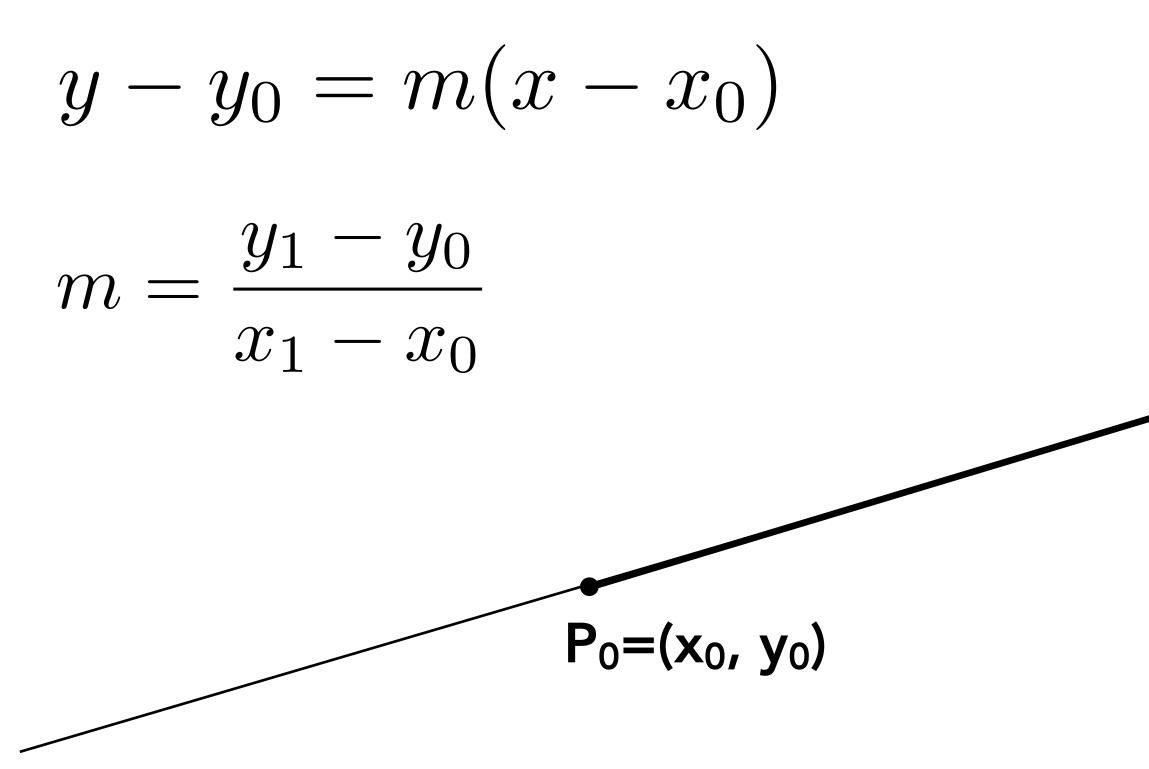

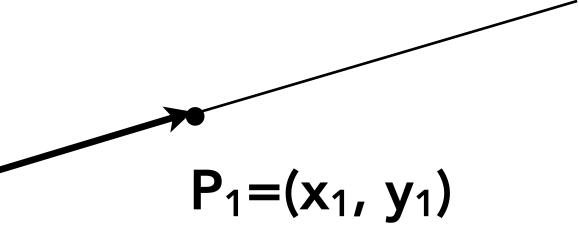

## Each line defines two half-planes

- Implicit line equation
  - L(x,y) = Ax + By + C
  - On the line: L(x,y) = 0
  - "Negative side" of line: L(x,y) < 0
  - "Positive" side of line: L(x,y) > 0

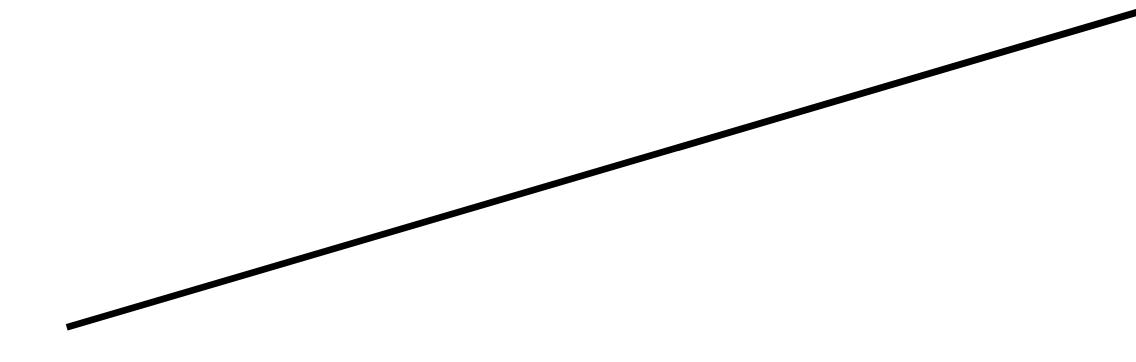

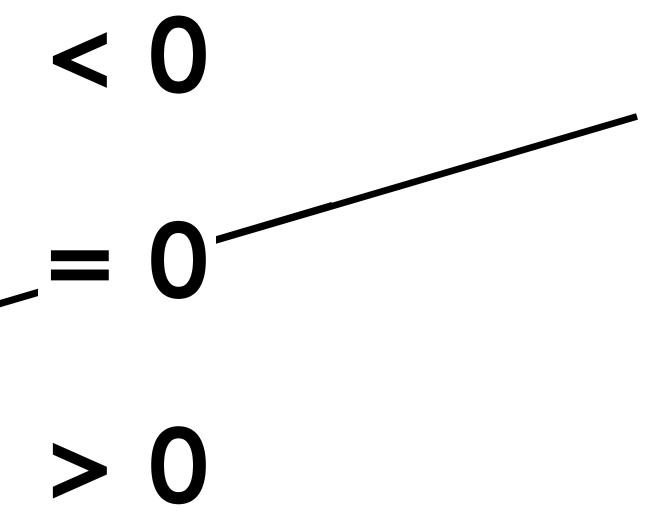

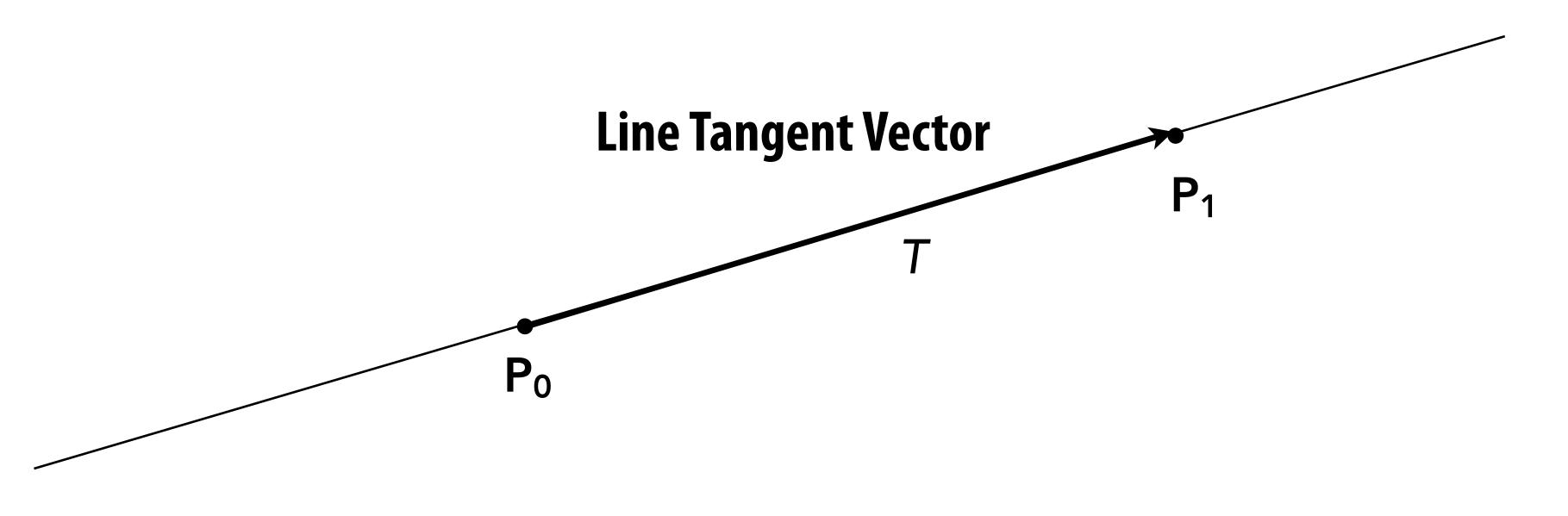

 $T = P_1 - P_0 = (x_1 - x_0, y_1 - y_0)$ 

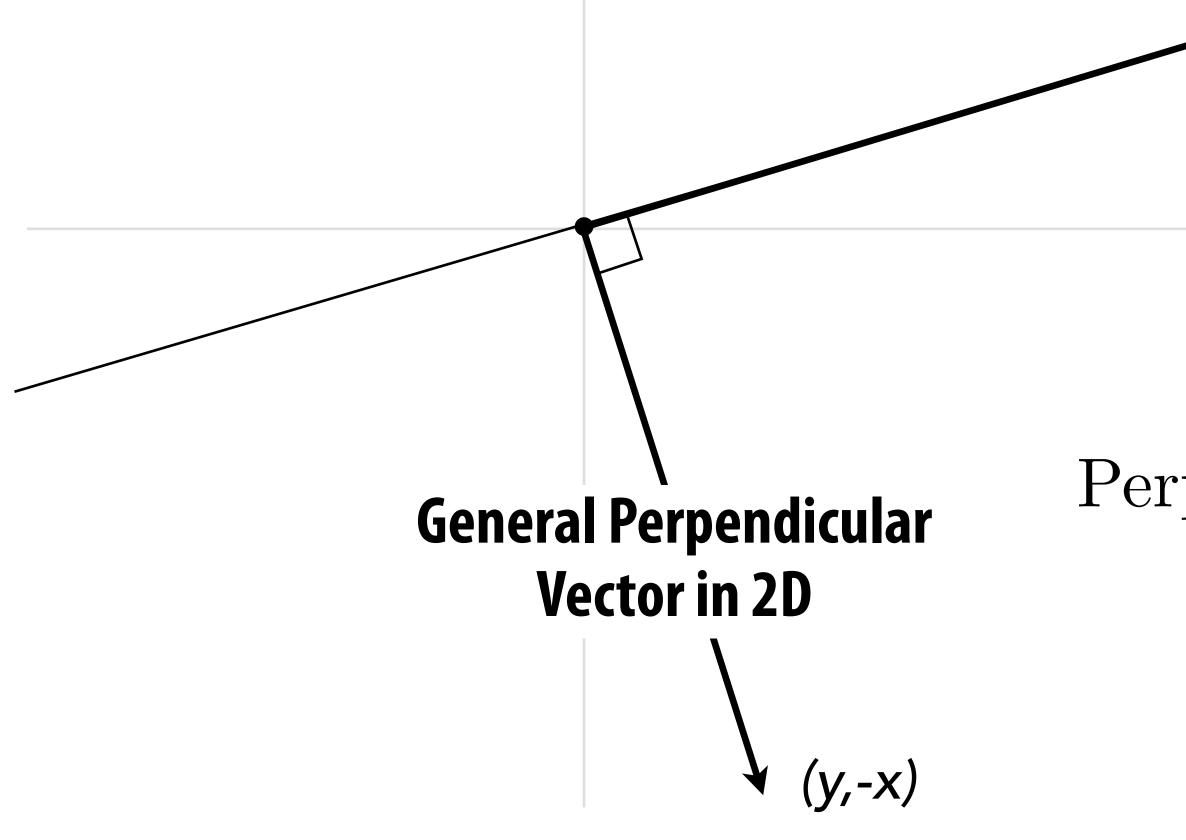

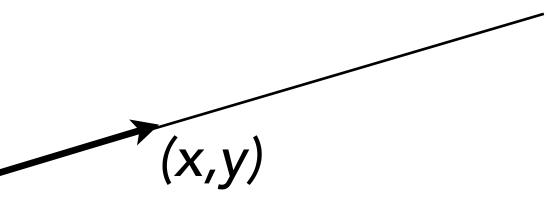

## Perp(x, y) = (y, -x)

 $N = Perp(T) = (y_1 - y_0, -(x_1 - x_0))$ 

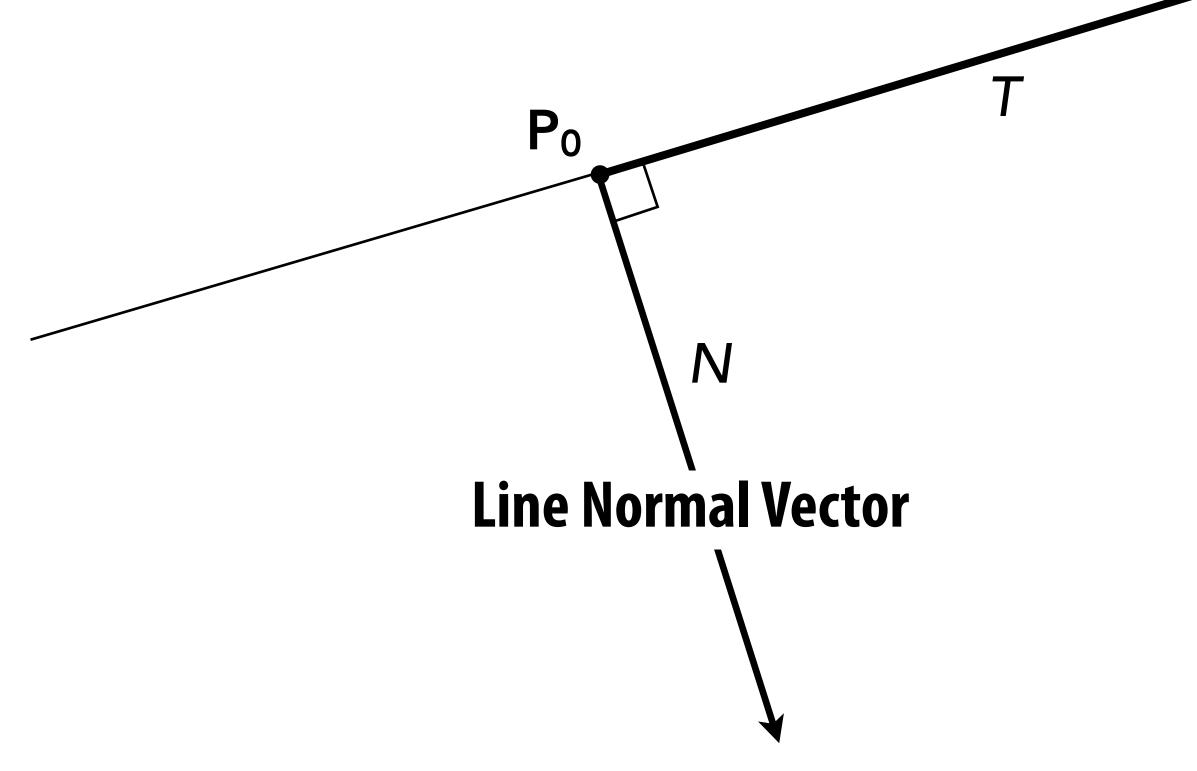

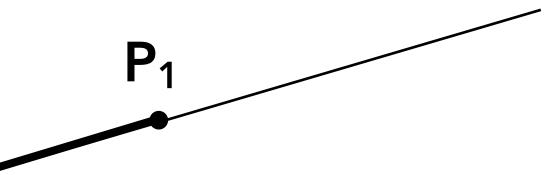

## Now consider a point P=(x,y). Which side of the line is it on?

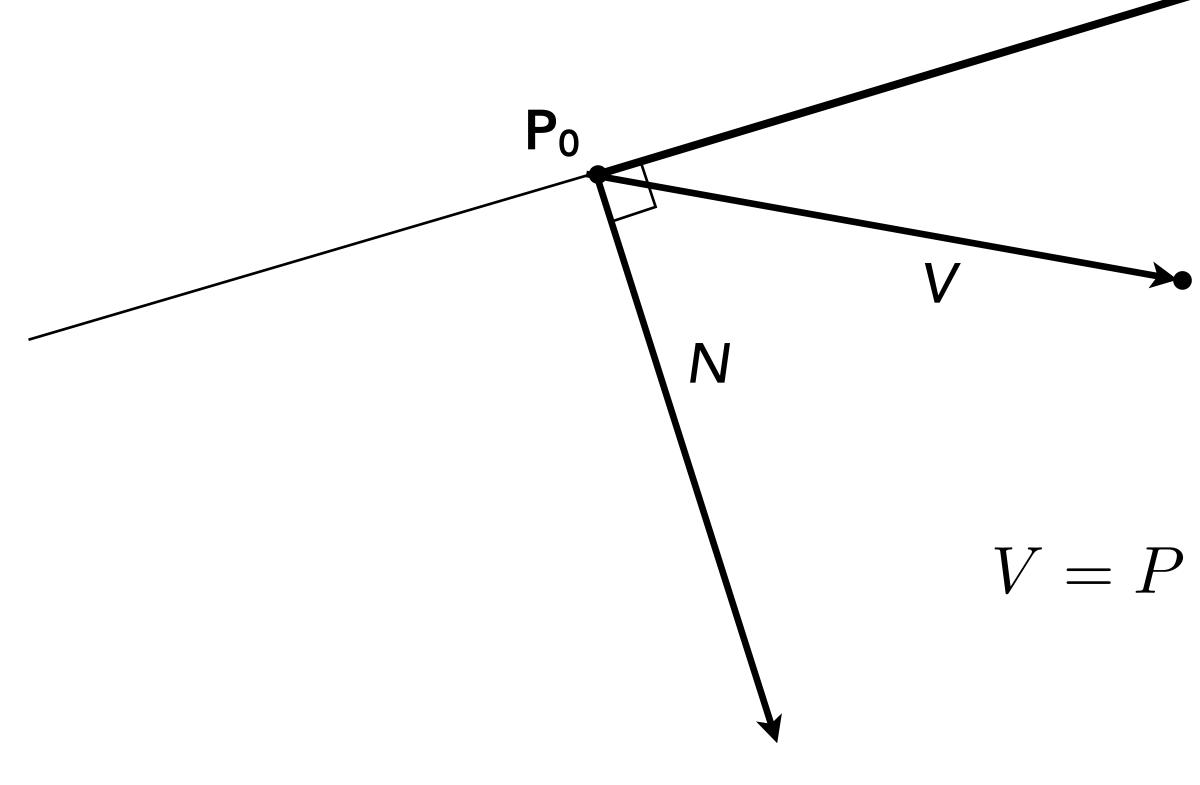

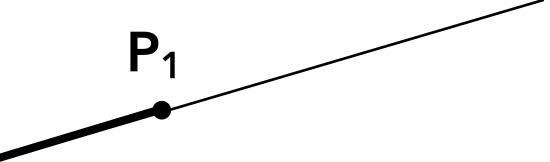

### $\mathsf{P}=(\mathsf{x},\,\mathsf{y})$

## $V = P - P_0 = (x - x_0, y - y_0)$

 $L(x,y) = V \cdot N = -(y - y_0)(x_1 - x_0) + (x - x_0)(y_1 - y_0)$  $= (y_1 - y_0)x - (x_1 - x_0)y + y_0(x_1 - x_0) - x_0(y_1 - y_0)$ =Ax + By + C

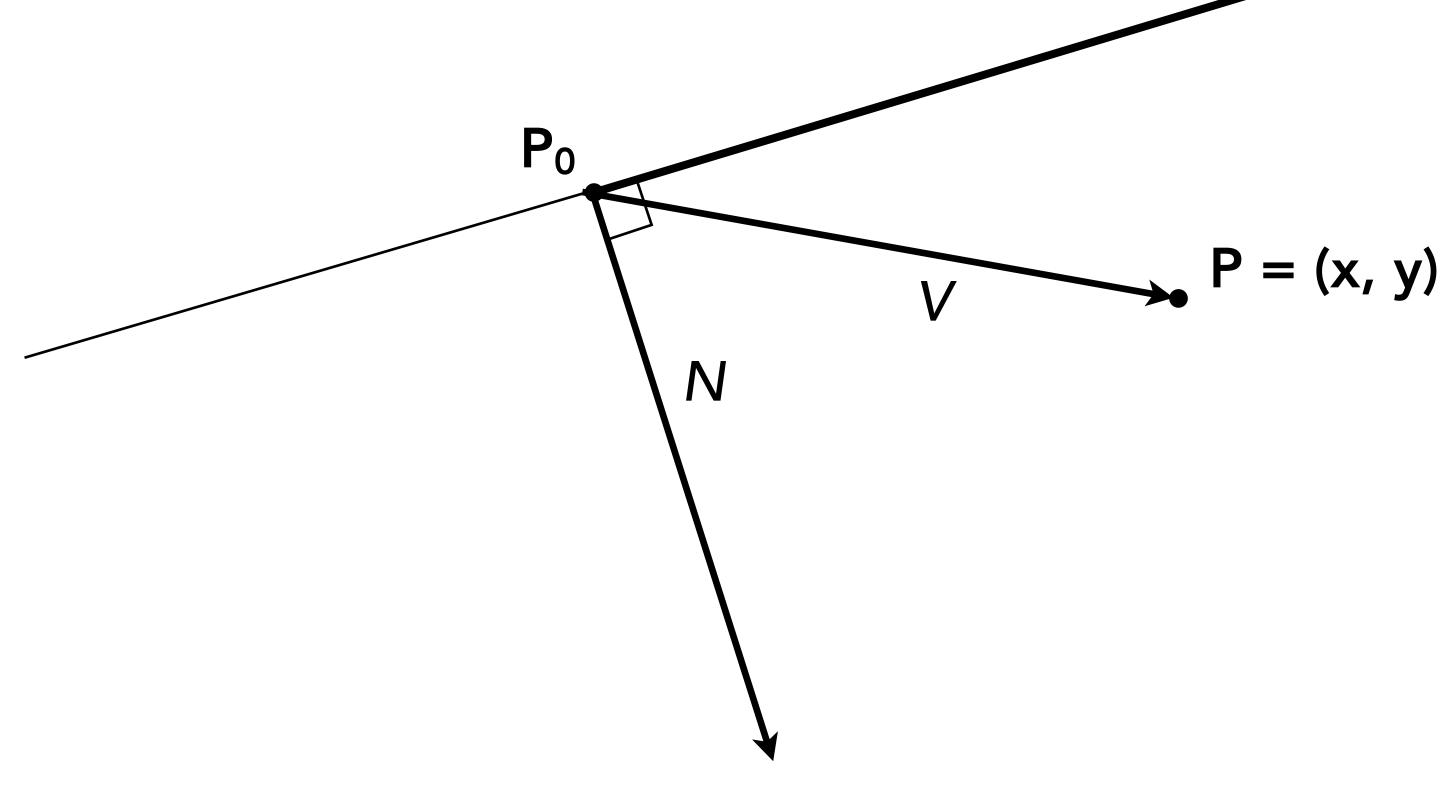

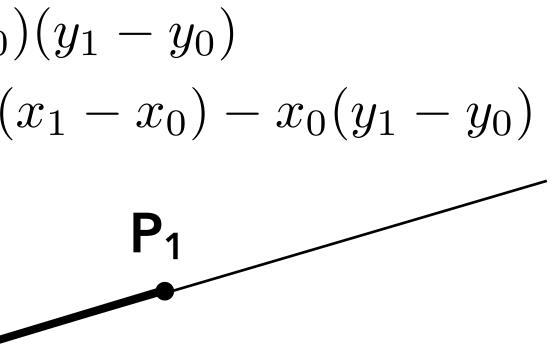

## Line equation tests

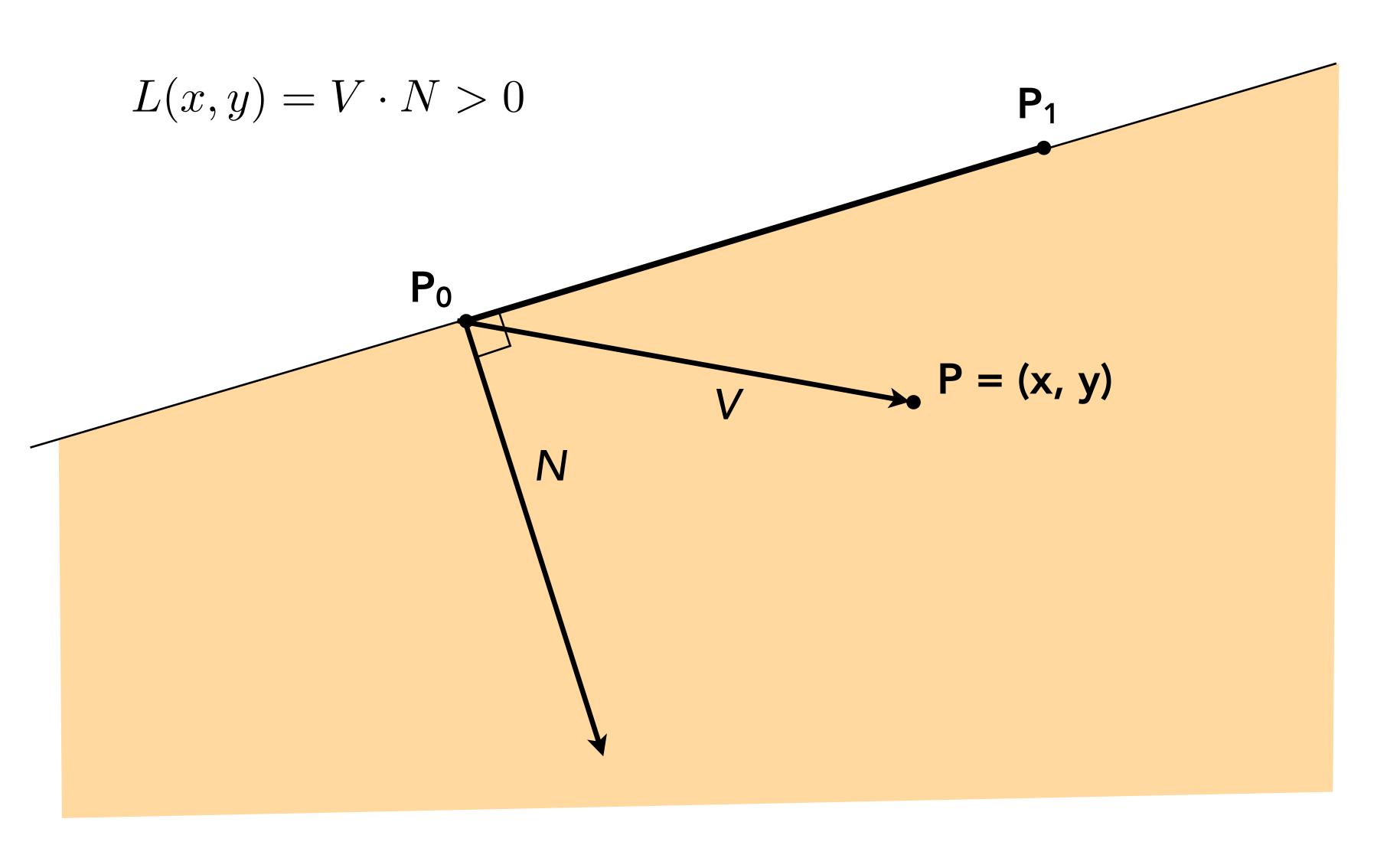

Stanford CS248, Winter 2020

### Line equation tests

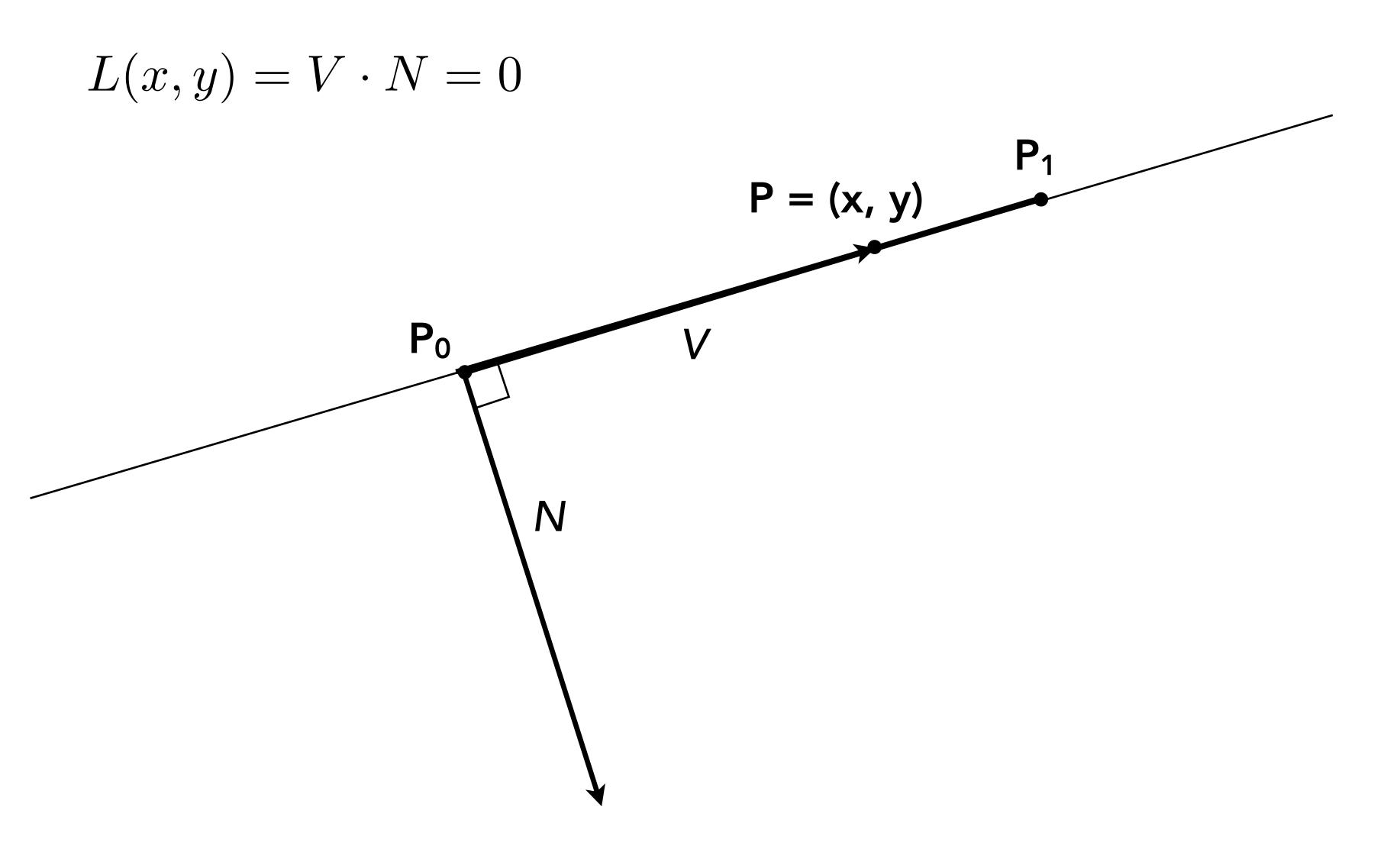

### Line equation tests

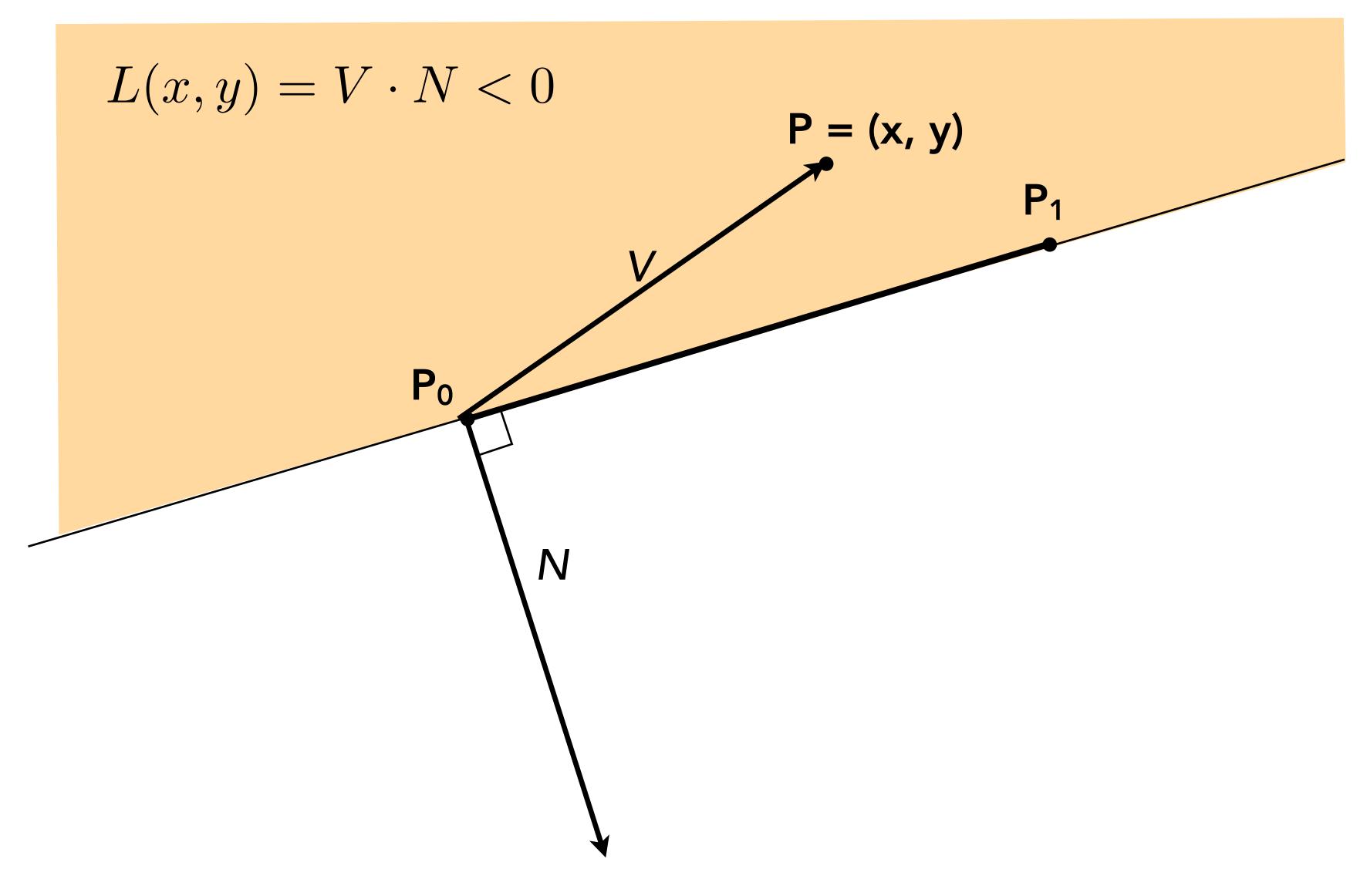

$$P_i = (X_{i, Y_i})$$

$$dX_i = X_{i+1} - X_i$$
$$dY_i = Y_{i+1} - Y_i$$

$$L_{i}(x, y) = (x - X_{i}) dY_{i} - (y - Y_{i}) dX_{i}$$
  
=  $A_{i} x + B_{i} y + C_{i}$ 

$$L_i(x, y) = 0$$
 : point on edge  
> 0 : outside edge  
< 0 : inside edge

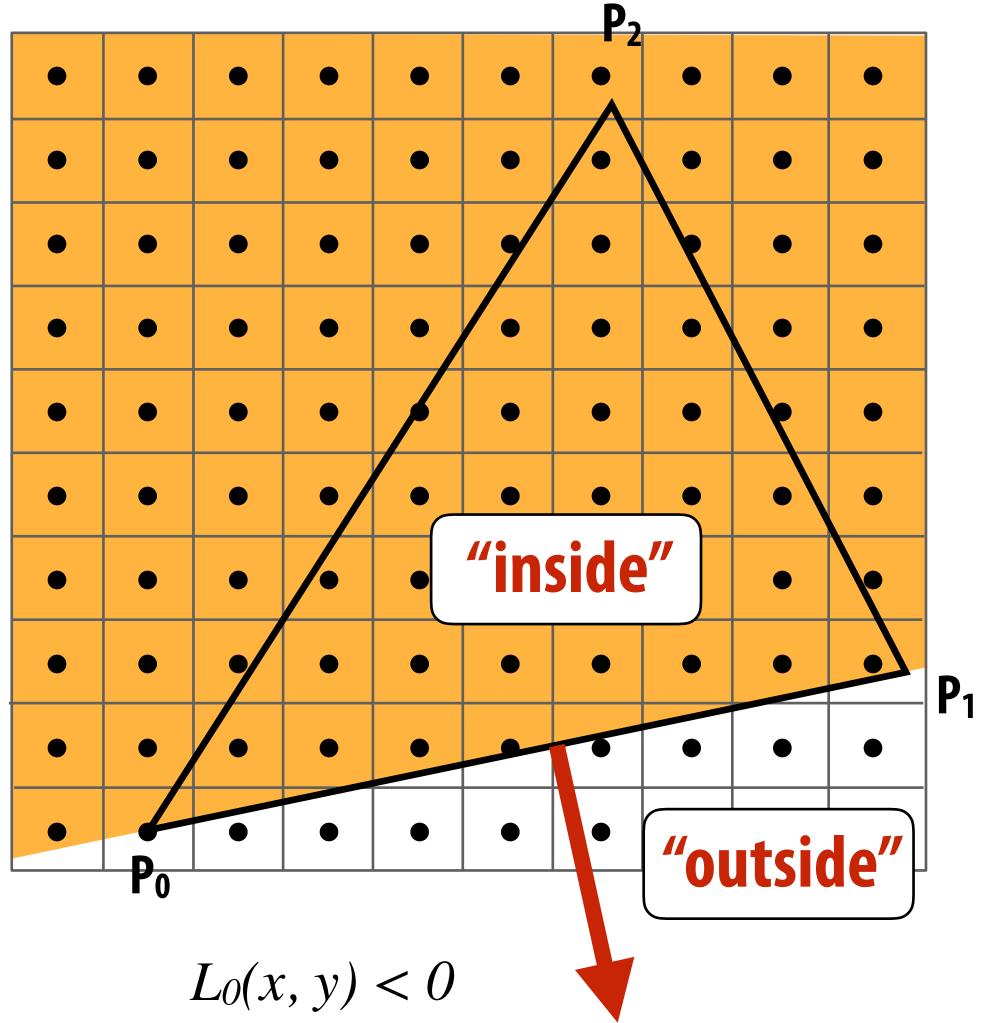

$$P_i = (X_{i, Y_i})$$

$$dX_i = X_{i+1} - X_i$$
$$dY_i = Y_{i+1} - Y_i$$

$$L_i(x, y) = (x - X_i) dY_i - (y - Y_i) dX_i$$
  
=  $A_i x + B_i y + C_i$ 

$$L_i(x, y) = 0$$
 : point on edge  
> 0 : outside edge  
< 0 : inside edge

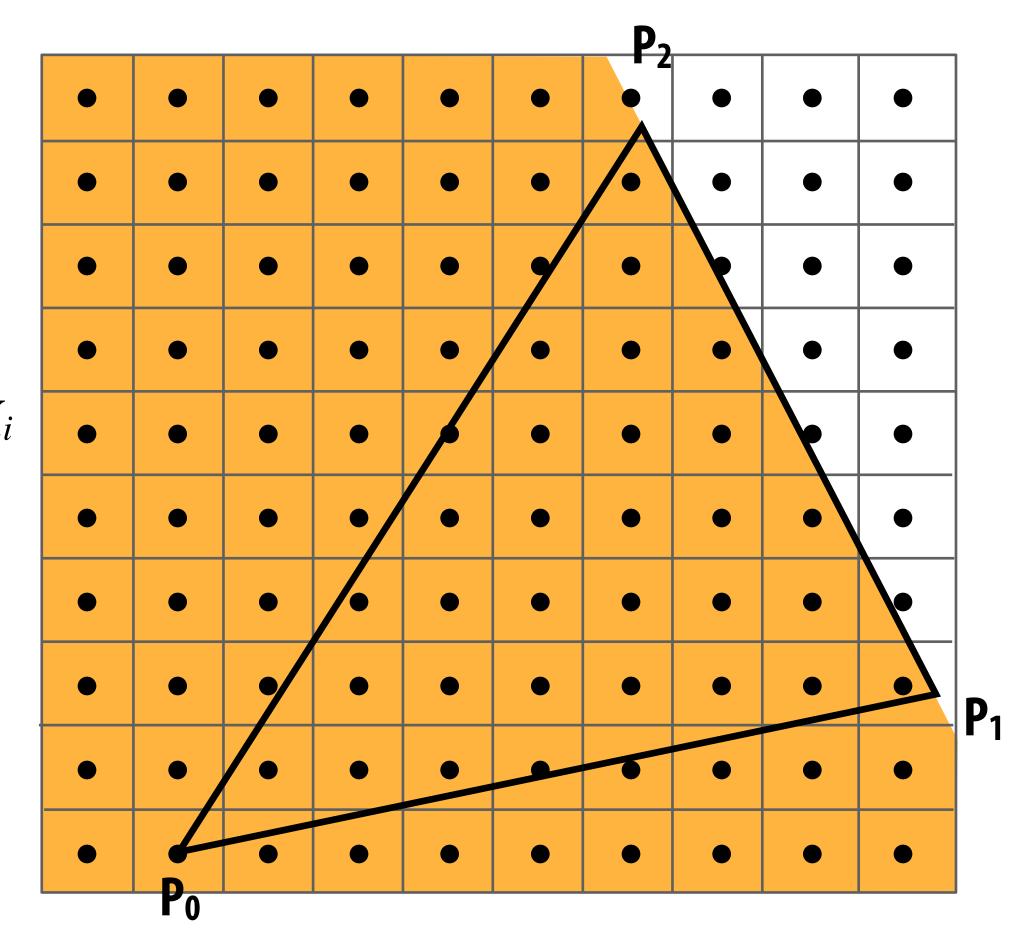

 $L_l(x, y) < 0$ 

$$P_i = (X_{i, Y_i})$$

$$dX_i = X_{i+1} - X_i$$
$$dY_i = Y_{i+1} - Y_i$$

$$L_{i}(x, y) = (x - X_{i}) dY_{i} - (y - Y_{i}) dX_{i}$$
  
=  $A_{i} x + B_{i} y + C_{i}$ 

$$L_i(x, y) = 0$$
 : point on edge  
> 0 : outside edge  
< 0 : inside edge

| • |    | • | •  |
|---|----|---|----|
| • |    | • | •  |
|   |    | • |    |
|   |    | • |    |
| • | •  | • |    |
| • | •  | • |    |
| • | •  | • | /• |
| • | •  | • | •  |
|   | •  | • | •  |
|   |    | • | •  |
|   | Po |   |    |

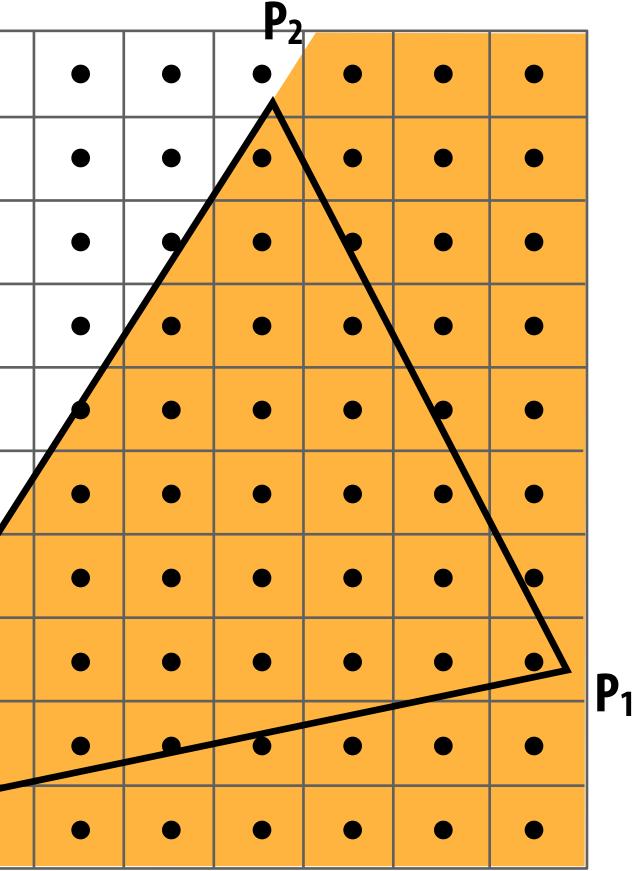

 $L_2(x, y) < 0$ 

Sample point s = (sx, sy) is inside the triangle if it is inside all three edges.

inside(sx, sy) = $L_0(sx, sy) < 0 \&\&$  $L_1(sx, sy) < 0 \&\&$  $L_2(sx, sy) < 0;$ 

### Note: actual implementation of

inside(sx,sy) involves  $\leq$  checks based on the triangle coverage edge rules (see next slides)

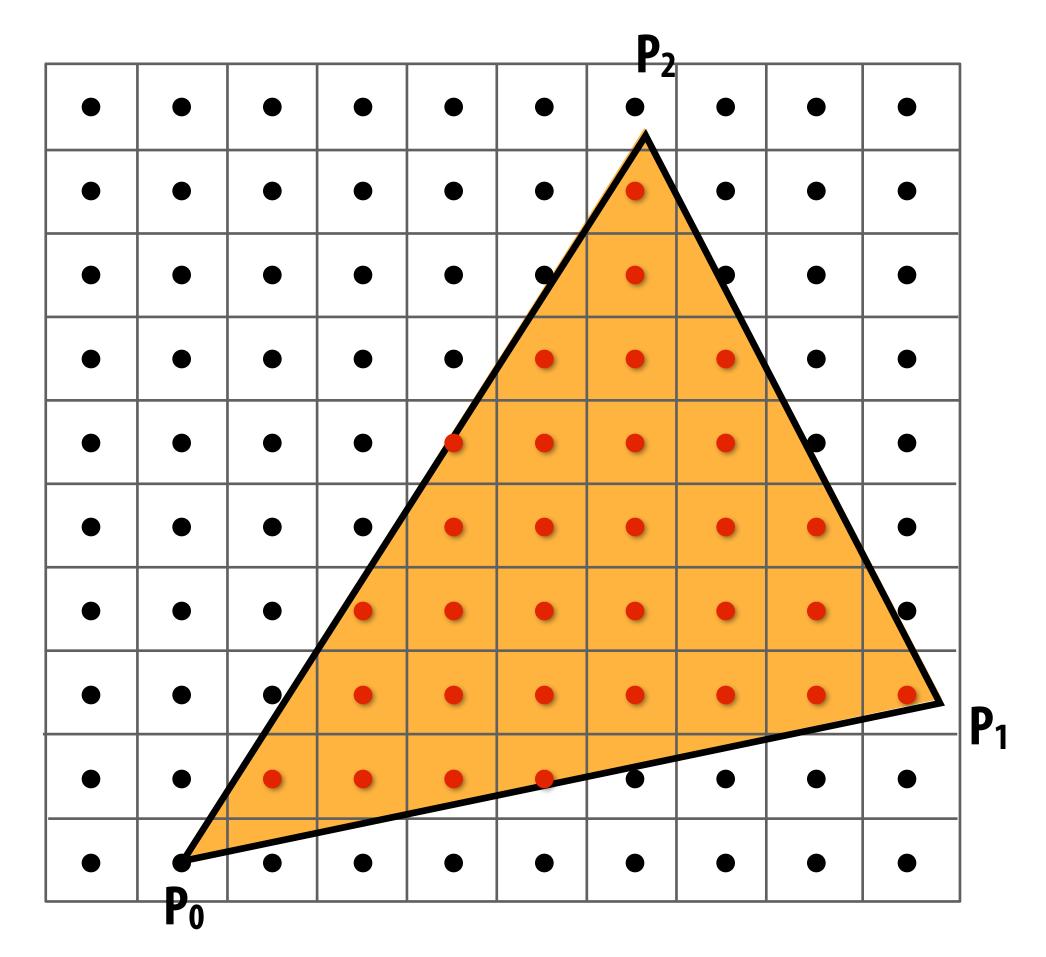

### Sample points inside triangle are highlighted red.

### **Edge cases (literally)**

Is this sample point covered by triangle 1? or triangle 2? or both?

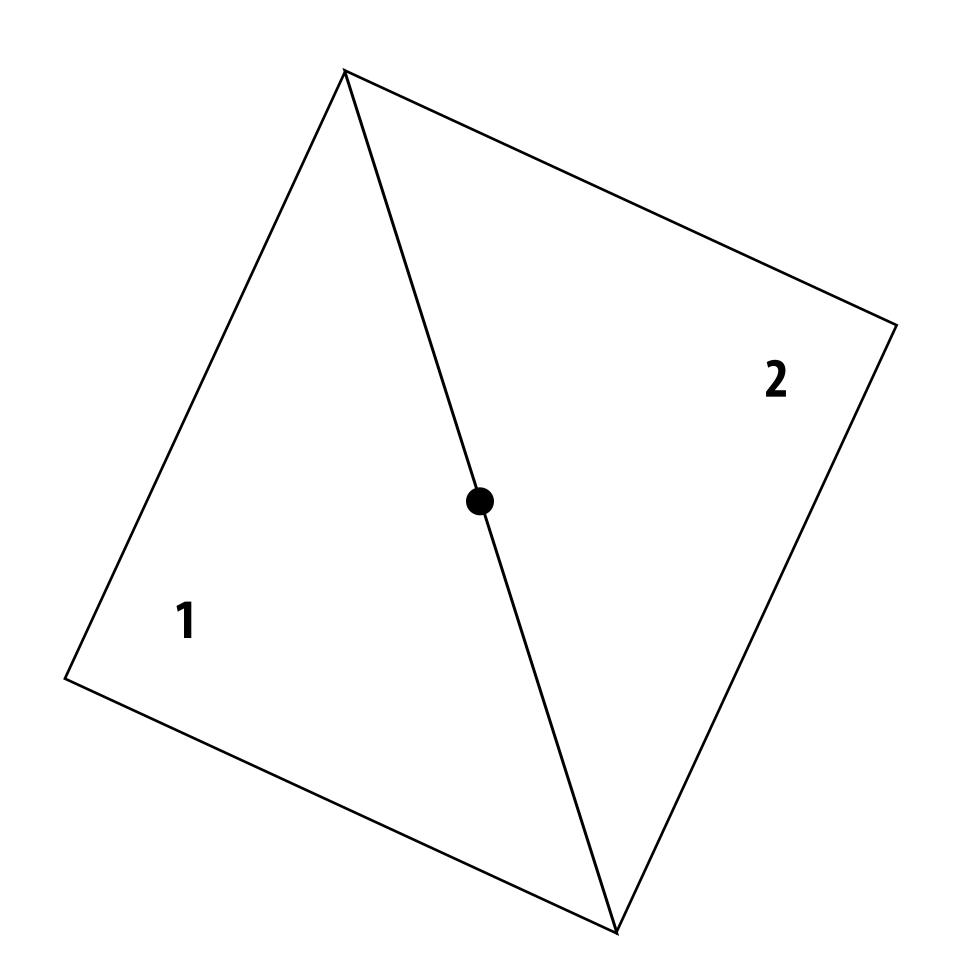

### **OpenGL/Direct3D edge rules**

- When edge falls directly on a screen sample point, the sample is classified as within triangle if the edge is a "top edge" or "left edge"
  - Top edge: horizontal edge that is above all other edges
  - Left edge: an edge that is not exactly horizontal and is on the left side of the triangle. (triangle can have one or two left edges)

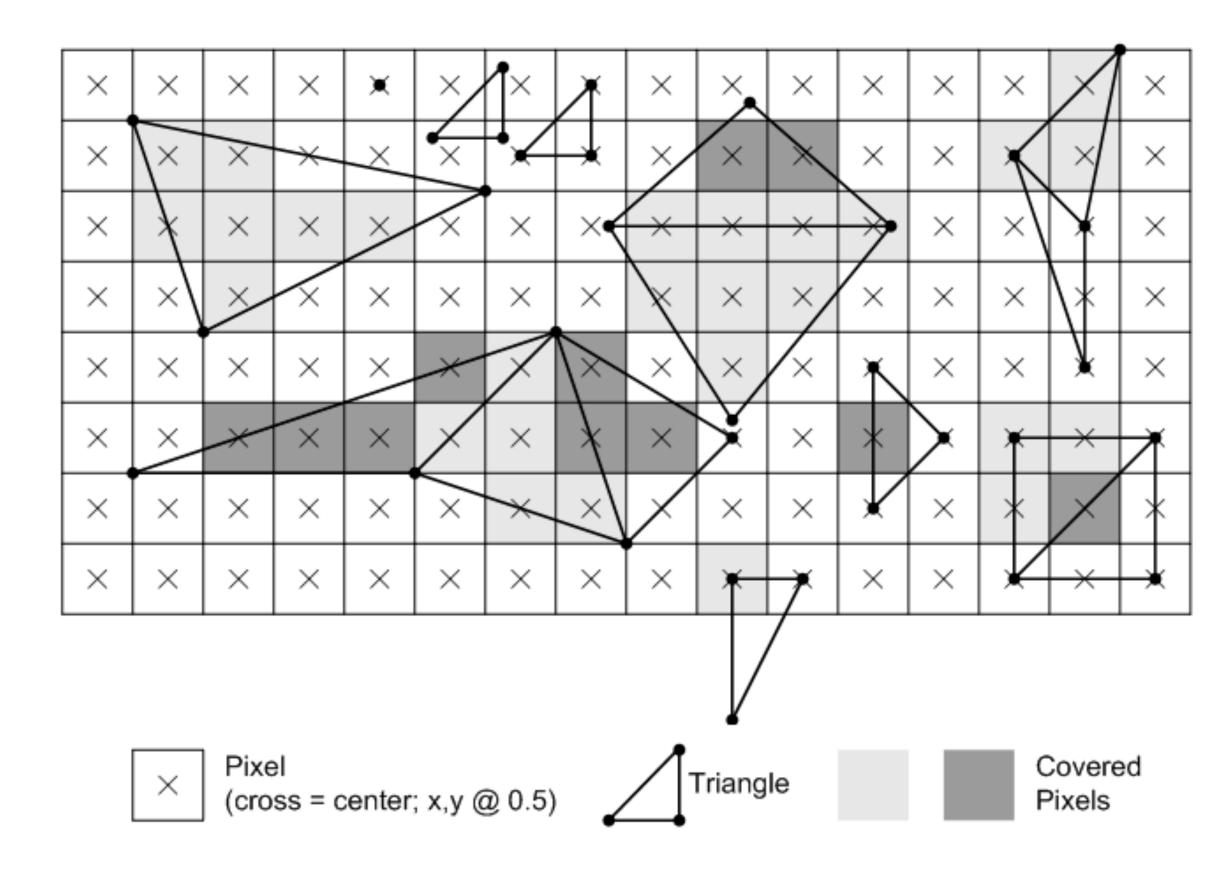

### Finding covered samples: incremental triangle traversal

$$P_i = (X_{i, Y_i})$$

 $dX_i = X_{i+1} - X_i$  $dY_i = Y_{i+1} - Y_i$ 

$$L_{i}(x, y) = (x - X_{i}) dY_{i} - (y - Y_{i}) dX_{i}$$
  
=  $A_{i} x + B_{i} y + C_{i}$ 

$$L_i(x, y) = 0$$
 : point on edge  
> 0 : outside edge  
< 0 : inside edge

**Efficient incremental update:** 

$$L_{i}(x+1,y) = L_{i}(x,y) + dY_{i} = L_{i}(x,y) + A_{i}$$
  
$$L_{i}(x,y+1) = L_{i}(x,y) - dX_{i} = L_{i}(x,y) + B_{i}$$

**Incremental update saves computation:** Only one addition per edge, per sample test

Many traversal orders are possible: backtrack, zig-zag, Hilbert/Morton curves

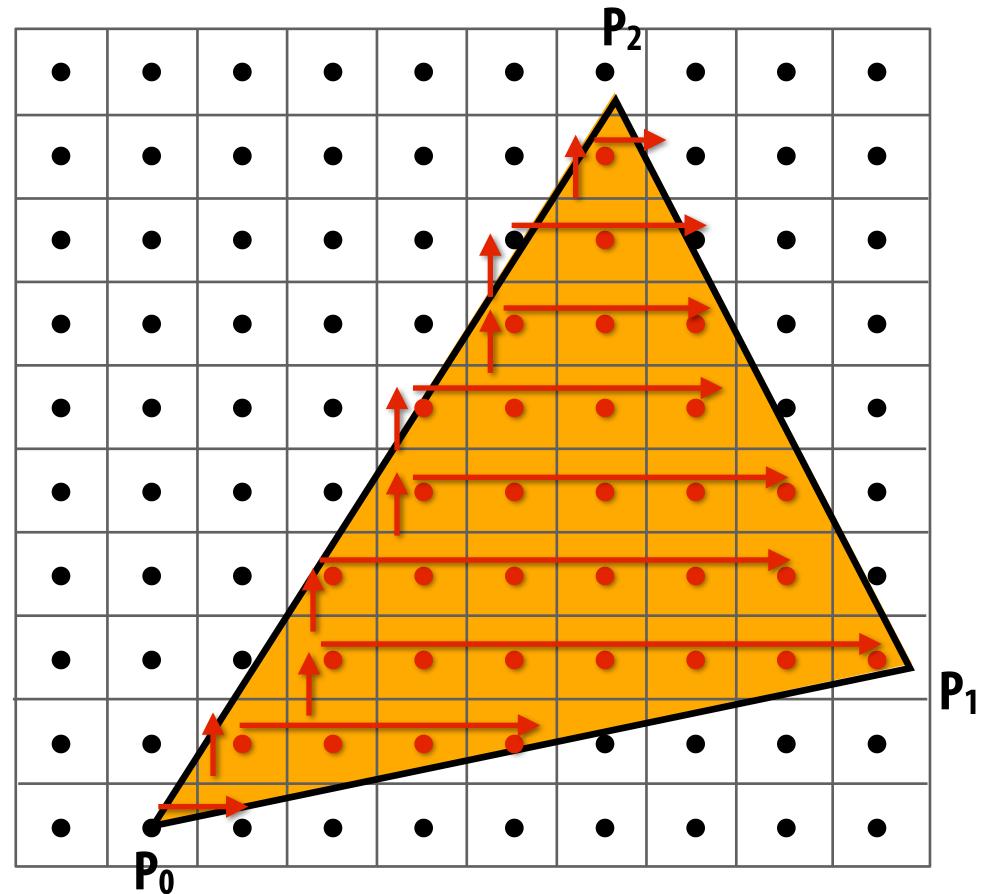

## Modern approach: tiled triangle traversal

Traverse triangle in blocks

Test all samples in block against triangle in parallel

Advantages:

- Simplicity of parallel execution overcomes cost of extra point-in-triangle tests (most triangles cover many samples)
- Can skip sample testing work: entire block not in triangle ("early out"), entire block entirely within triangle ("early in")
- Additional advantages related to accelerating occlusion computations (not discussed today)

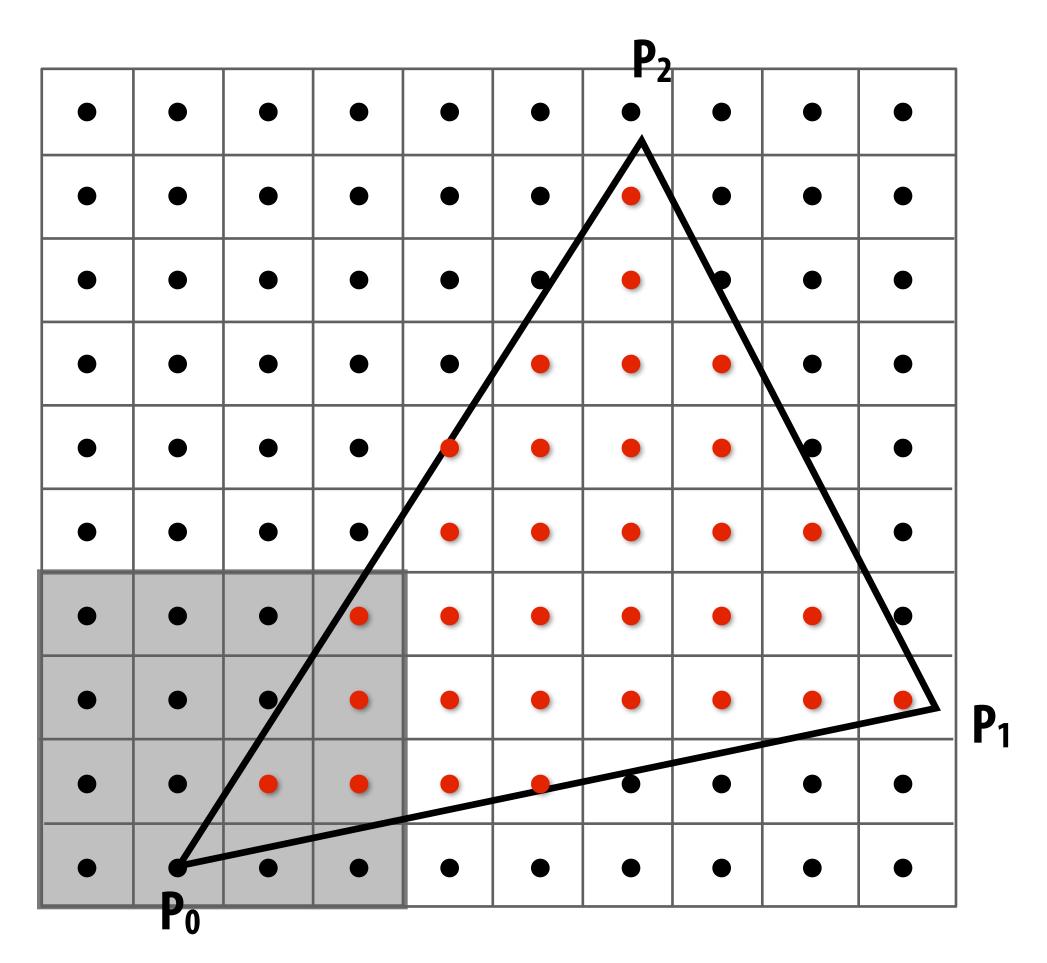

### All modern graphics processors (GPUs) have special-purpose hardware for efficiently performing point-in-triangle tests

### Recall: pixels on a screen

Each image sample sent to the display is converted into a little square of light of the appropriate color: (a pixel = picture element)

LCD display pixel on my laptop

\* Thinking of each LCD pixel as emitting a square of uniform intensity light of a single color is a bit of an approximation to how real displays work, but it will do for now.

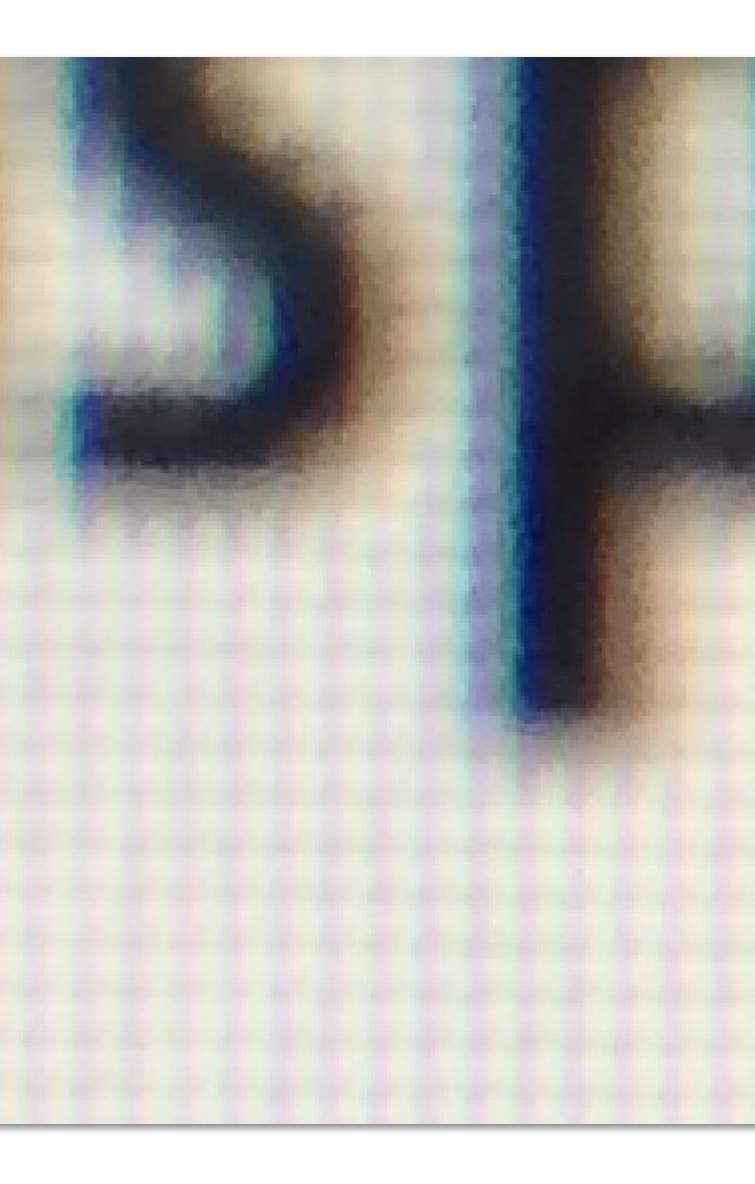

### So, if we send the display this sampled signal

| 0 | 0 | 0 | 0 | 0 | 0 | 0 | 0 |
|---|---|---|---|---|---|---|---|
| 0 | 0 | 0 | 0 | 0 | 0 |   | 0 |
| 0 | 0 | 0 | 0 | 0 | 0 |   | 0 |
| 0 | 0 | 0 | 0 | 0 |   |   |   |
| 0 | 0 | 0 | 0 |   |   |   |   |
| 0 | 0 | 0 | 0 |   |   |   |   |
| 0 | 0 | 0 |   |   |   |   |   |
| 0 | 0 | 0 |   |   |   |   |   |
| 0 | 0 |   |   |   |   | 0 | 0 |
| 0 |   | 0 | 0 | 0 | 0 | 0 | 0 |

- 0 0
- 0 0
- 0 0
- 0 0
- 0 0
- 0
- 0
- • • •

0

Ο

## The display physically emits this signal

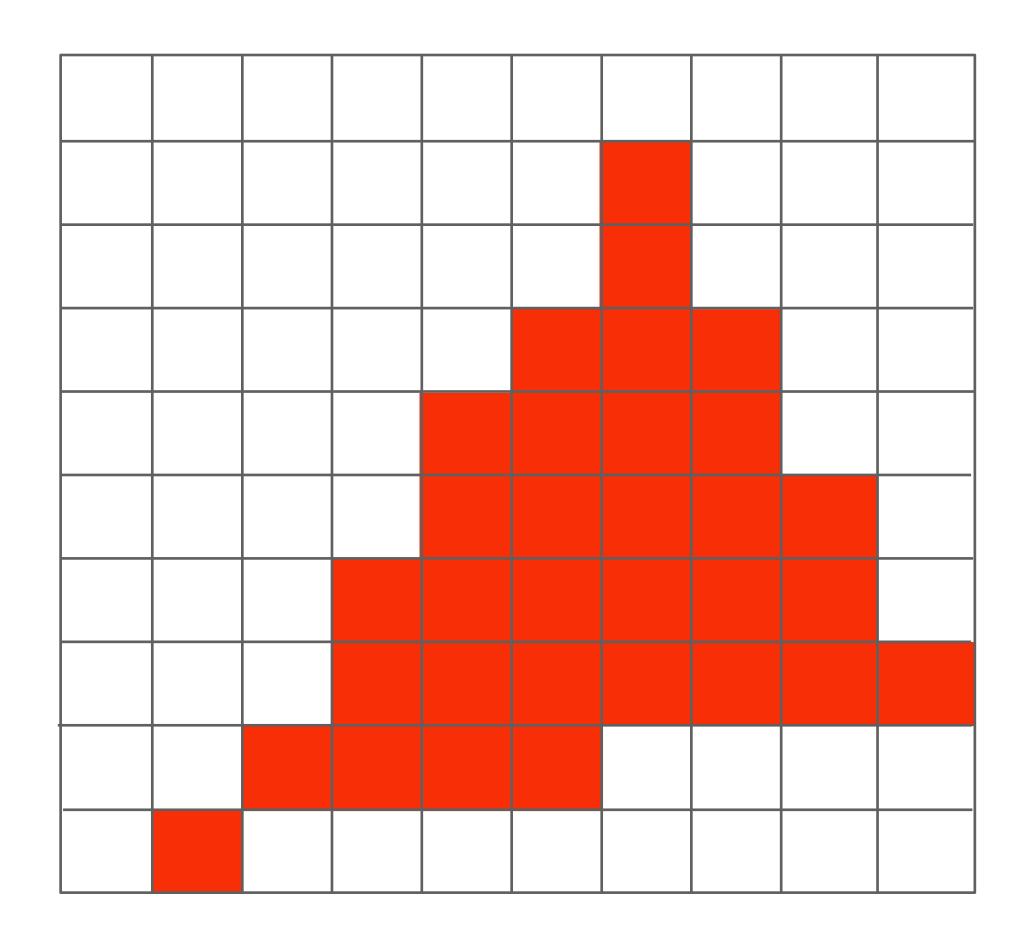

Given our simplified "square pixel" display assumption, we've effectively performed a piecewise constant reconstruction

### **Compare: the continuous triangle function**

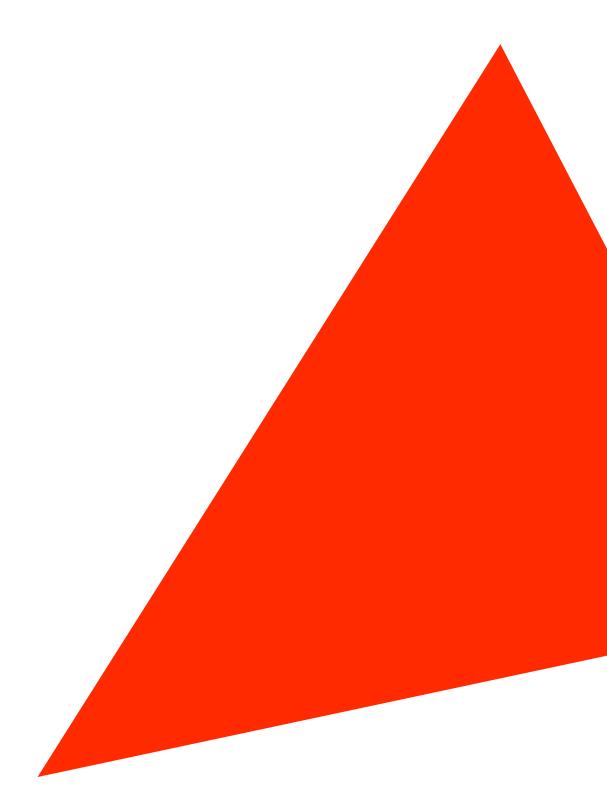

### What's wrong with this picture?

Jaggies!

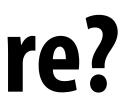

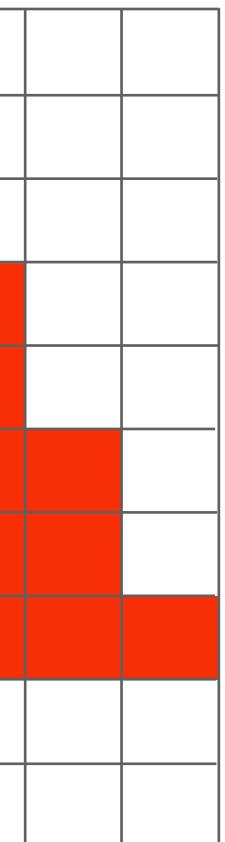

## Jaggies (staircase pattern)

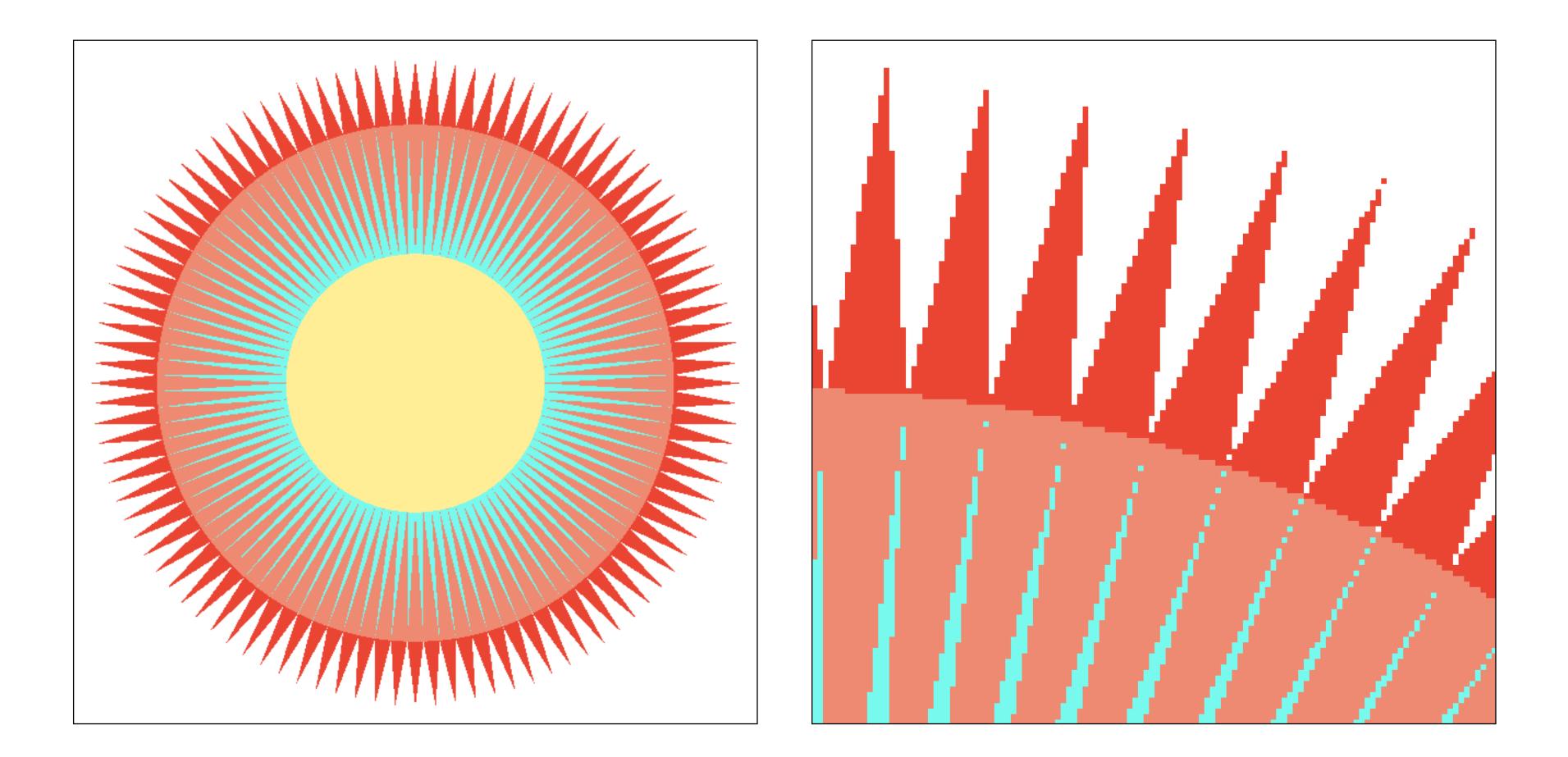

### Is this the best we can do?

# Reminder: how can we represent a sampled signal more accurately?

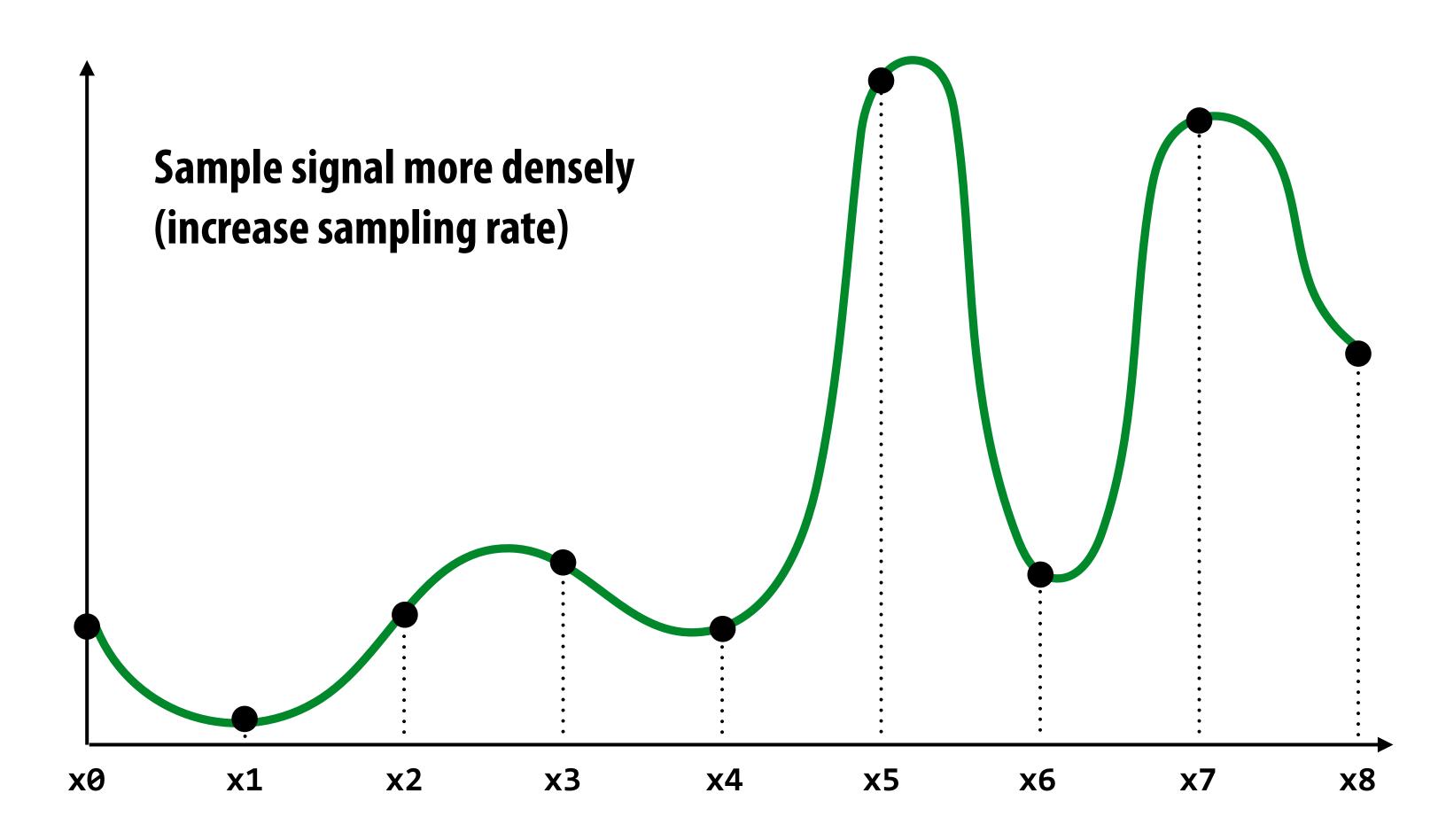

### Point sampling: one sample per pixel

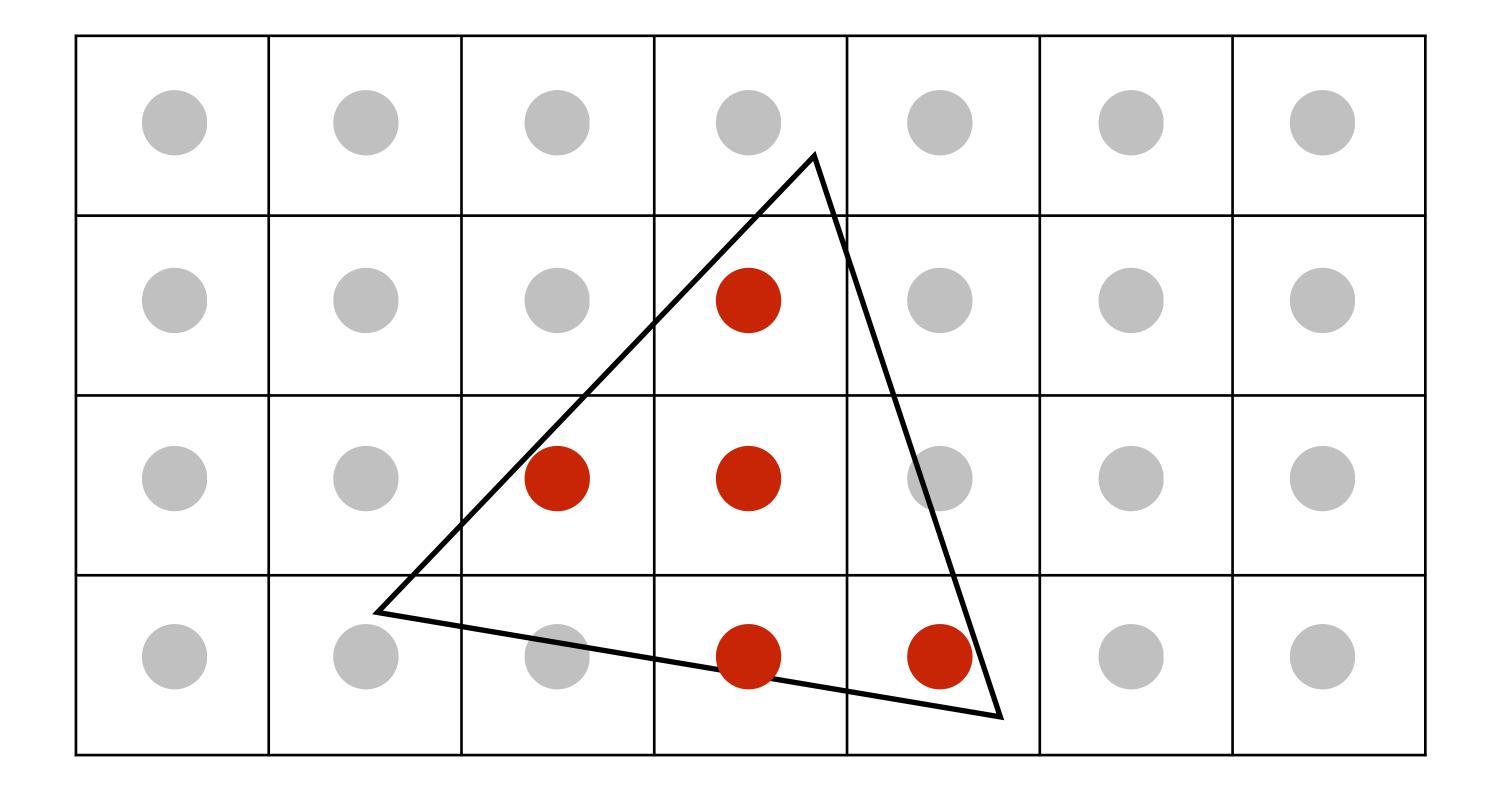

### Take NxN samples in each pixel

(but... how do we use these samples to drive a display, since there are four times more samples than display pixels!)

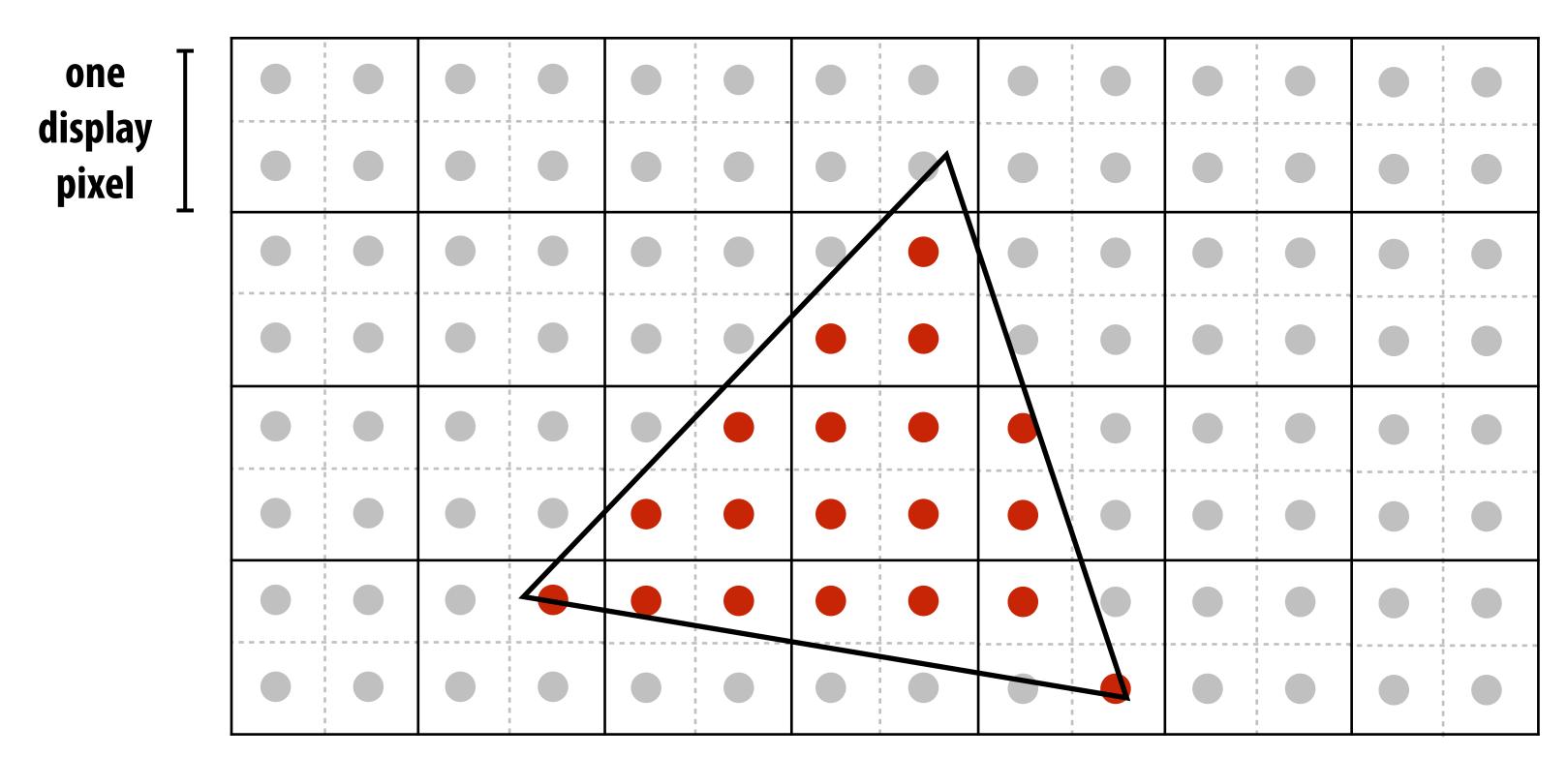

### 2x2 supersampling

### Average the NxN samples "inside" each pixel

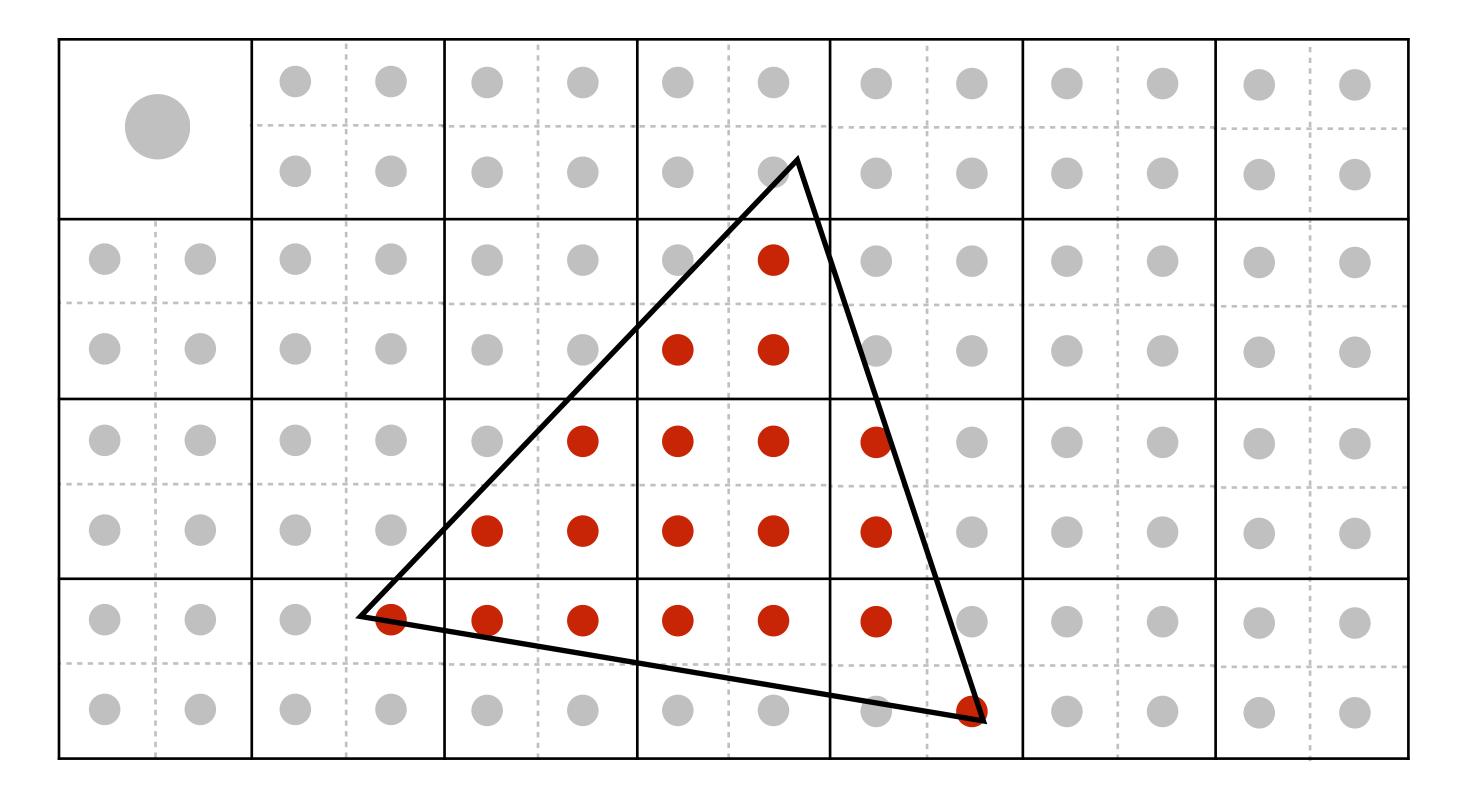

### Averaging down

### Average the NxN samples "inside" each pixel

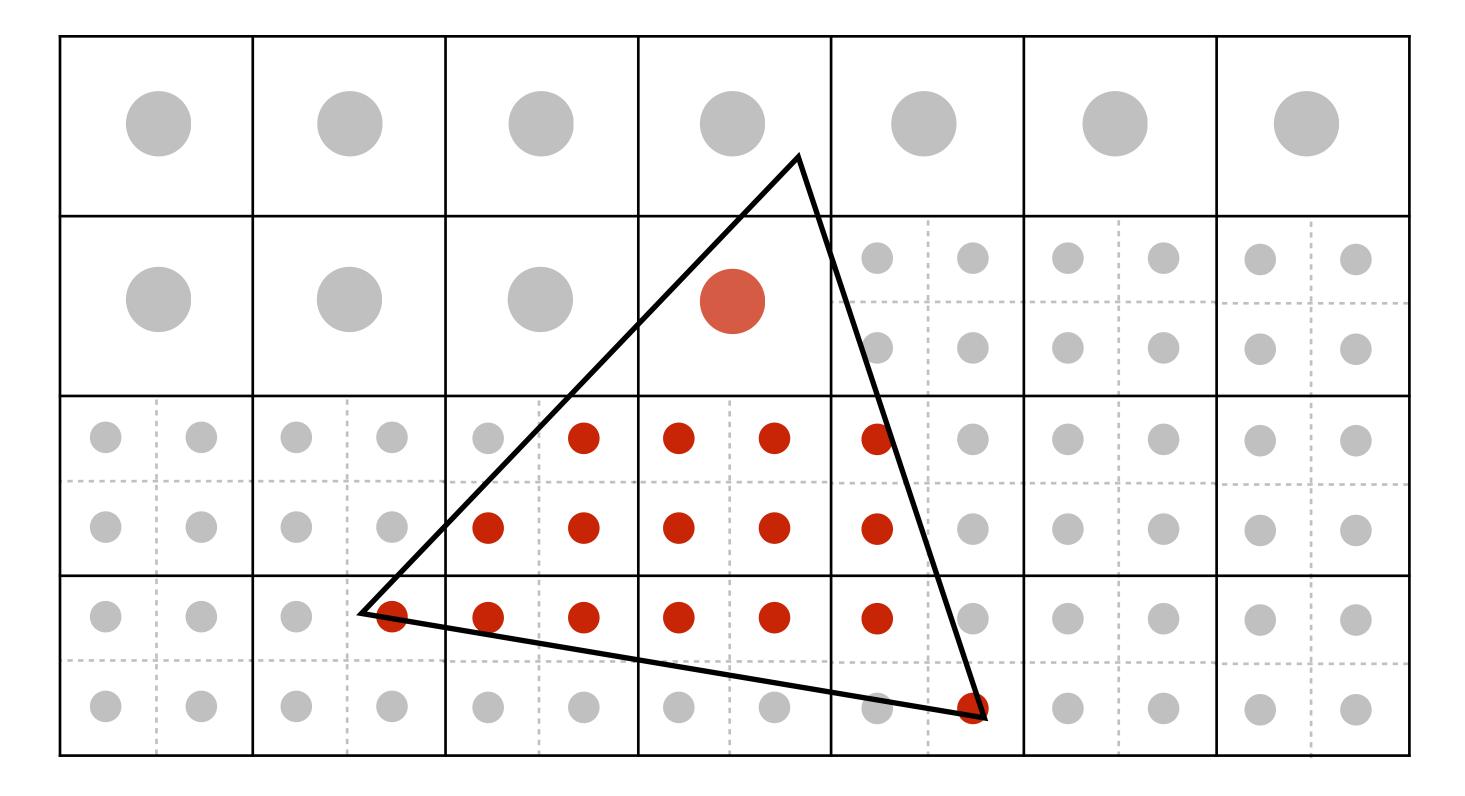

### Averaging down

### Average the NxN samples "inside" each pixel

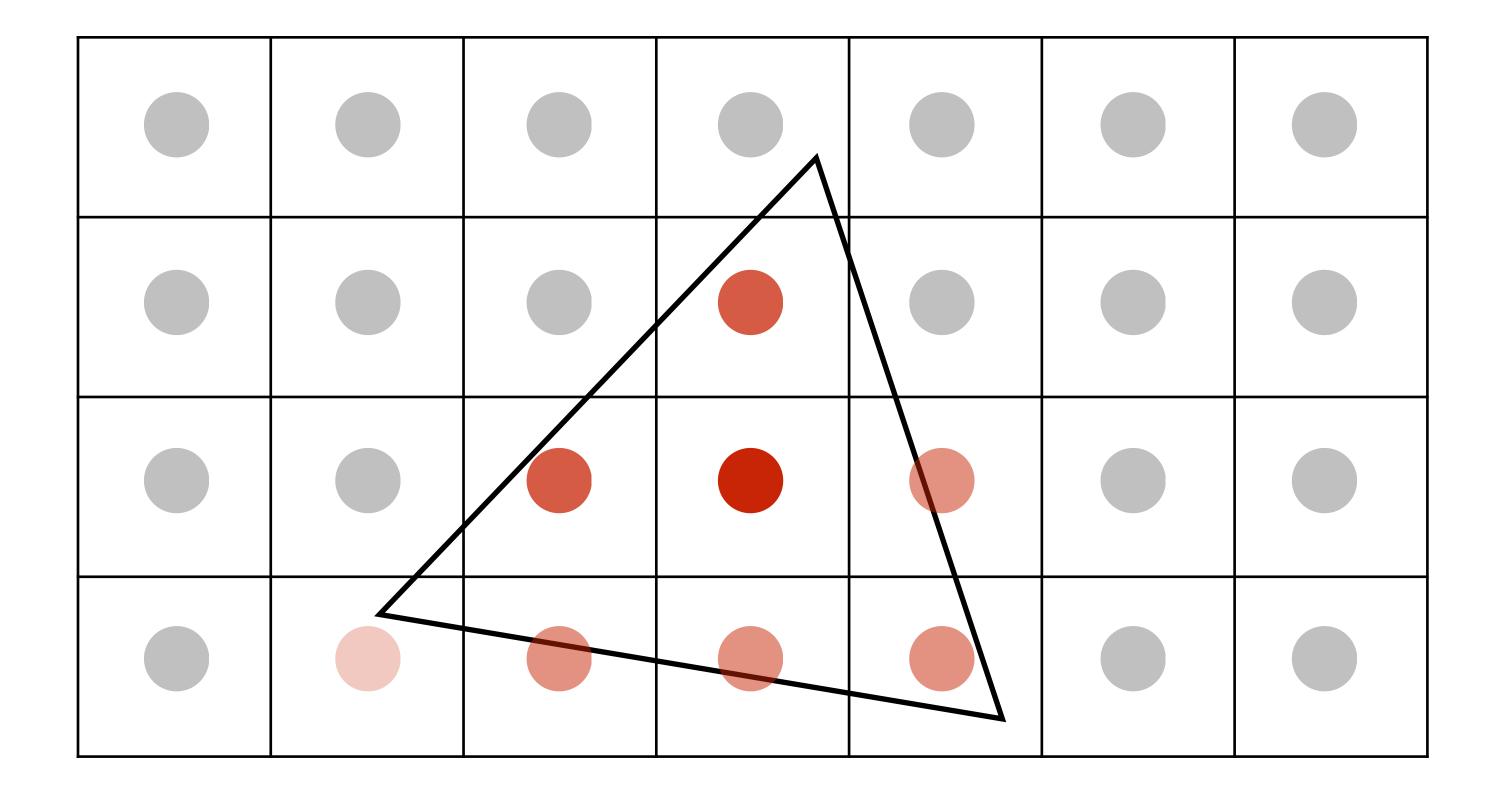

## Supersampling: result

### This is the corresponding signal emitted by the display

|     |             | 75%         |     |  |
|-----|-------------|-------------|-----|--|
|     | <b>100%</b> | <b>100%</b> | 50% |  |
| 25% | <b>50%</b>  | 50%         | 50% |  |

### Point sampling

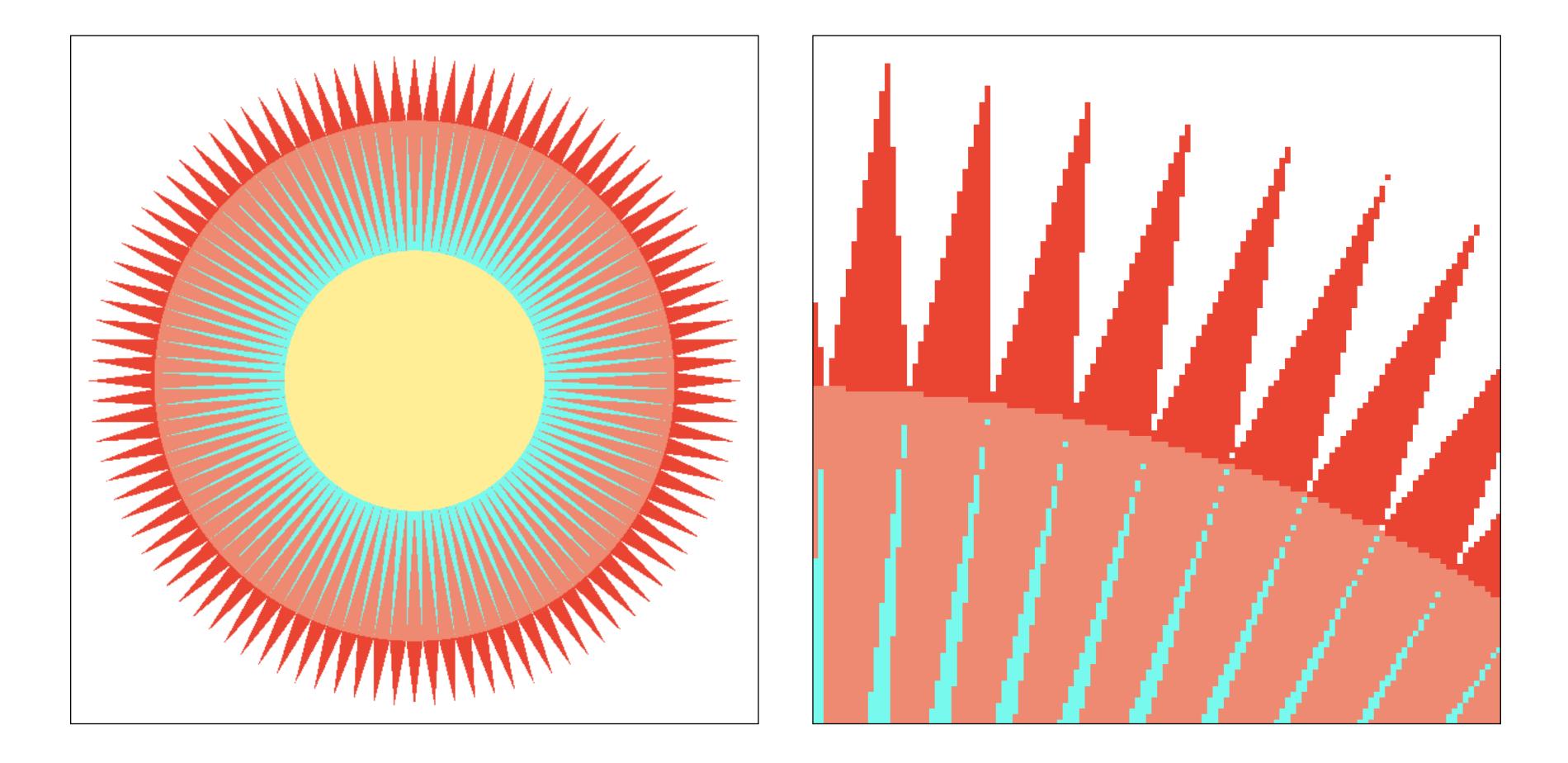

### One sample per pixel

## 4x4 supersampling + downsampling

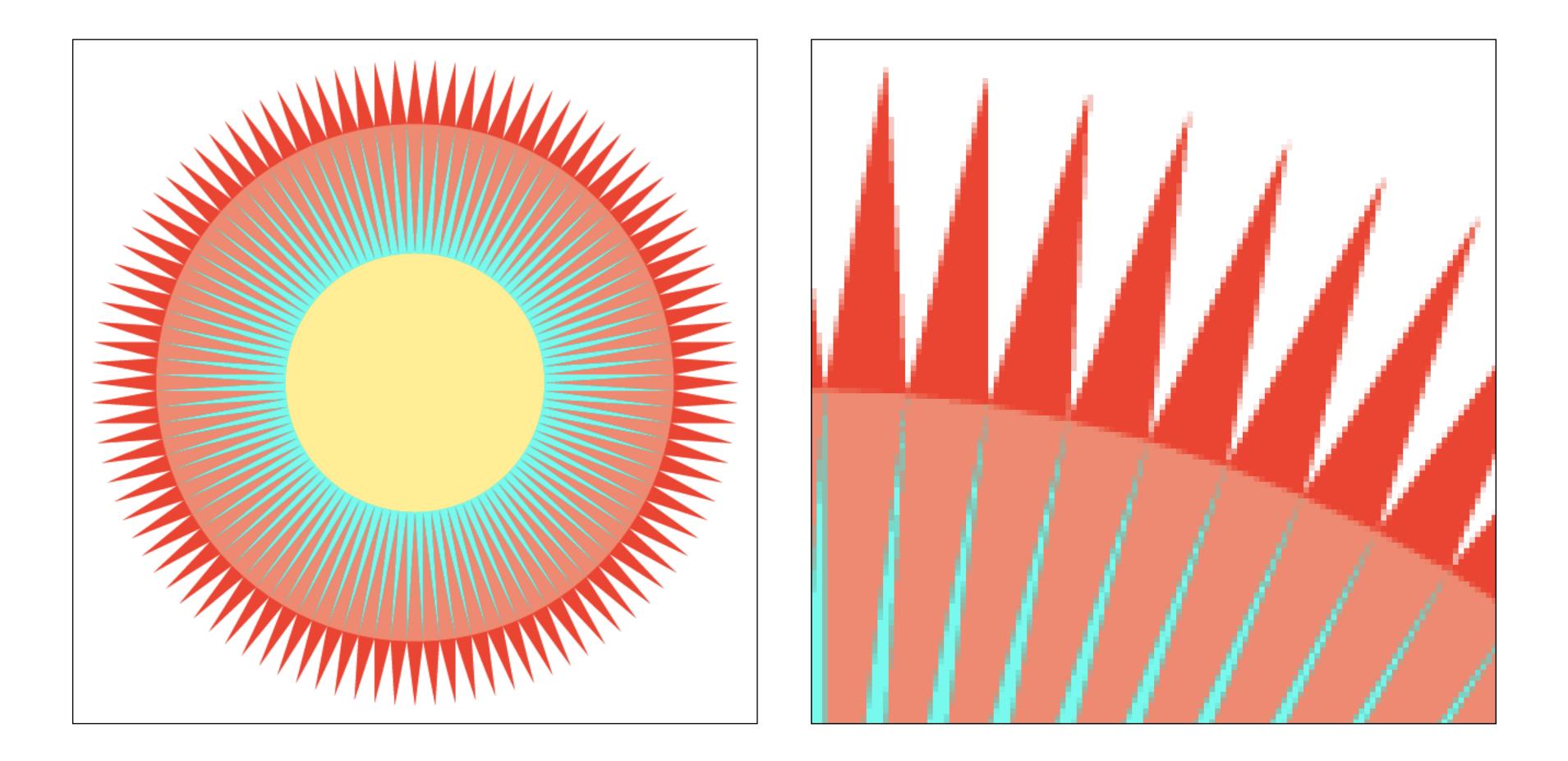

Pixel value is average of 4x4 samples per pixel

# Let's understand what just happened in a more principled way

## More examples of sampling artifacts in computer graphics

## Jaggies (staircase pattern)

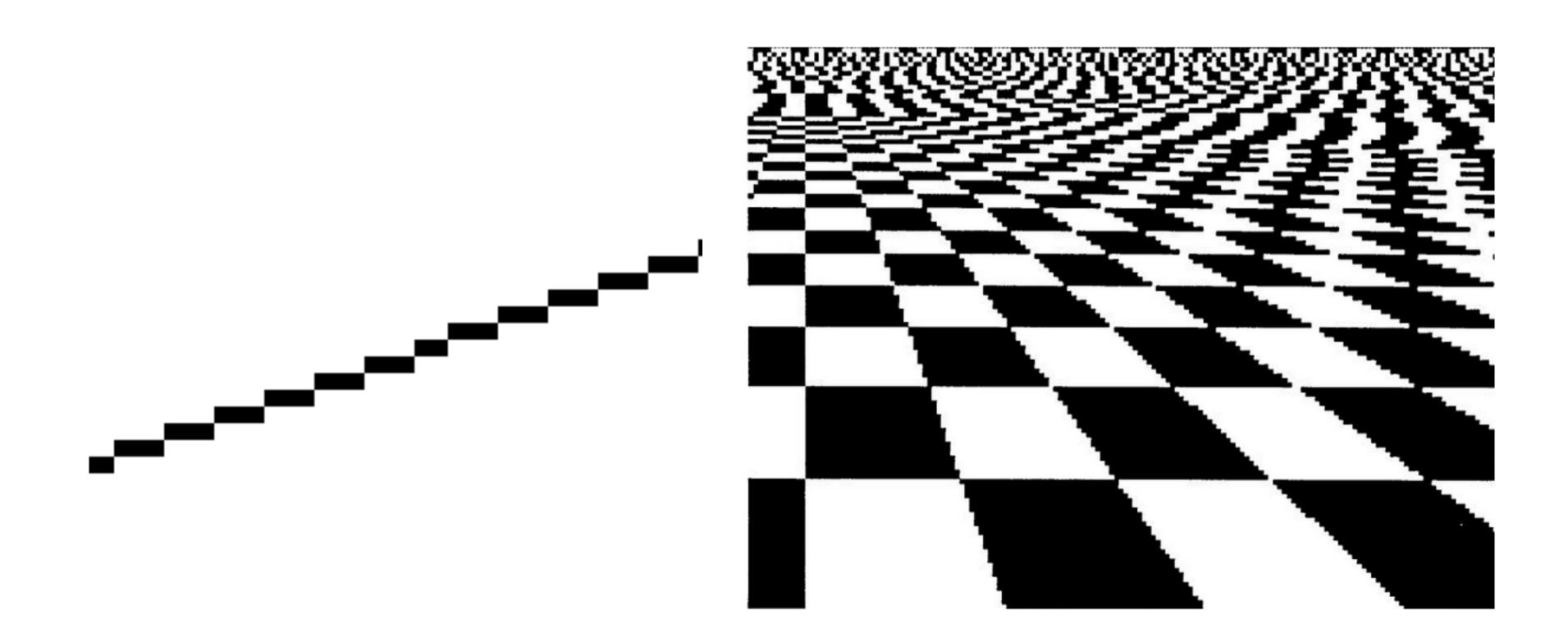

## Moiré patterns in imaging

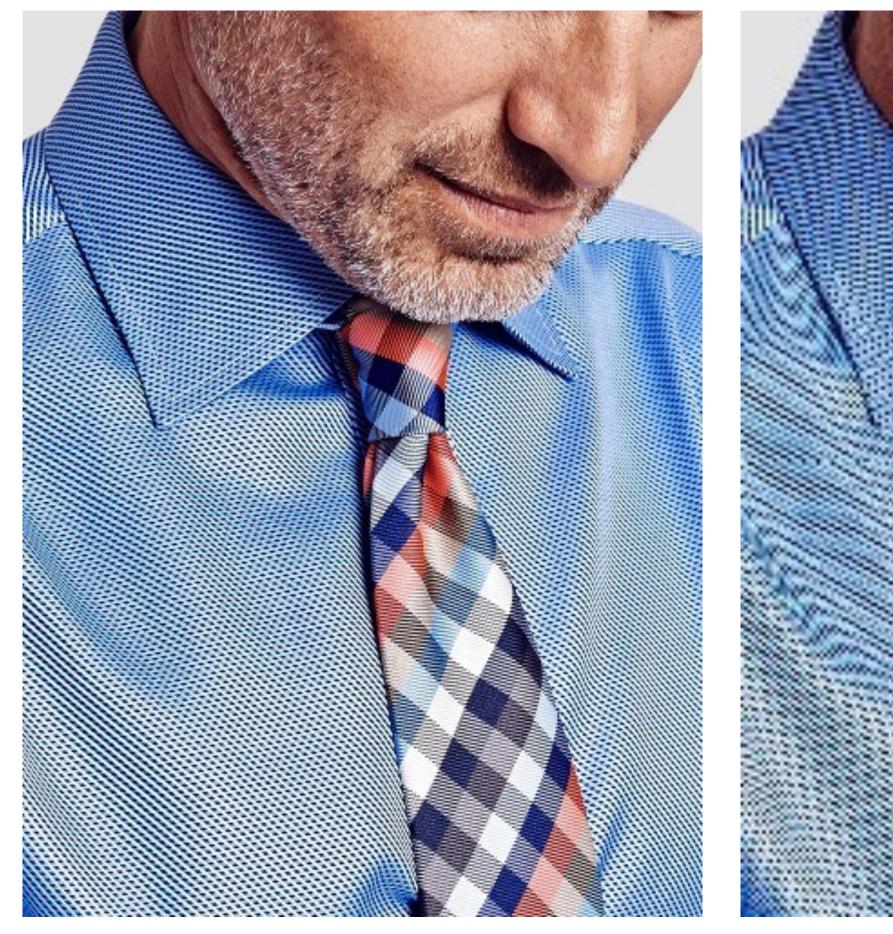

### **Full resolution image**

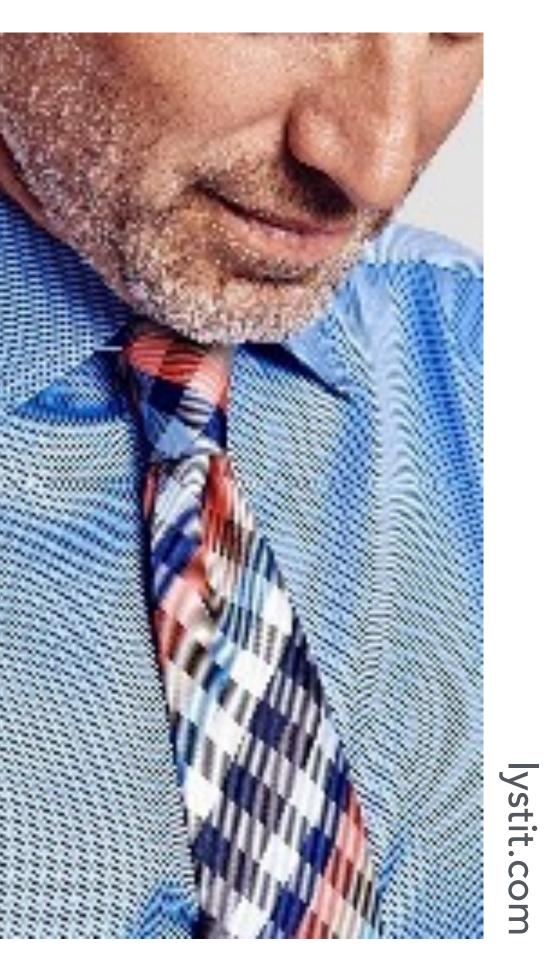

### 1/2 resolution image: skip pixel odd rows and columns

## Wagon wheel illusion (false motion)

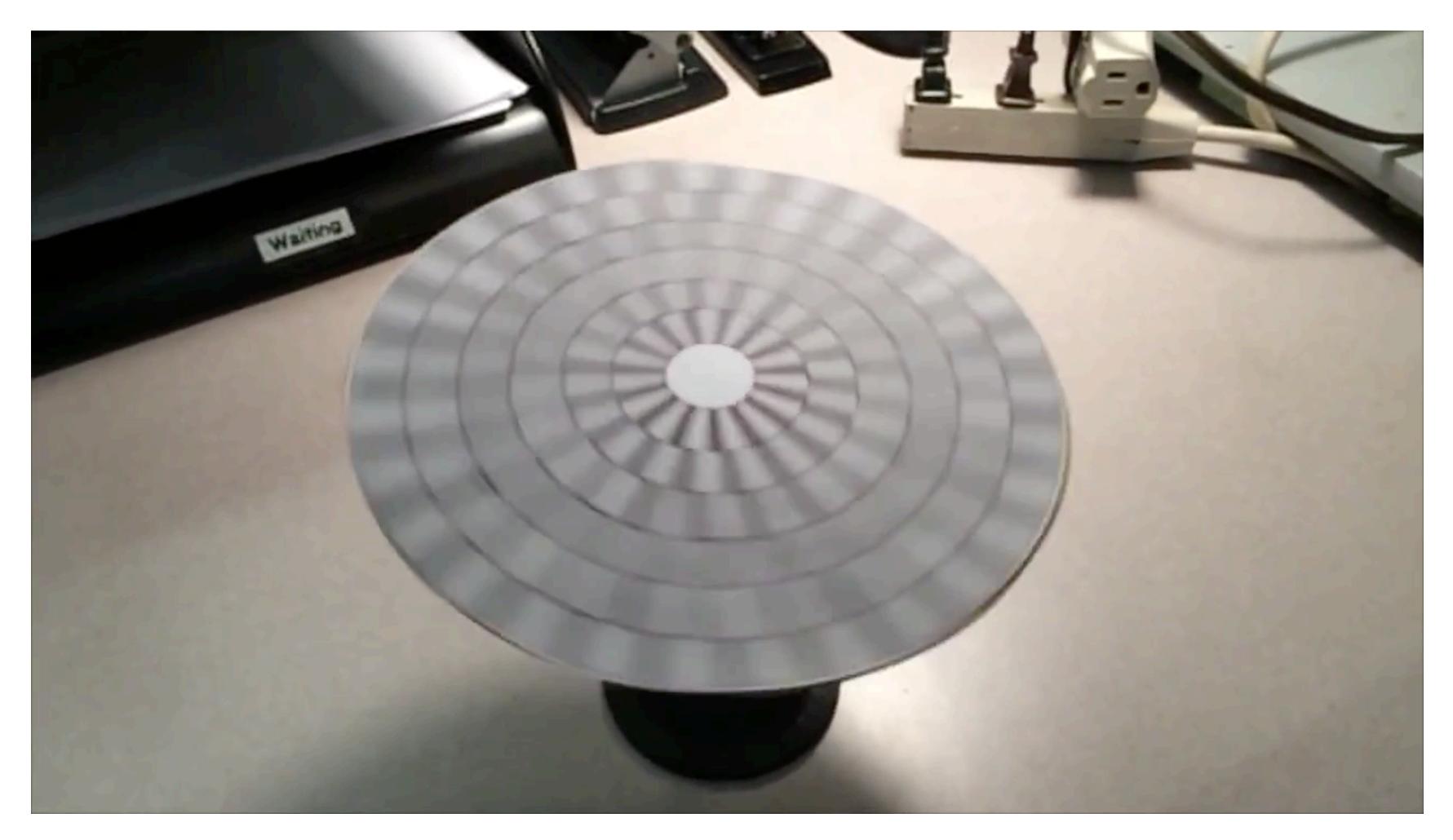

Camera's frame rate (temporal sampling rate) is too low for rapidly spinning wheel.

Created by Jesse Mason, https://www.youtube.com/watch?v=QOwzkND\_ooU

## Sampling artifacts in computer graphics

- **Artifacts due to sampling "Aliasing"** 
  - Jaggies sampling in space
  - Wagon wheel effect sampling in time
  - Moire undersampling images (and texture maps)
  - [Many more] . . .
- We notice this in fast-changing signals, when we sample the signal too sparsely

### Sines and cosines

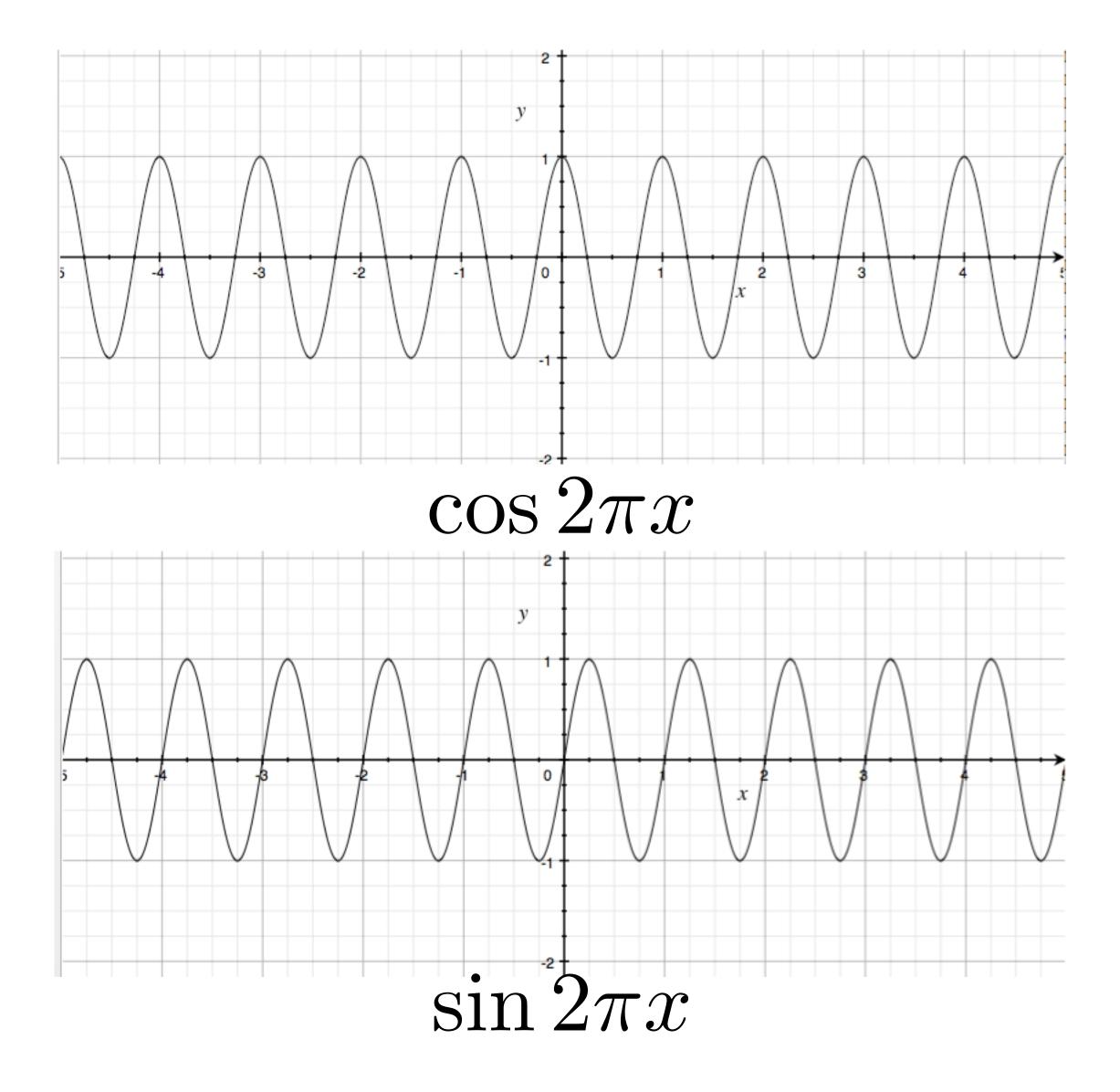

### Frequencies

 $\cos 2\pi f x$ 

 $f = \frac{1}{T}$ 

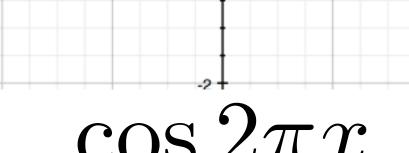

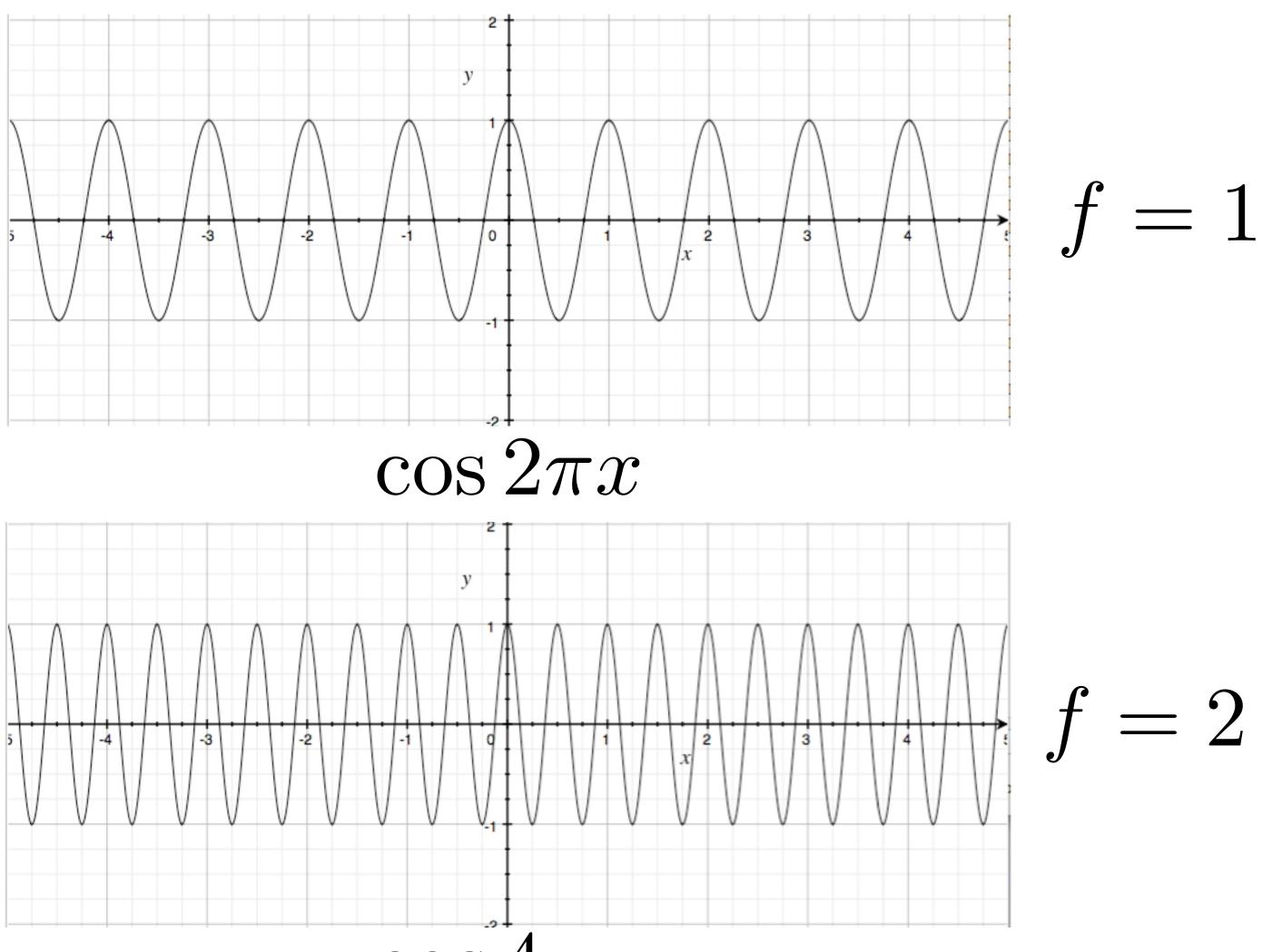

 $\cos 4\pi x$ 

### **Representing sound wave as a** superposition of frequencies

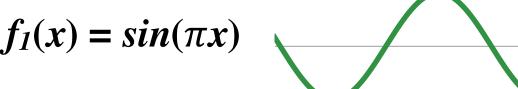

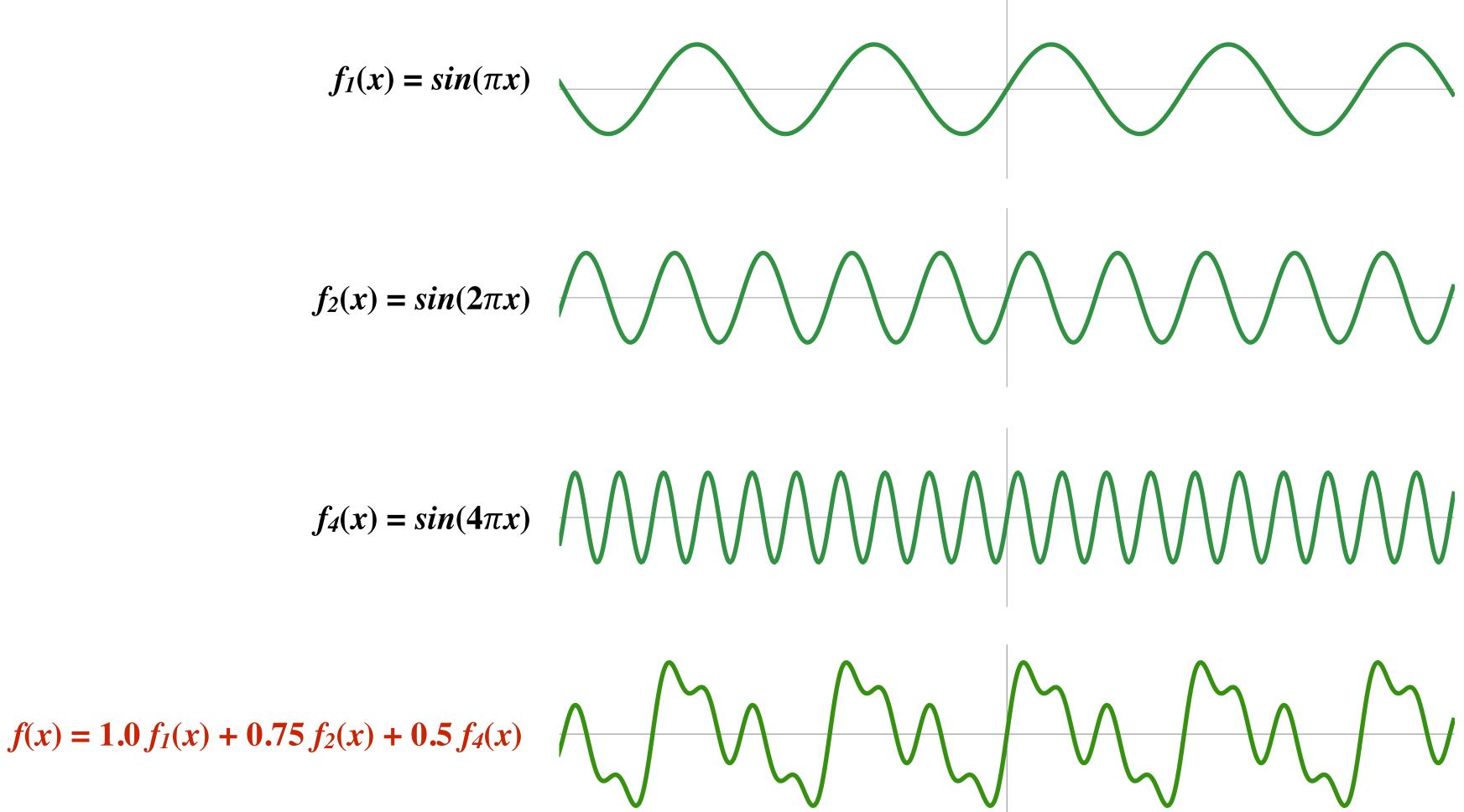

$$f_4(x) = sin(4\pi x)$$

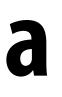

### Audio spectrum analyzer: representing sound as a sum of its constituent frequencies

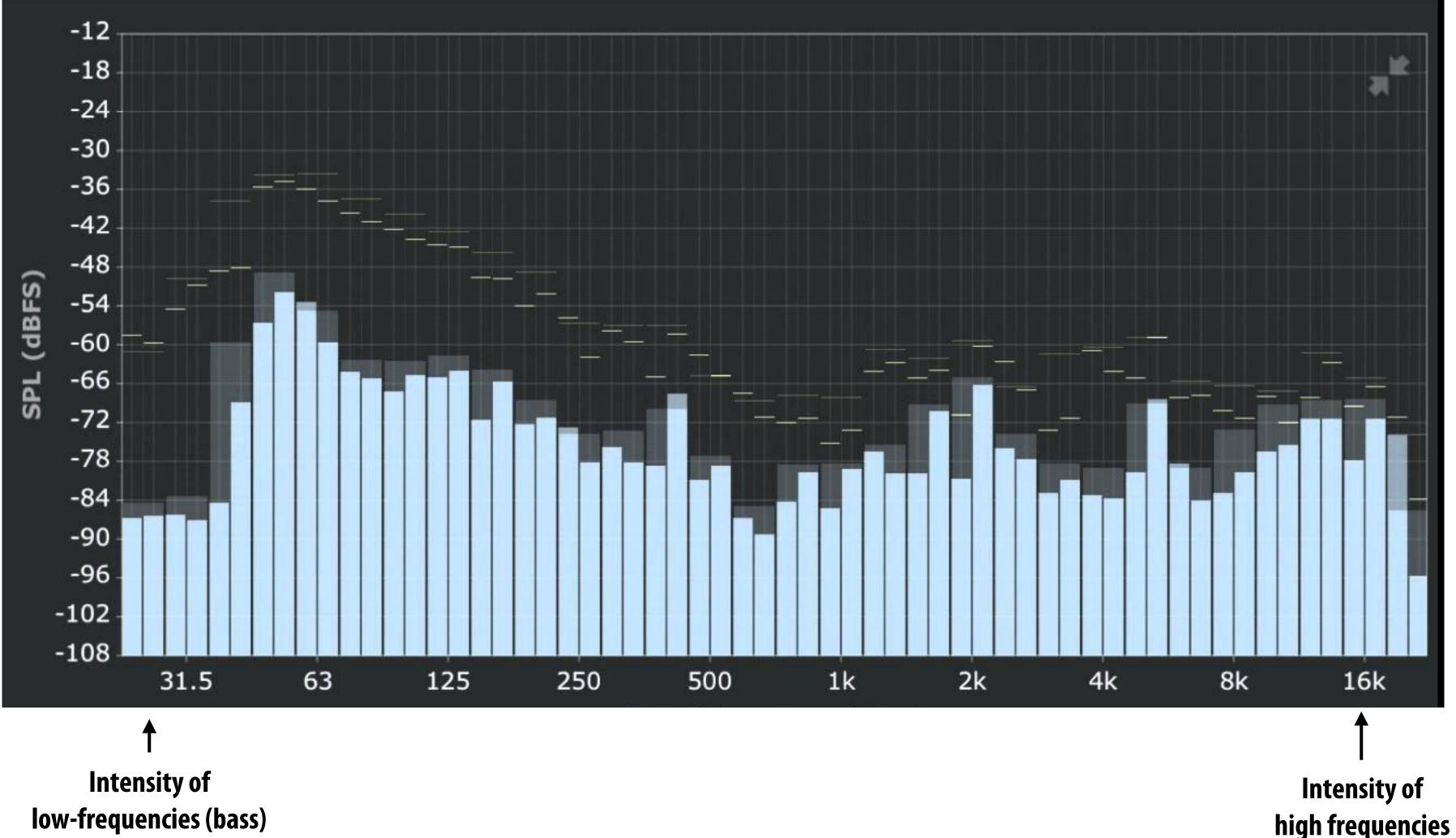

Image credit: ONYX Apps

# How to compute frequency-domain representation of a signal?

#### **Fourier transform**

#### **Represent a function as a weighted** sum of sines and cosines

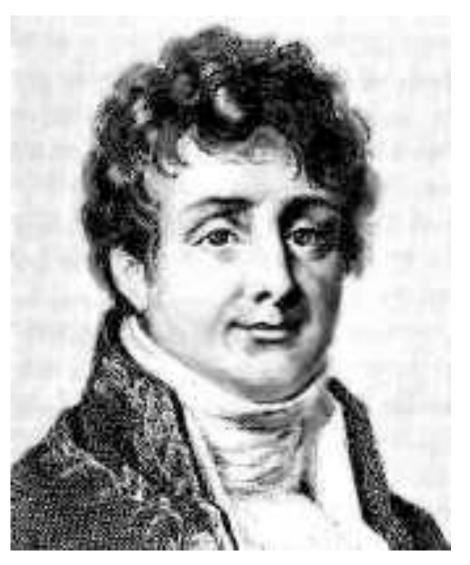

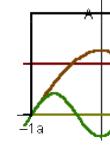

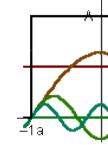

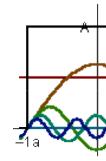

Joseph Fourier 1768 - 1830

 $2A\cos(t\omega) = 2A\cos(3t\omega)$  $f(x) = \frac{A}{2}$  $3\pi$  $\pi$ 

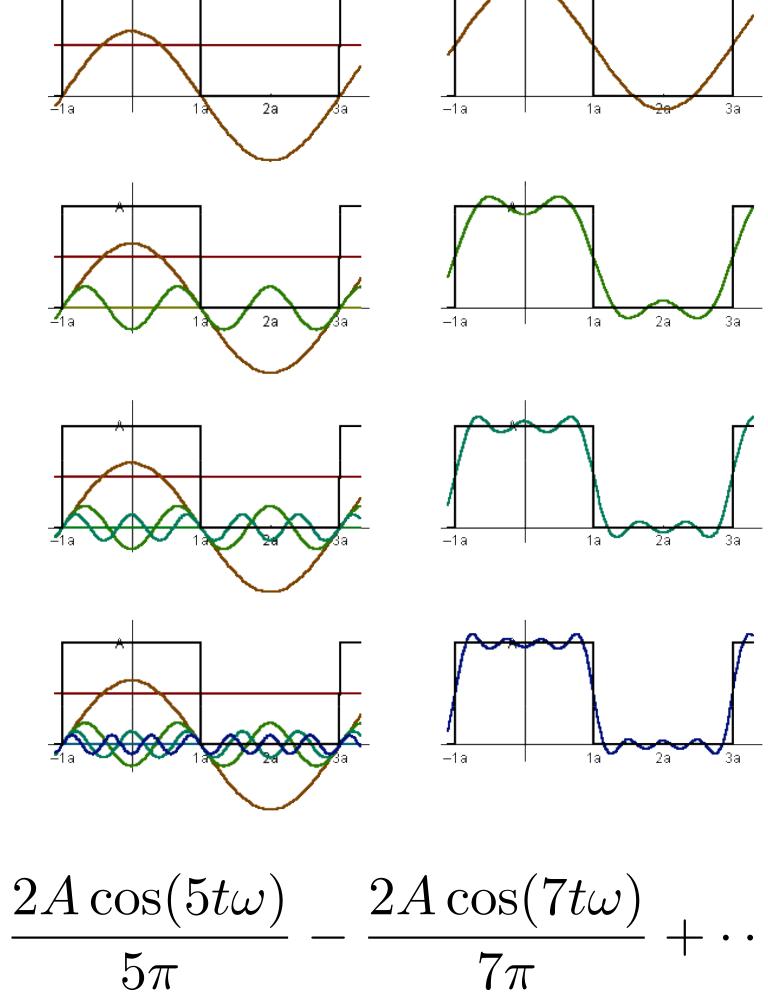

#### **Fourier transform**

**Convert representation of signal from primal domain (spatial/** temporal) to frequency domain by projecting signal into its **component frequencies** 

$$F(\omega) = \int_{-\infty}^{\infty} f(x)e^{-2\pi i x\omega} dx$$
$$= \int_{-\infty}^{\infty} f(x)(\cos(2\pi\omega x))$$

• 2D form:  

$$F(u,v) = \int \int f(x,y) e^{-2\pi i (x,y)} e^{-2\pi i (x,y)} e^{-2\pi i (x,$$

**Recall:** 
$$e^{ix} = \cos x + i \sin x$$

$$i\sin(2\pi\omega x))dx$$

(ux+vy)dxdy

# Fourier transform decomposes a signal into its constituent frequencies

$$f(x) F(\omega) = \int_{-\infty}^{\infty} f(x)e^{-2\pi x}$$
Spatial Fourier transformed on the second second

$$f(x) = \int_{-\infty}^{\infty} F(\omega) e^{2\pi}$$

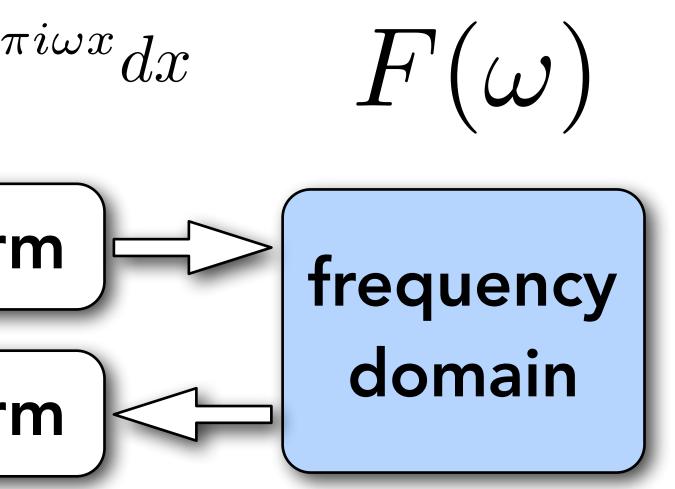

 ${}^{i\omega x}d\omega$ 

#### Visualizing the frequency content of images

Visualization below is the 2D frequency domain equivalent of the 1D audio spectrum I showed you earlier \*

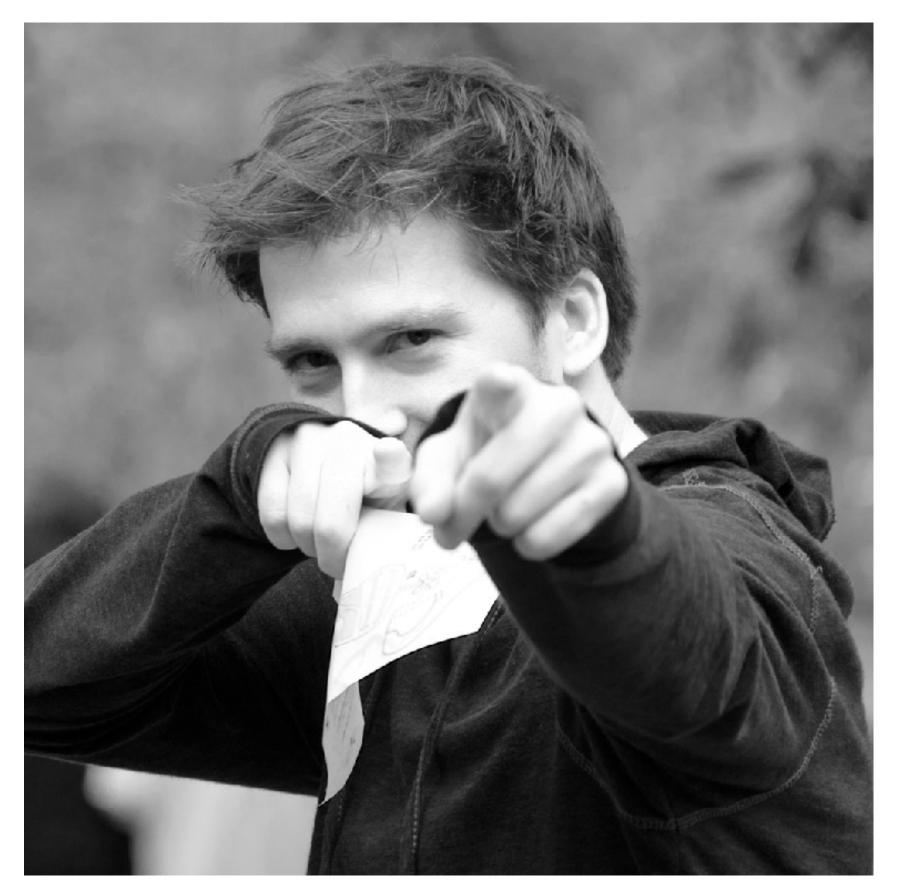

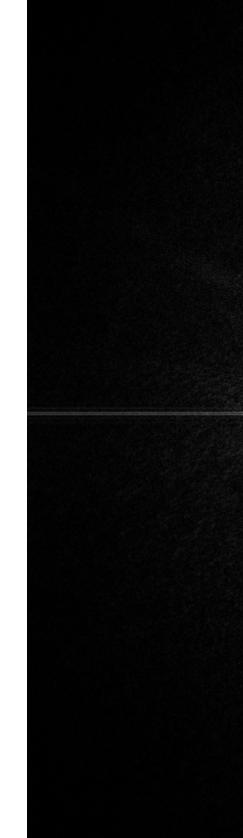

Spatial domain result

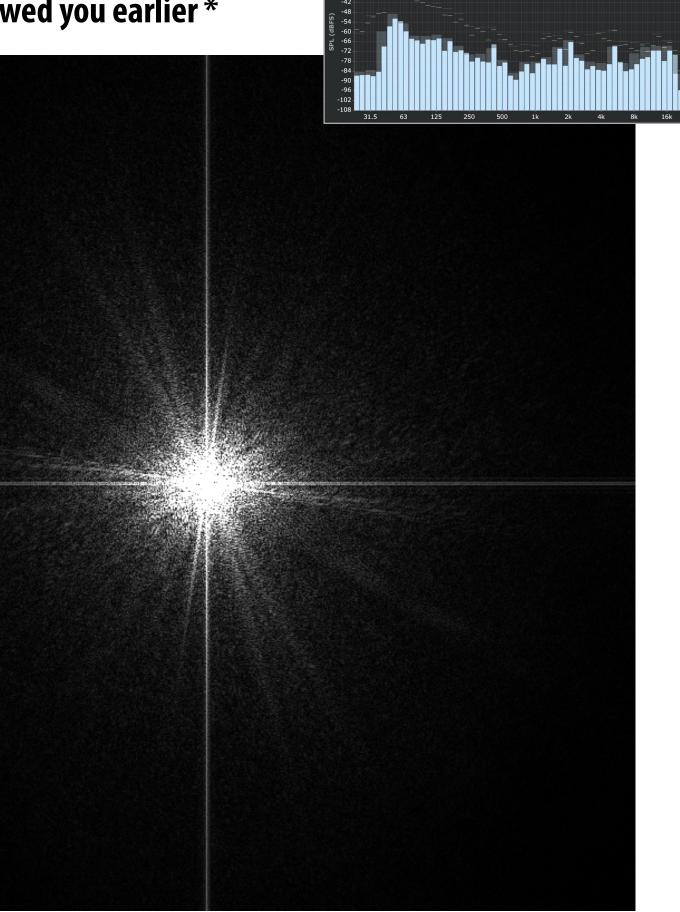

Spectrum

## **Constant signal (in primal domain)**

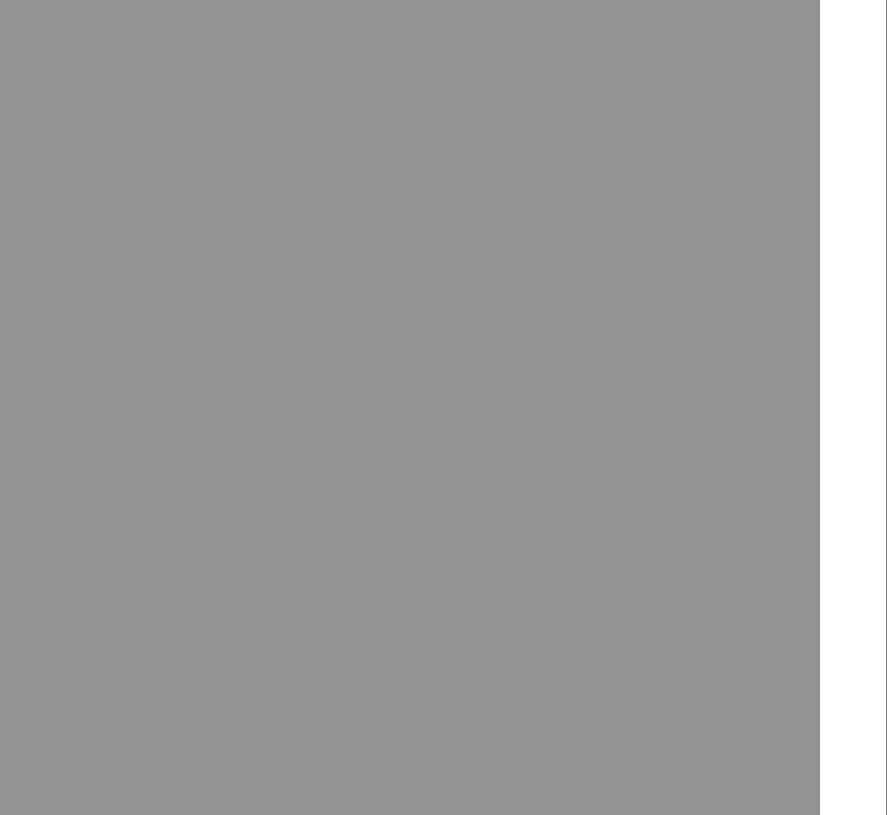

#### Spatial domain

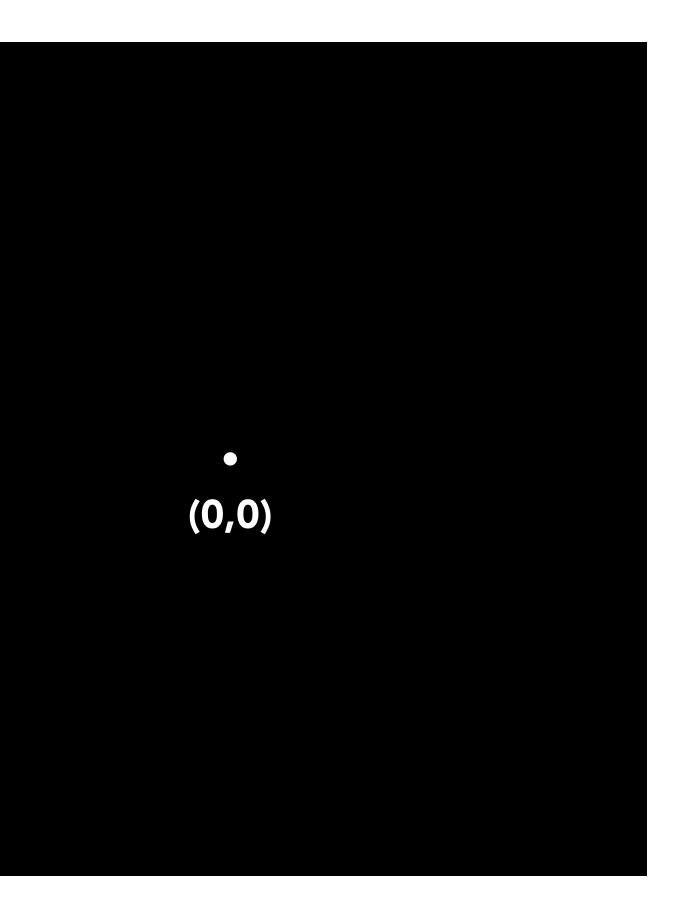

#### Frequency domain

#### $\sin(2\pi/32)x$ — frequency 1/32; 32 pixels per cycle

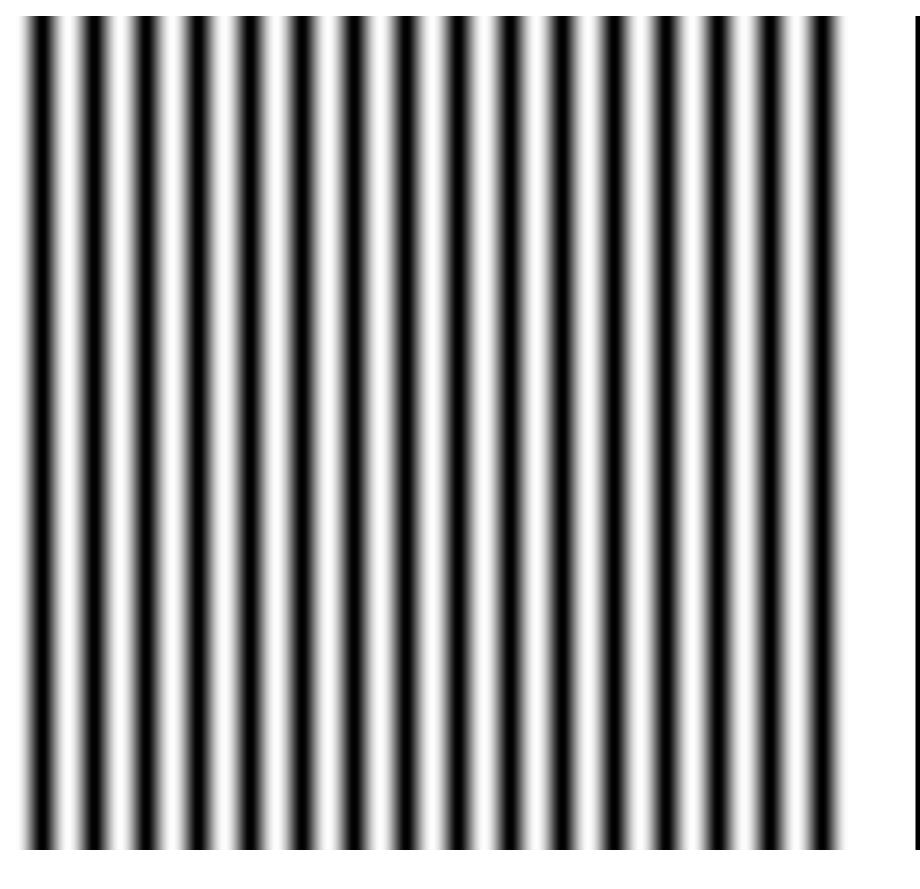

#### **Spatial domain**

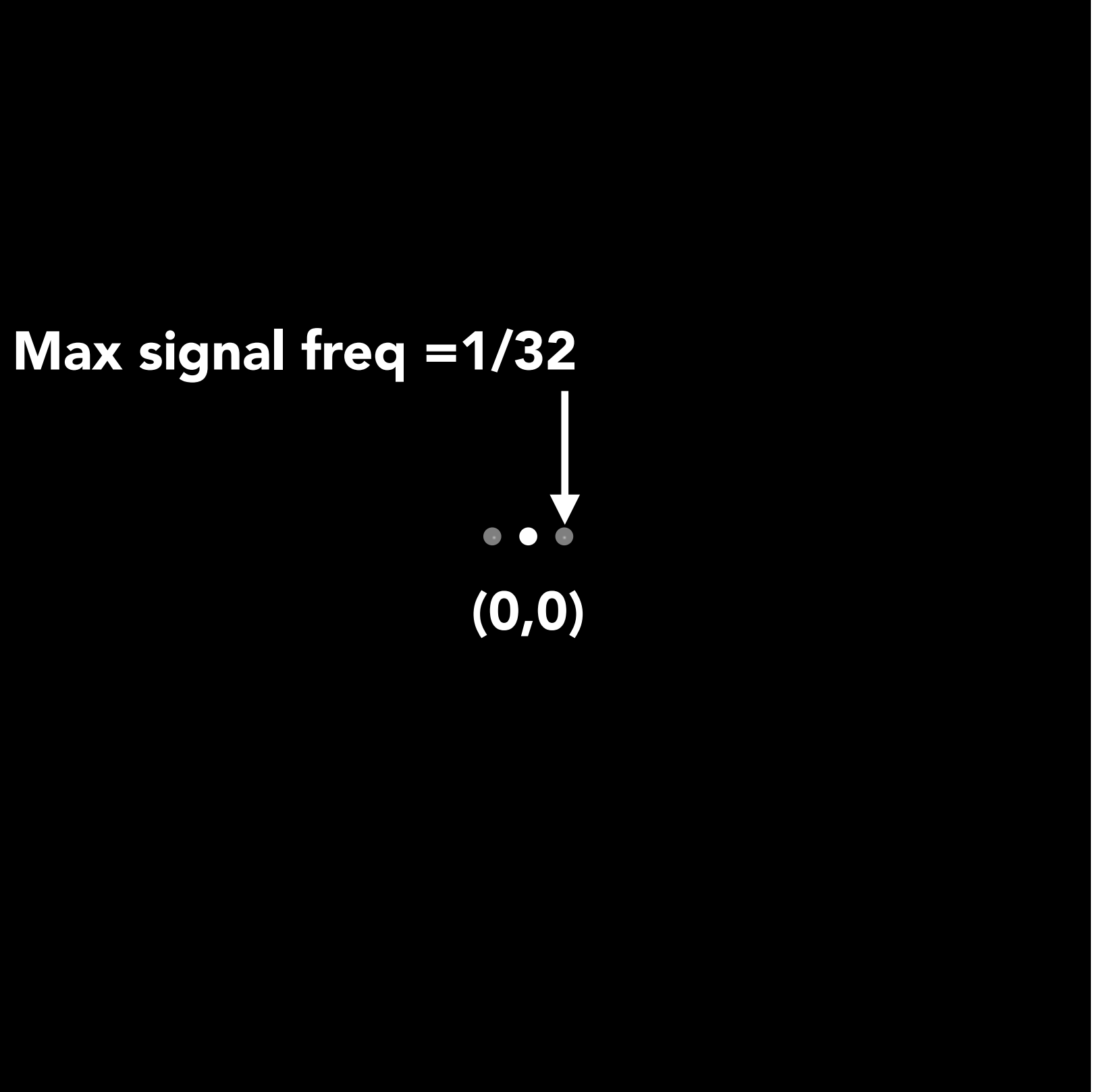

#### **Frequency domain**

## $\sin(2\pi/16)x$ — frequency 1/16; 16 pixels per cycle Max signal freq =1/16 (0,0) **Frequency domain Spatial domain**

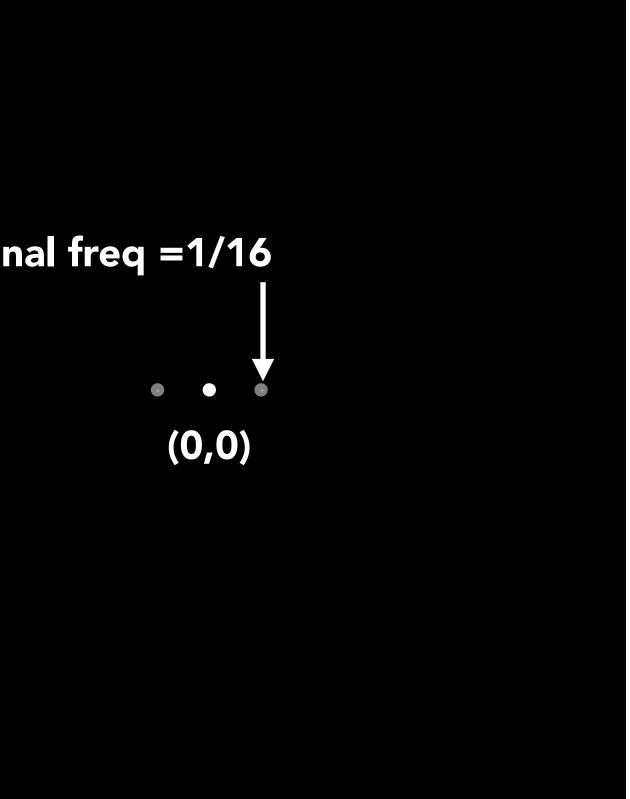

## $\sin(2\pi/16)y$

|  | _ |
|--|---|
|  |   |
|  |   |
|  |   |
|  |   |
|  |   |
|  |   |

#### Spatial domain

#### Frequency domain

 $\sin(2\pi/32)x \times \sin(2\pi/16)y$ 

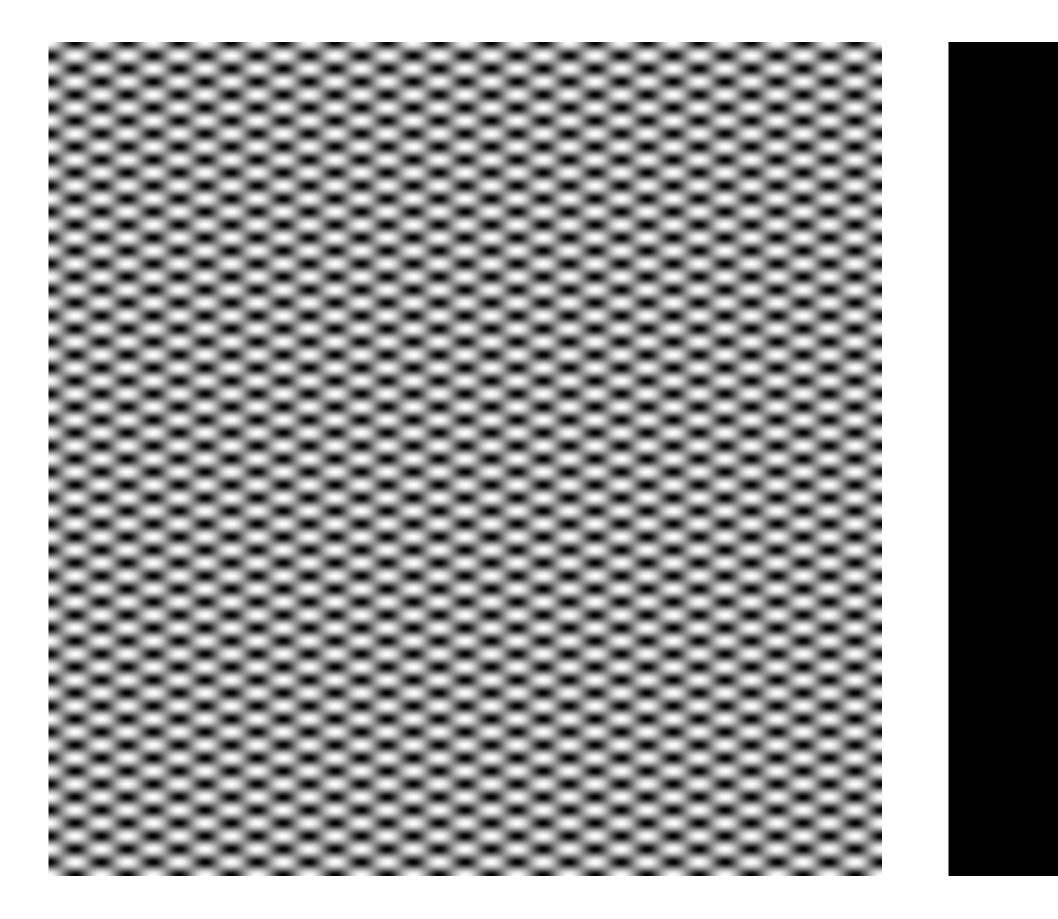

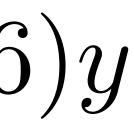

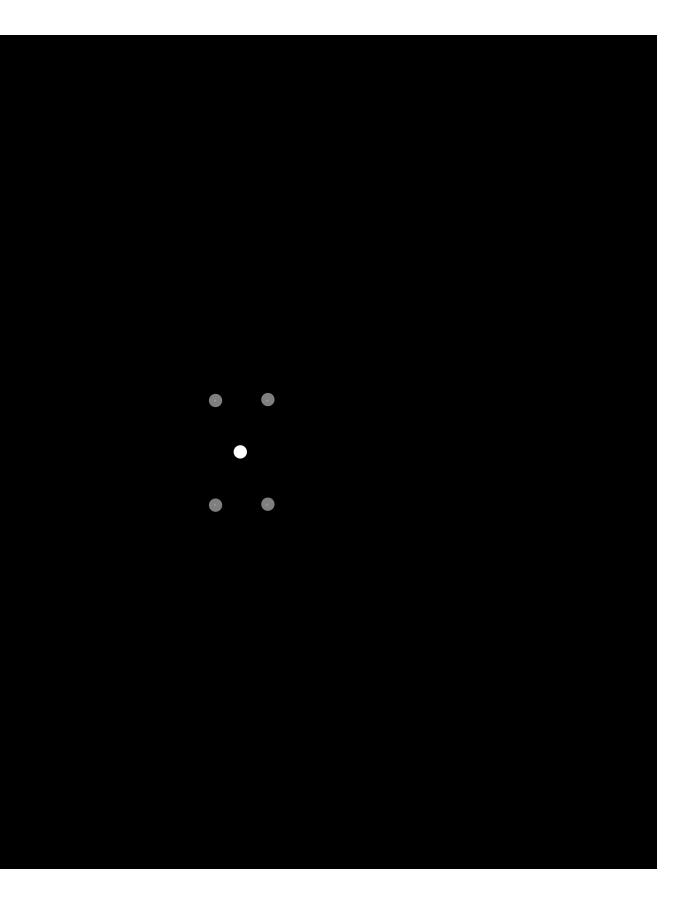

#### **Frequency domain**

 $\exp(-r^2/16^2)$ 

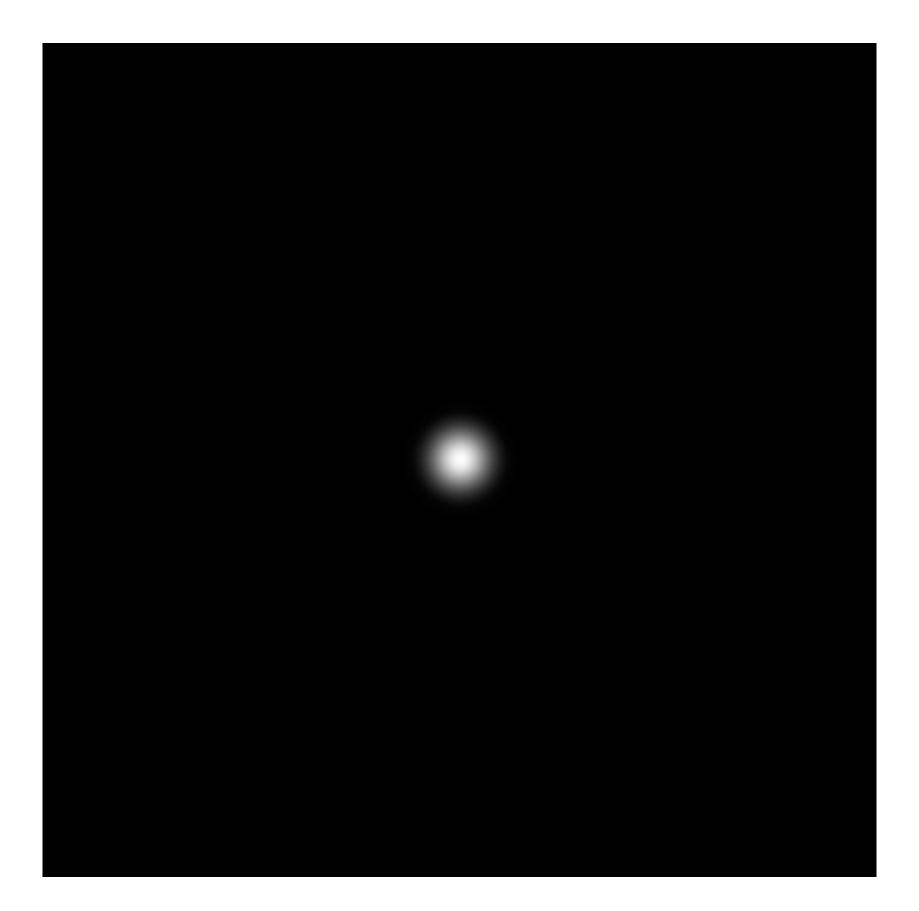

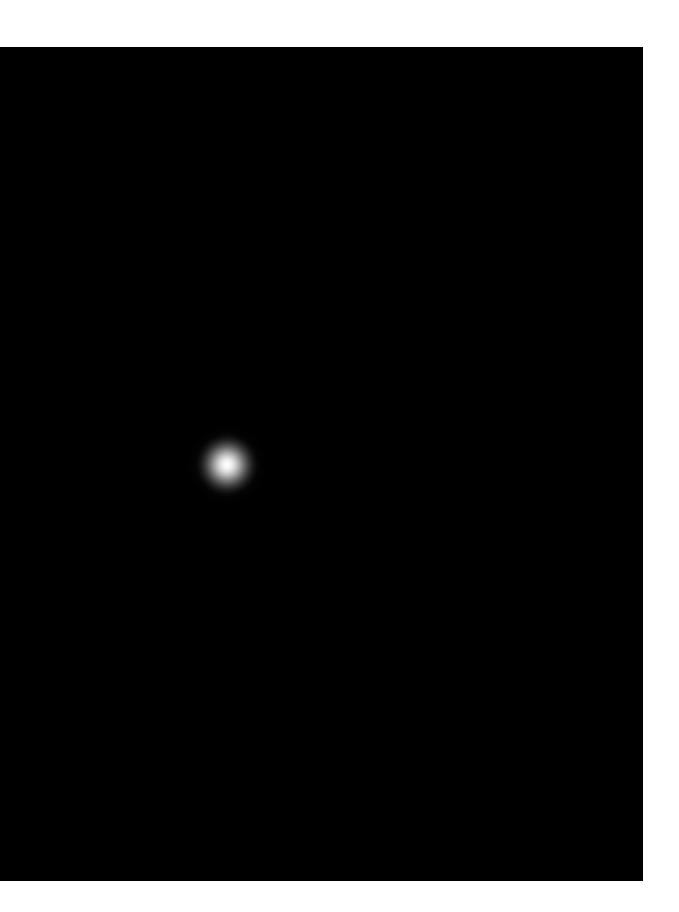

#### Frequency domain

 $\exp(-r^2/32^2)$ 

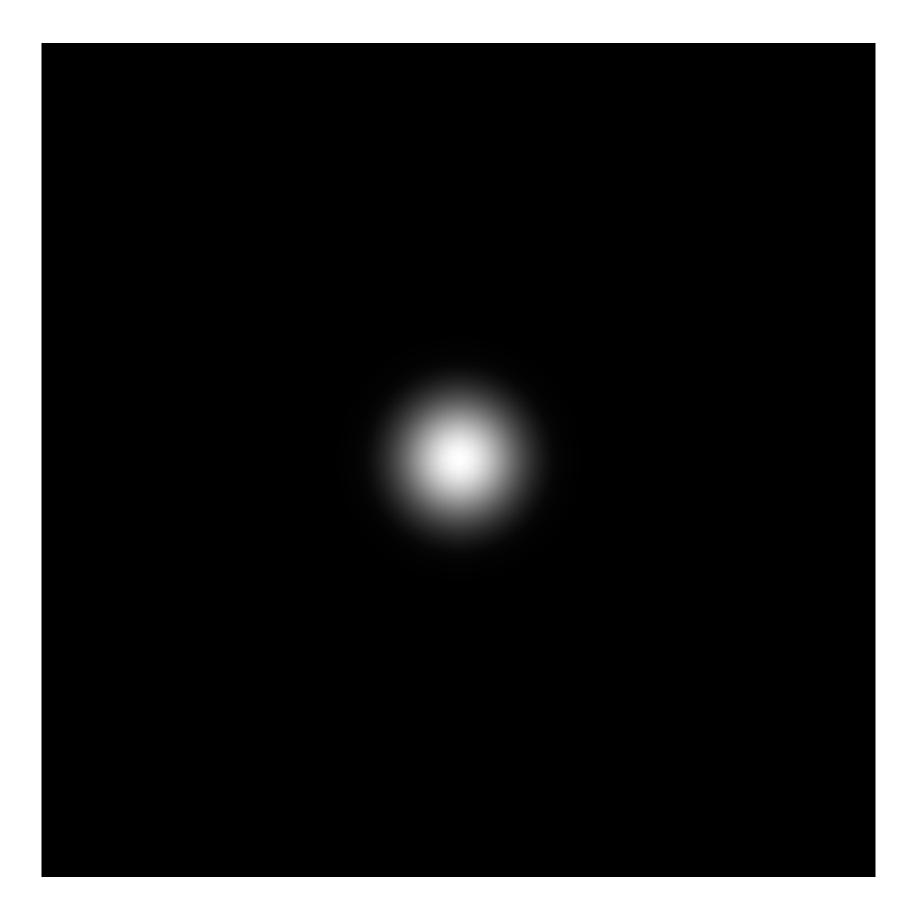

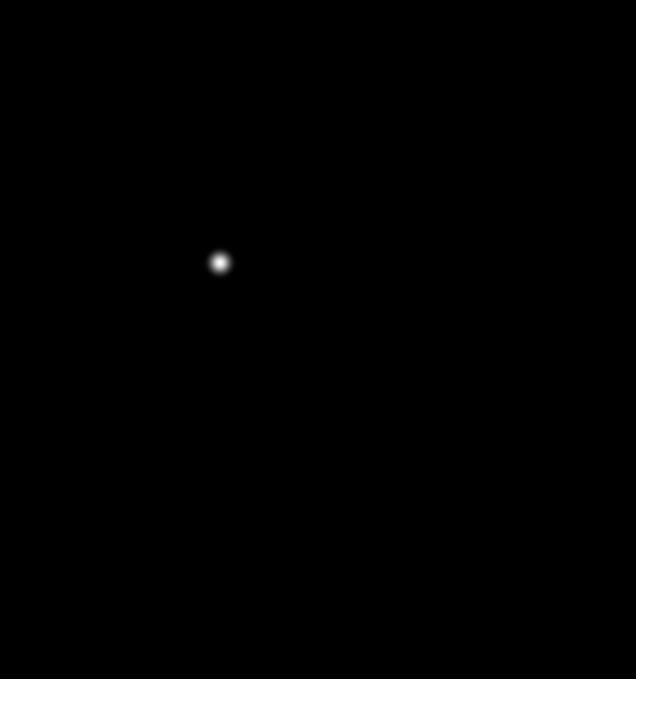

#### Frequency domain

 $\exp(-x^2/32^2) \times \exp(-y^2/16^2)$ 

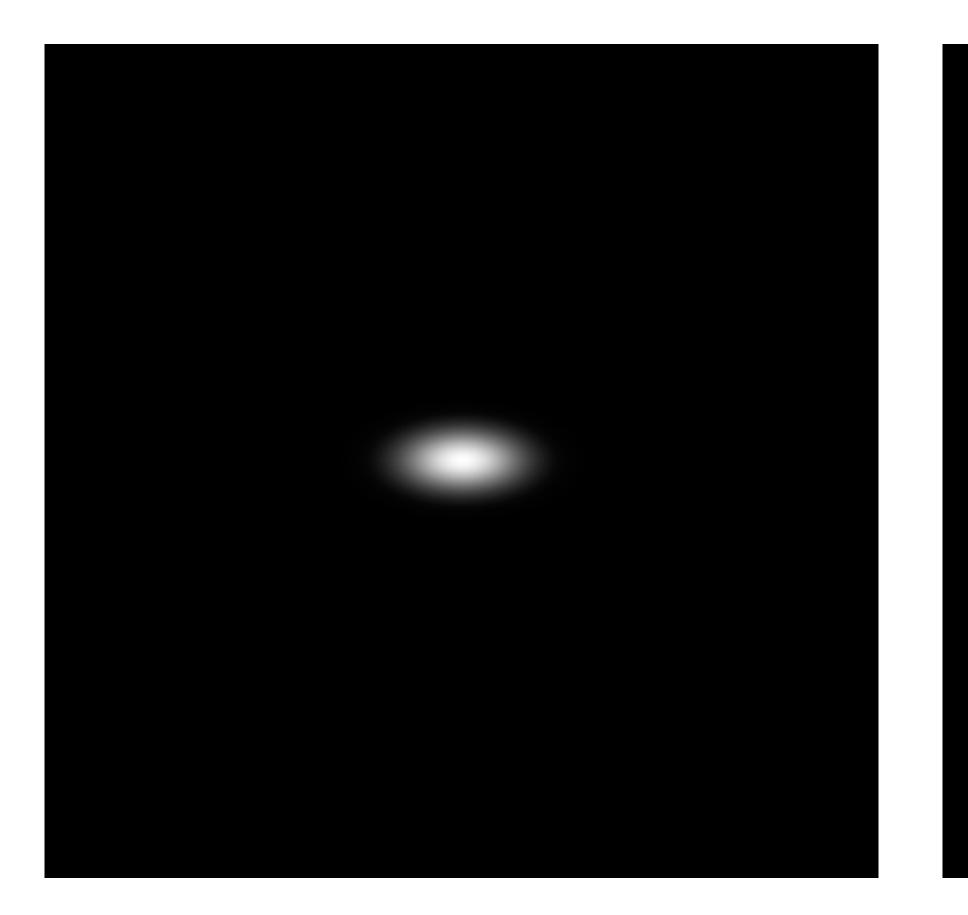

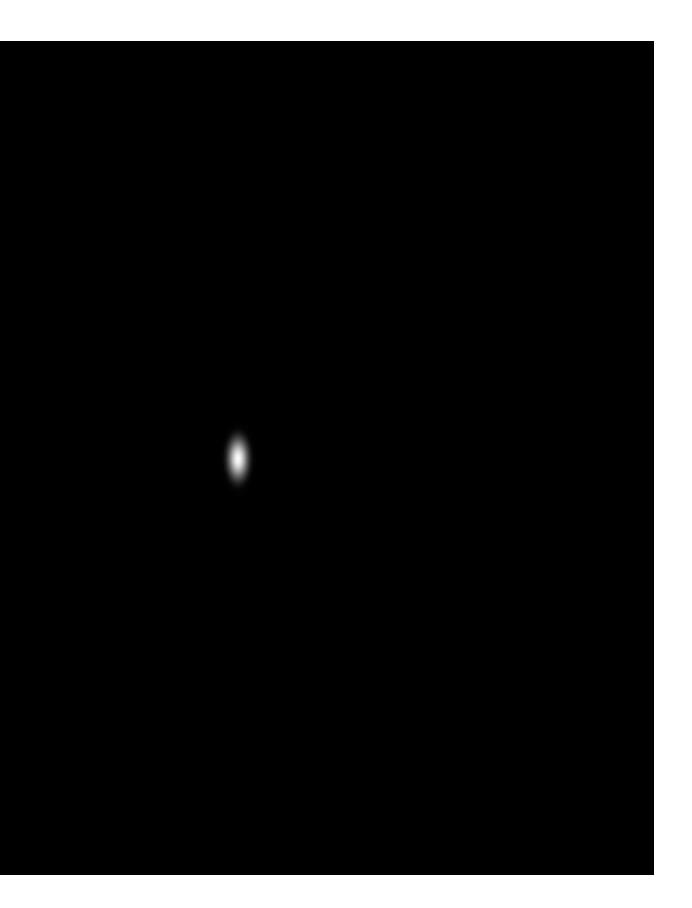

#### **Frequency domain**

 $\exp(-x^2/32^2) \times \exp(-y^2/16^2)$ Rotate 45

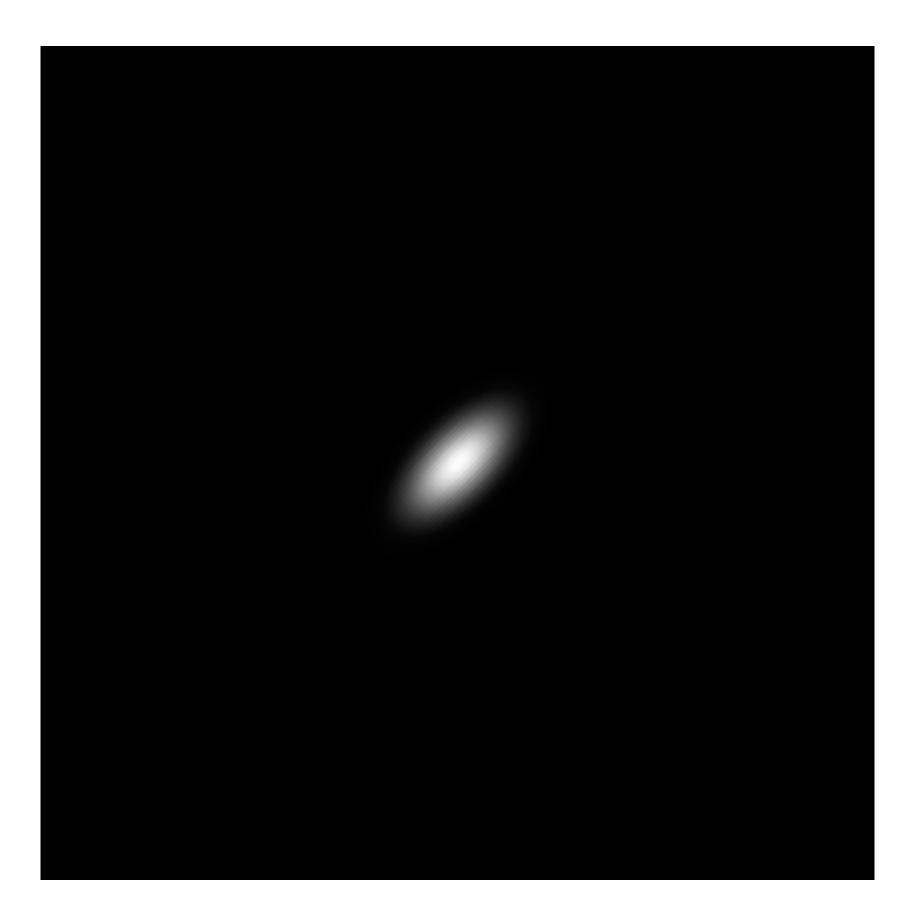

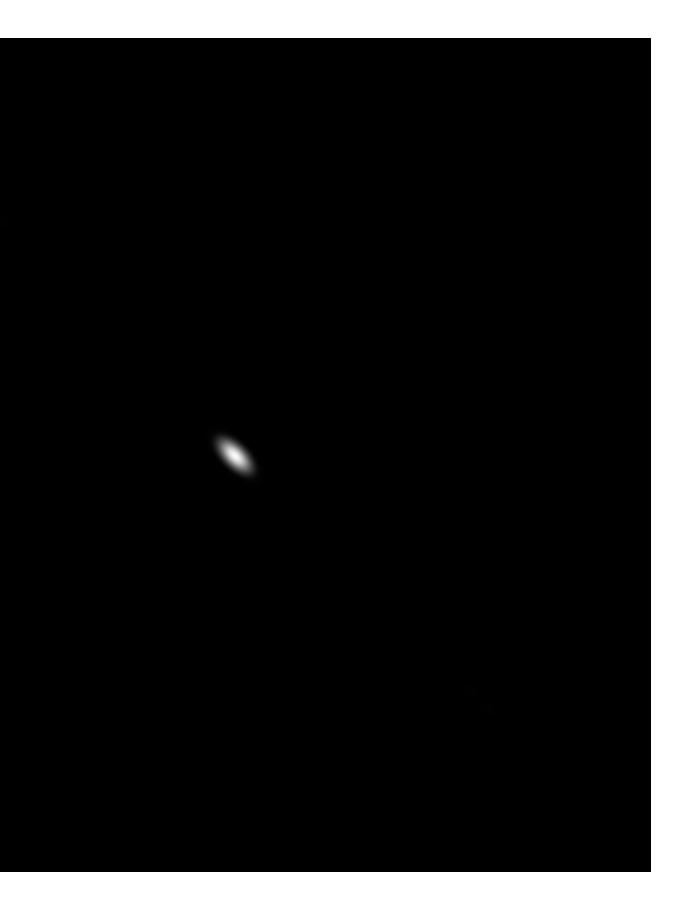

#### **Frequency domain**

## Image filtering (in the frequency domain)

#### Manipulating the frequency content of images

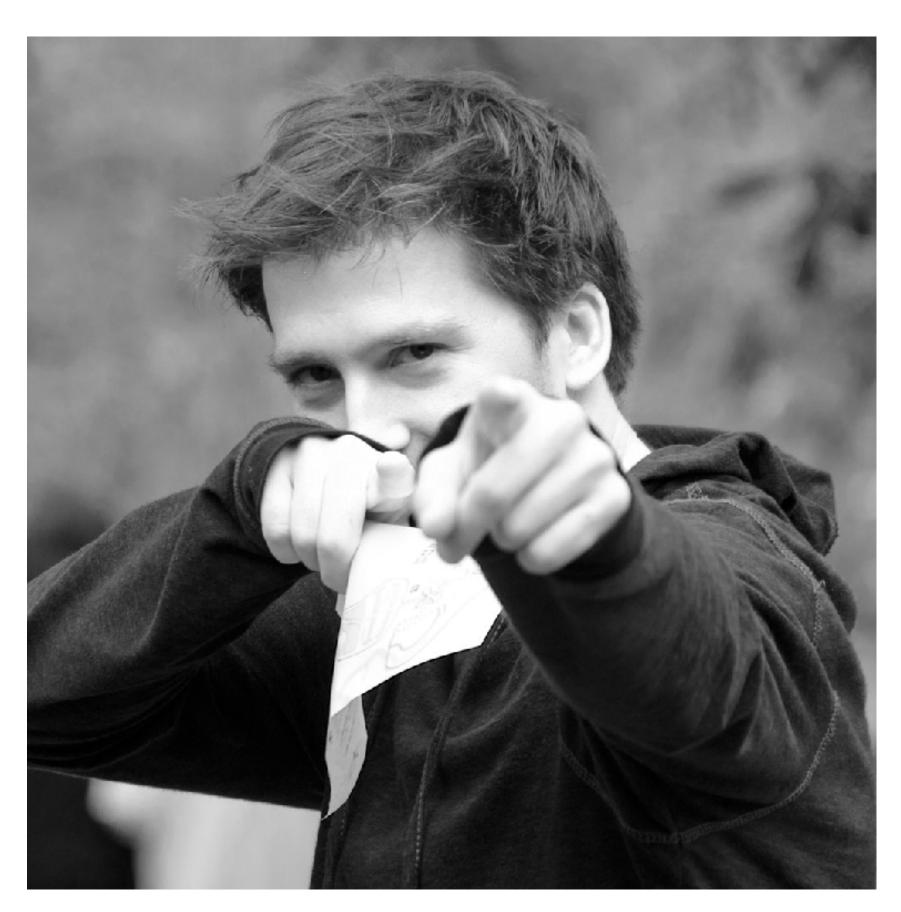

#### **Spatial domain**

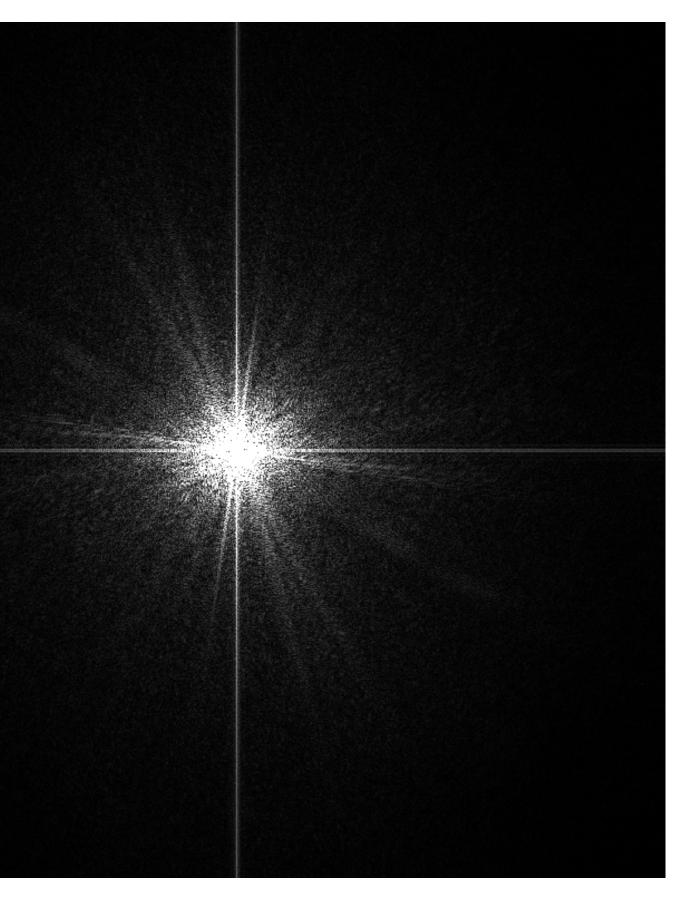

#### **Frequency domain**

## Low frequencies only (smooth gradients)

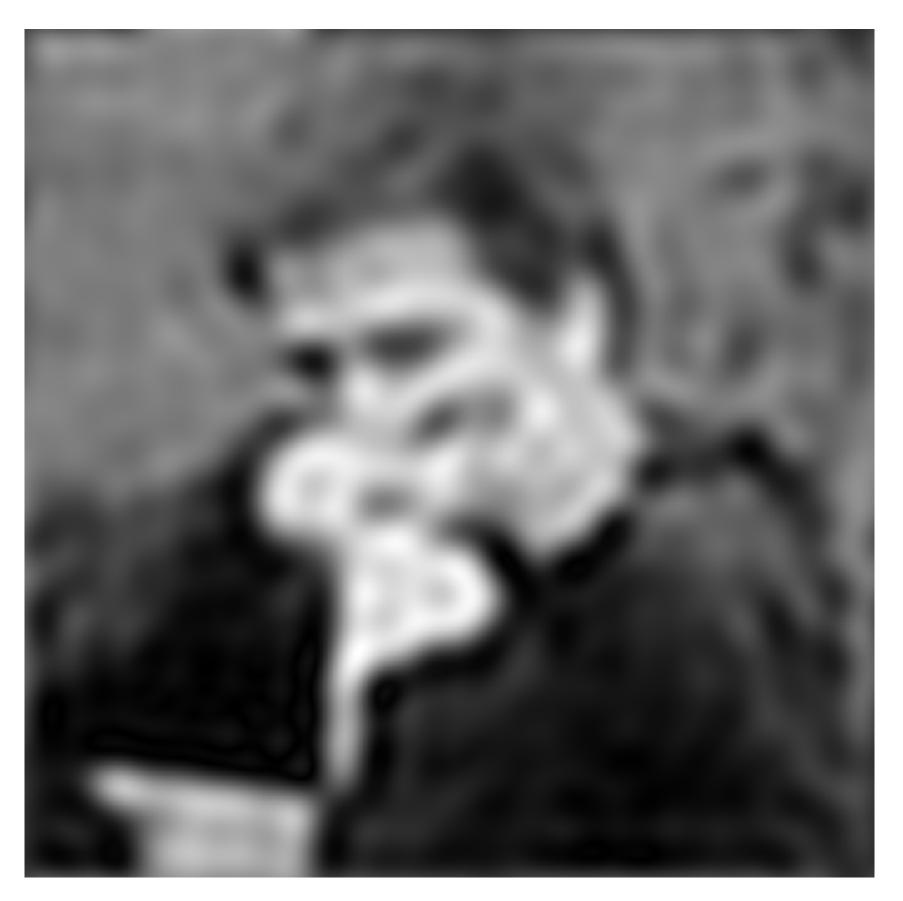

#### **Spatial domain**

(after low-pass filter) All frequencies above cutoff have 0 magnitude

#### **Frequency domain**

#### Mid-range frequencies

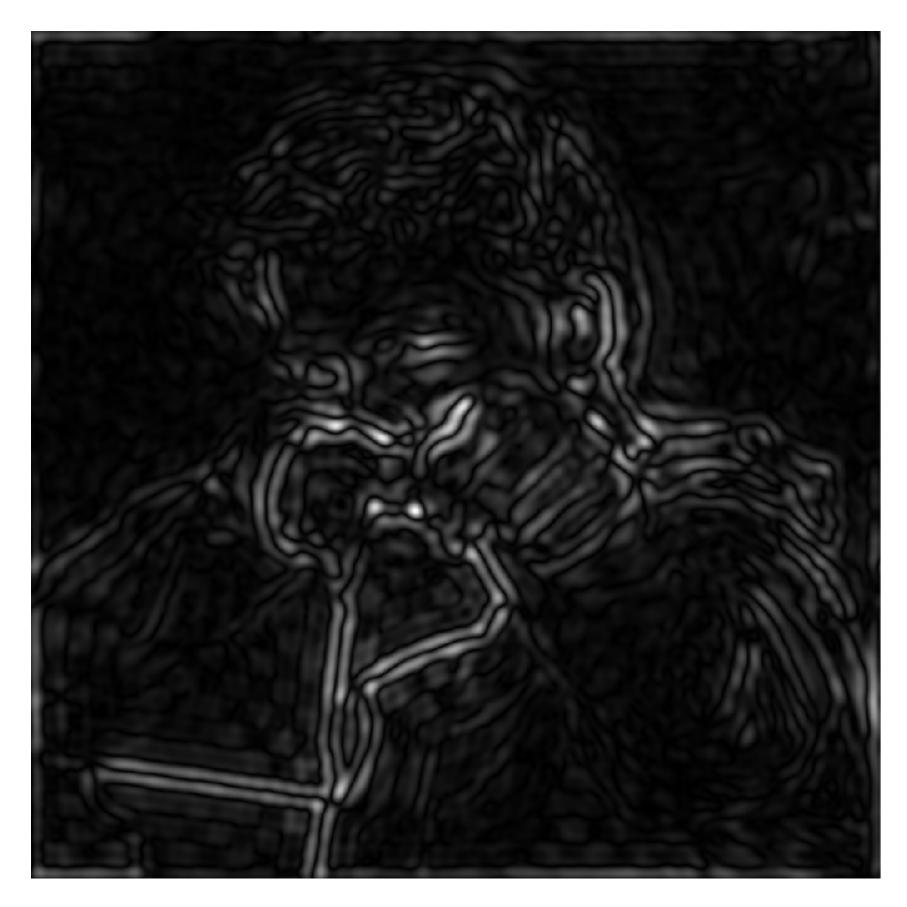

#### **Spatial domain**

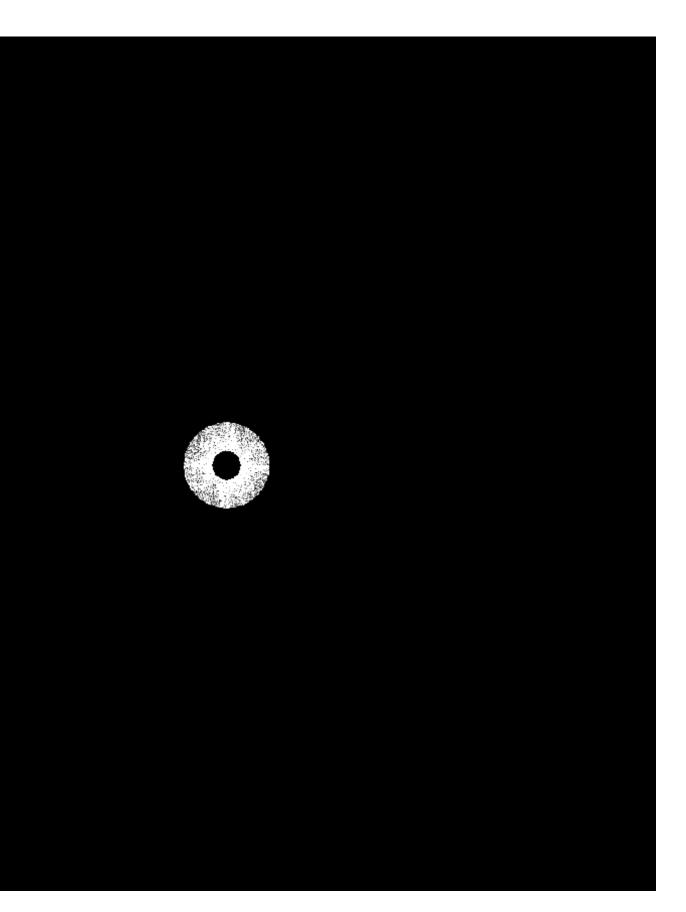

#### Frequency domain (after band-pass filter)

#### Mid-range frequencies

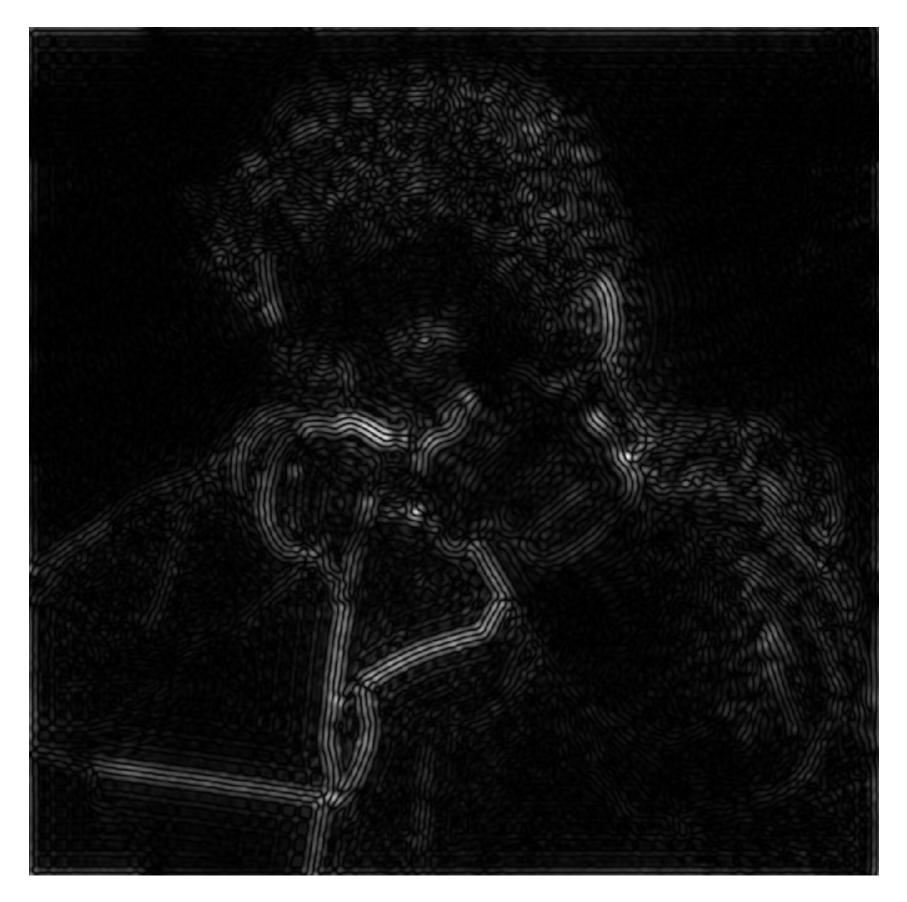

#### **Spatial domain**

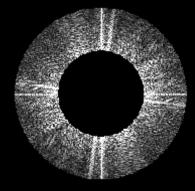

#### Frequency domain (after band-pass filter)

## High frequencies (edges)

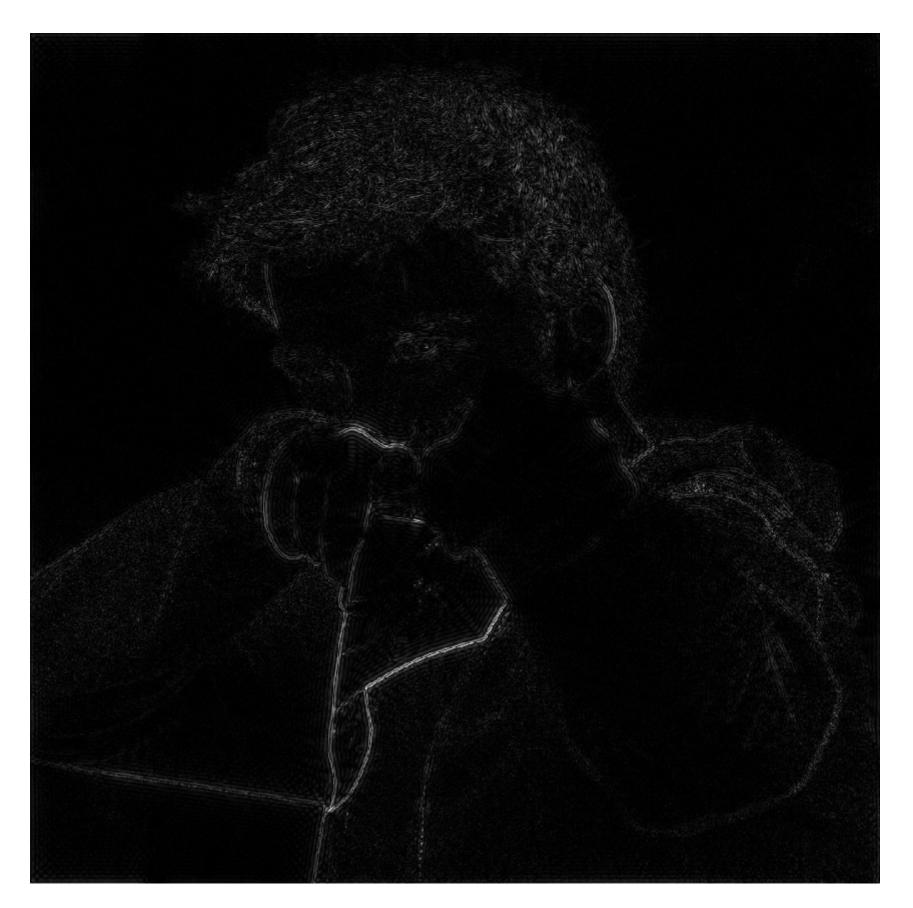

#### **Spatial domain** (strongest edges)

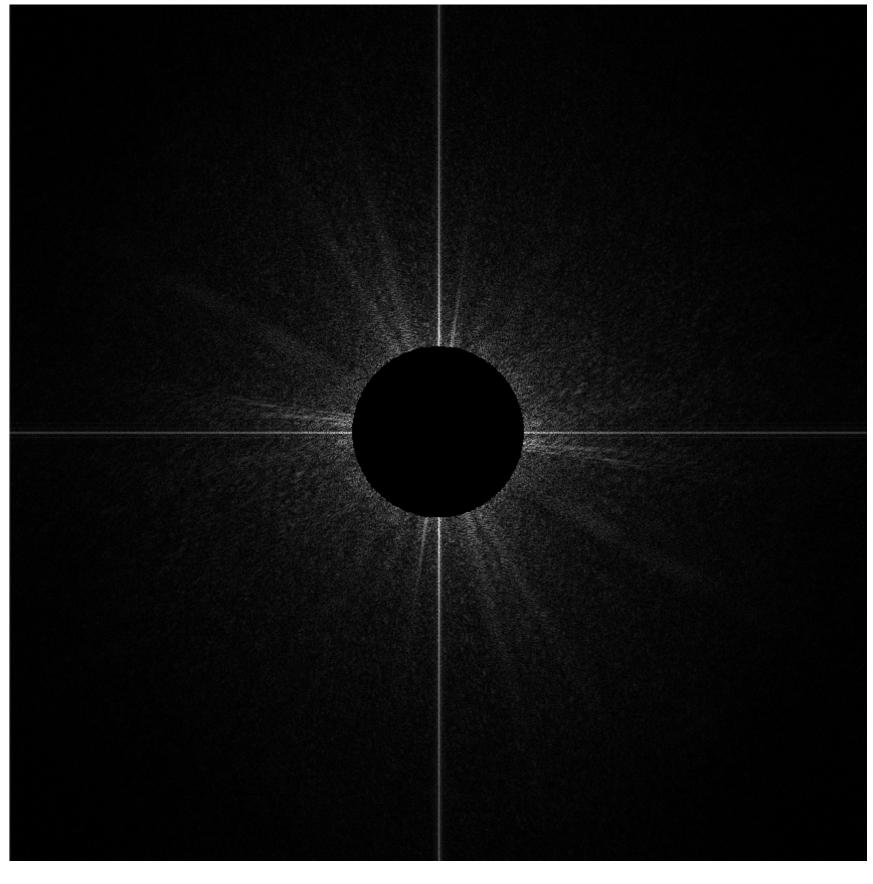

#### **Frequency domain**

(after high-pass filter) All frequencies below threshold have 0 magnitude

#### An image as a sum of its frequency components

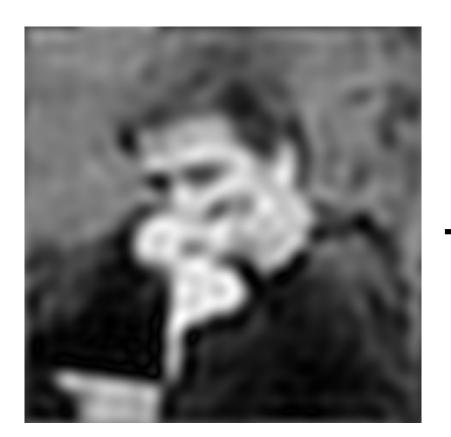

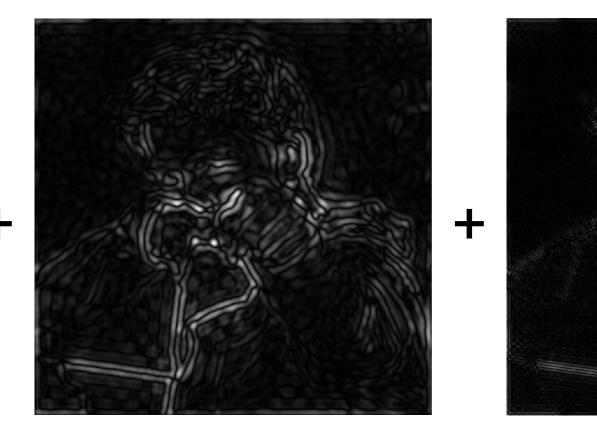

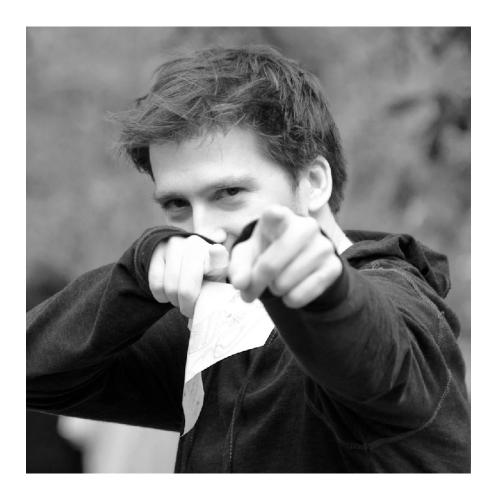

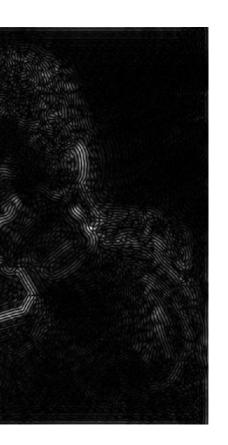

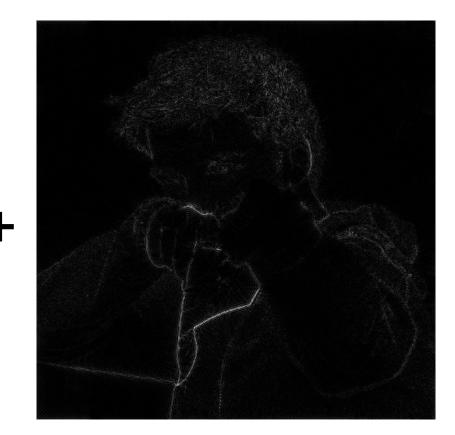

## Back to our problem of artifacts in images

| _ |  |  |  |  |
|---|--|--|--|--|
|   |  |  |  |  |
|   |  |  |  |  |
|   |  |  |  |  |
|   |  |  |  |  |
|   |  |  |  |  |
|   |  |  |  |  |
|   |  |  |  |  |
|   |  |  |  |  |
|   |  |  |  |  |
|   |  |  |  |  |

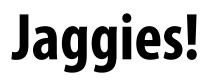

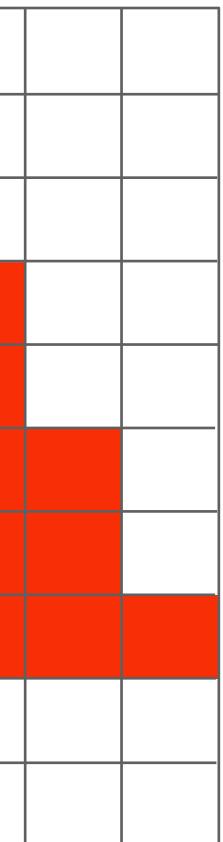

## Higher frequencies need denser sampling

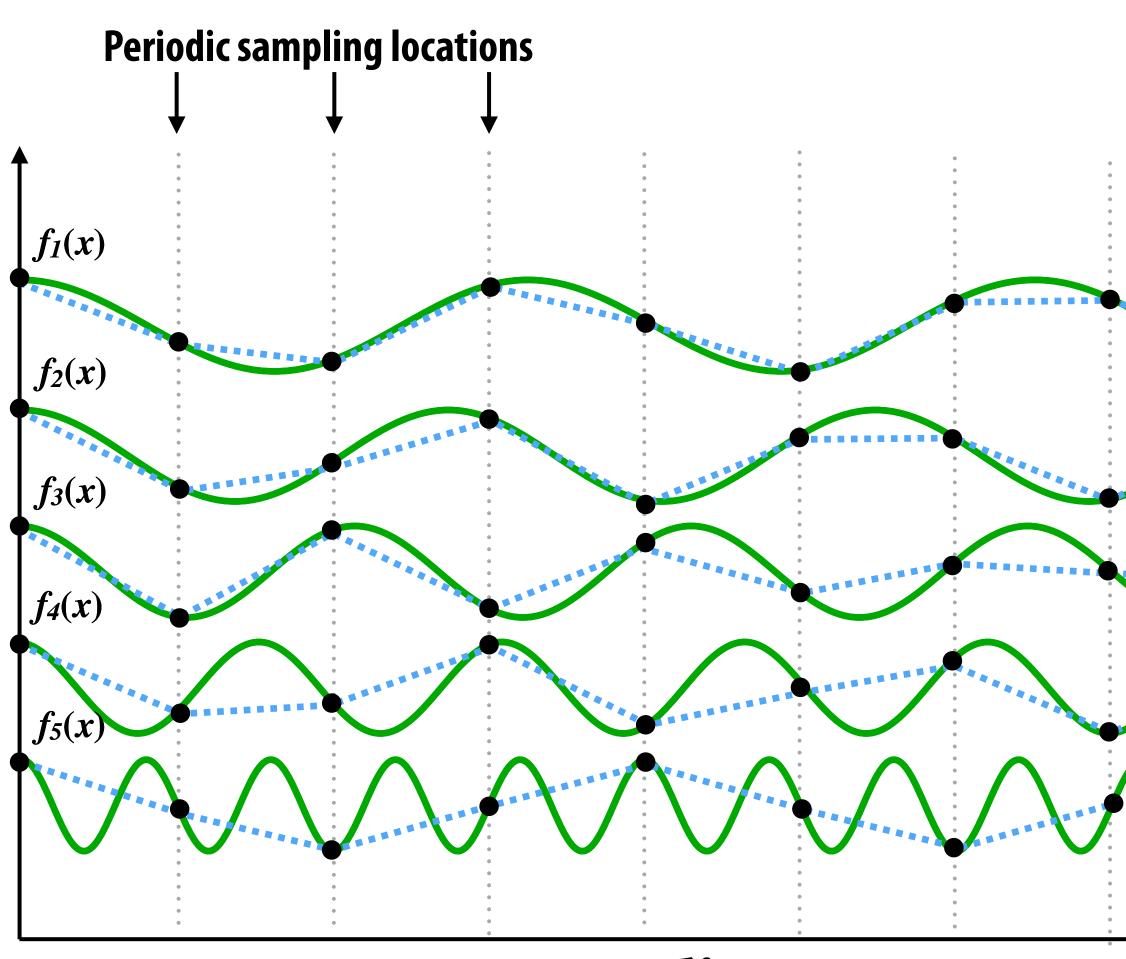

X

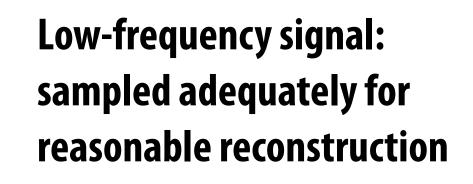

High-frequency signal is insufficiently sampled: reconstruction incorrectly appears to be from a low frequency signal

#### Undersampling creates frequency "aliases"

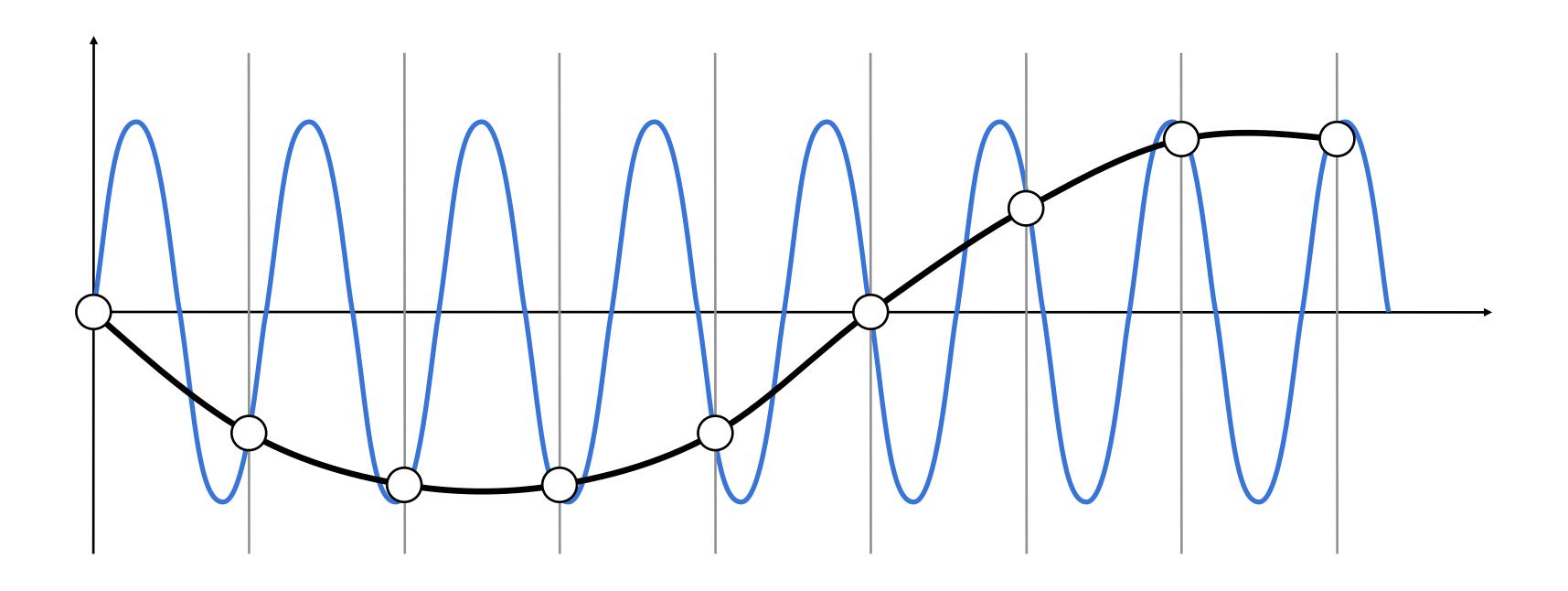

High-frequency signal is insufficiently sampled: samples erroneously appear to be from a low-frequency signal

Two frequencies that are indistinguishable at a given sampling rate are called "aliases"

# Anti-aliasing idea: filter out high frequencies before sampling

## Video: point vs antialiased sampling

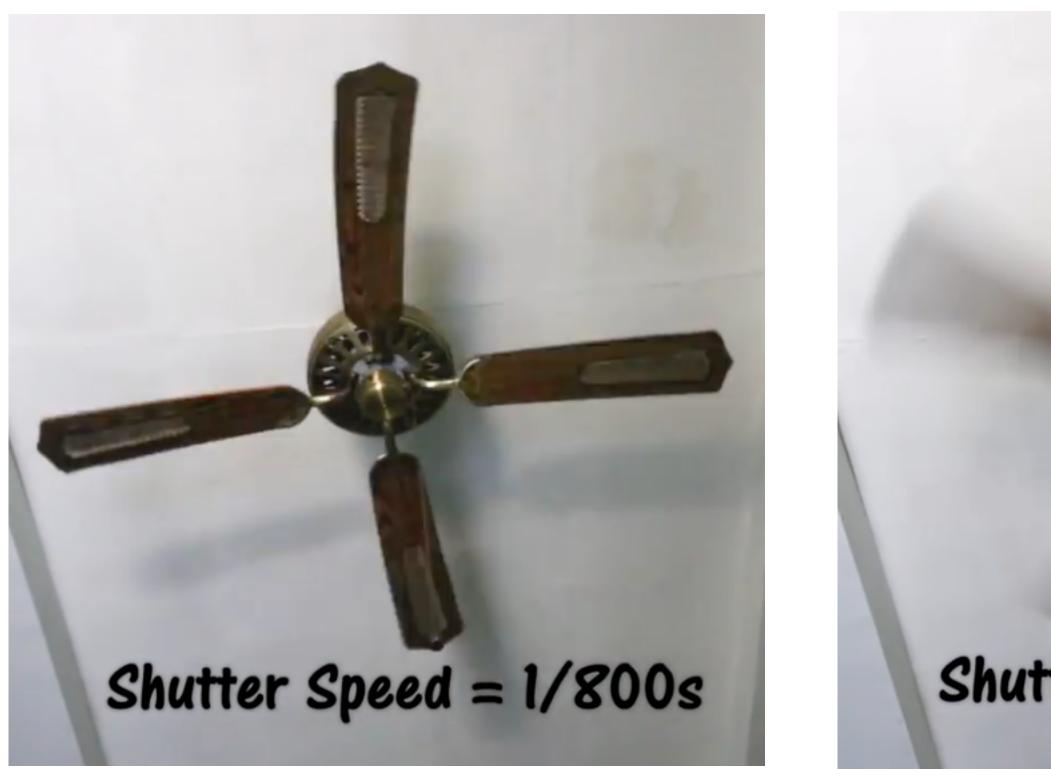

#### Point in time

# Shutter Speed = 1/30s

#### **Motion blurred**

## Video: point sampling in time

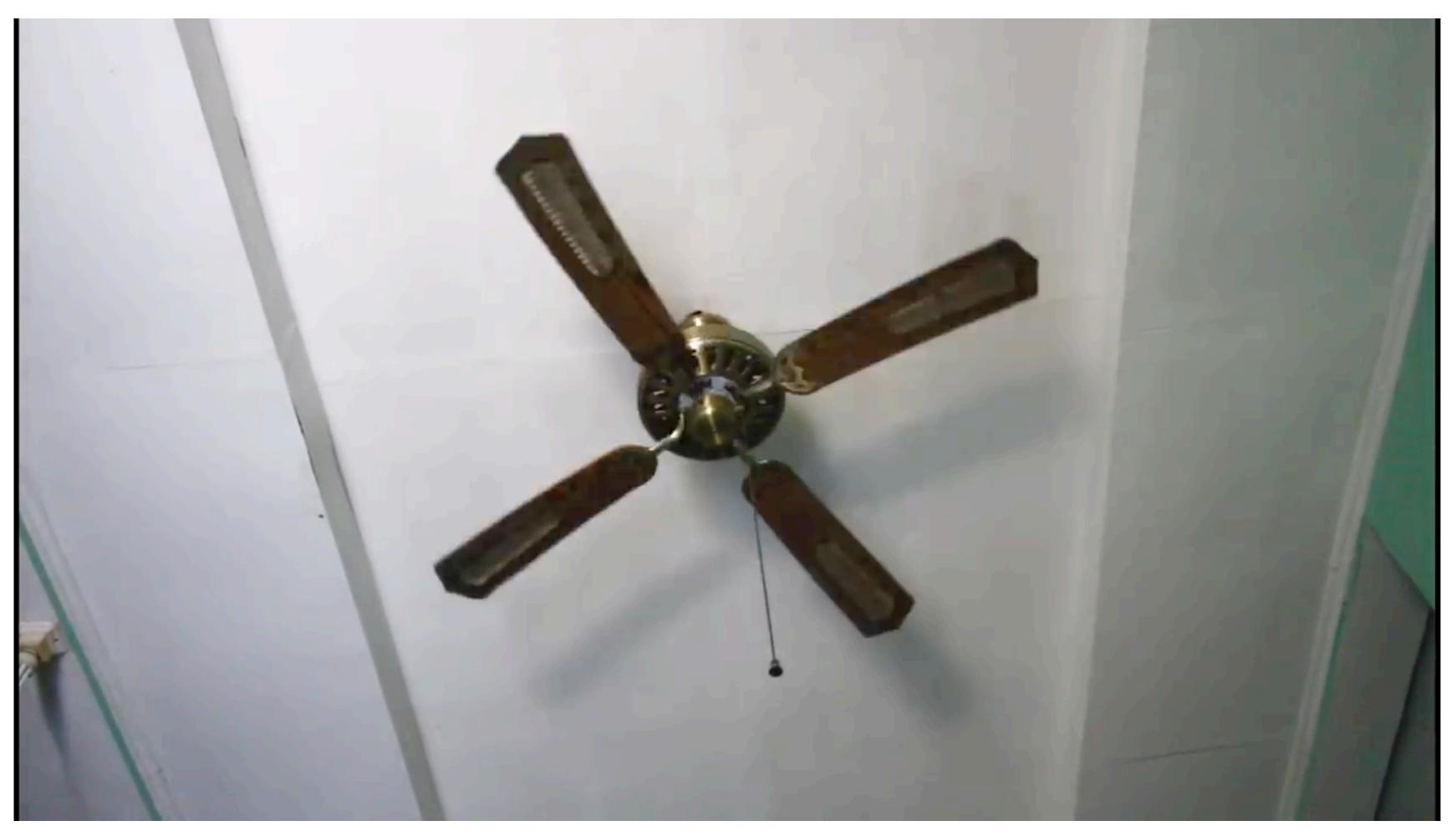

30 fps video. 1/800 second exposure is sharp in time, causes time aliasing.

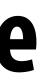

#### Video: motion-blurred sampling

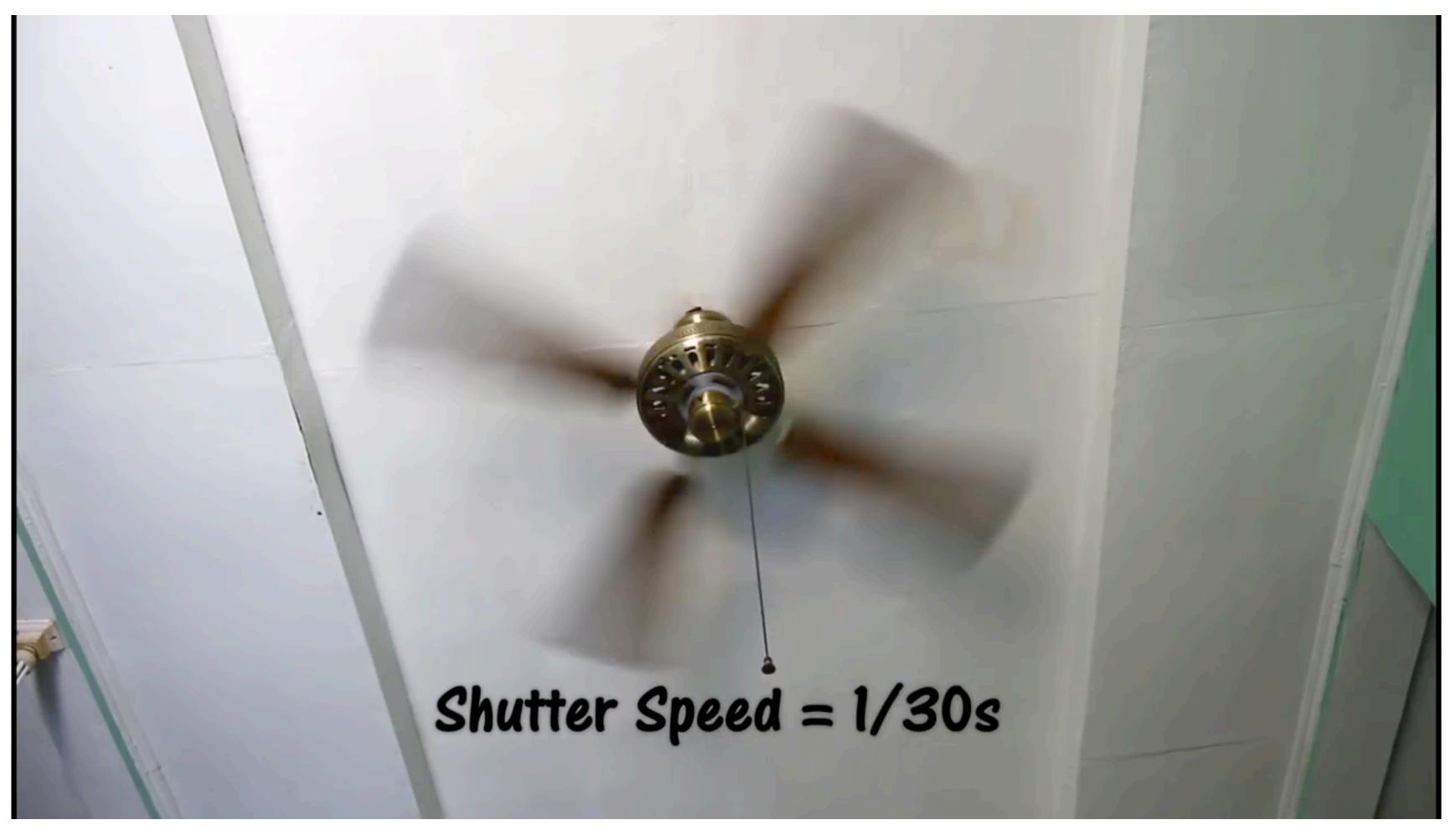

30 fps video. 1/30 second exposure is motion-blurred in time, reduces aliasing.

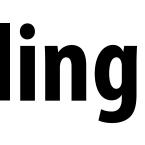

## **Rasterization: point sampling in 2D space**

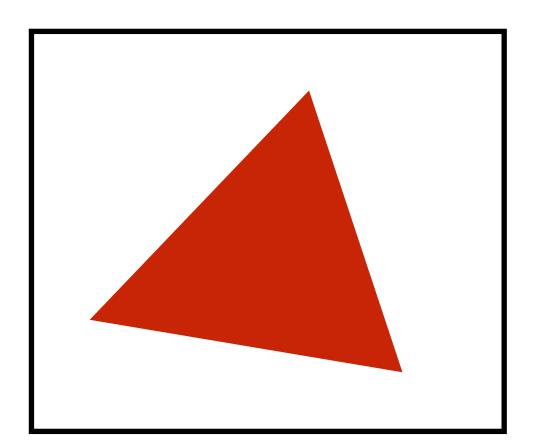

Sample

#### Note jaggies in rasterized triangle (pixel values are either red or white: sample is in or out of triangle)

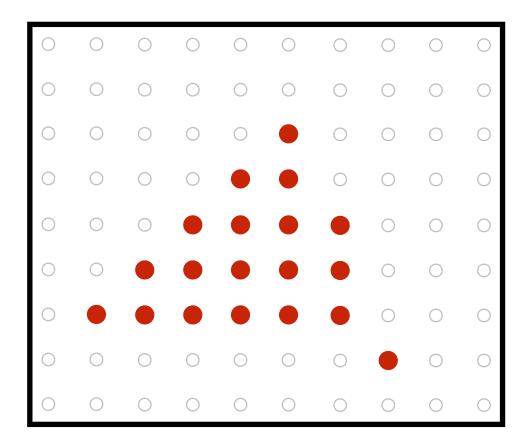

## **Rasterization: anti-aliased sampling**

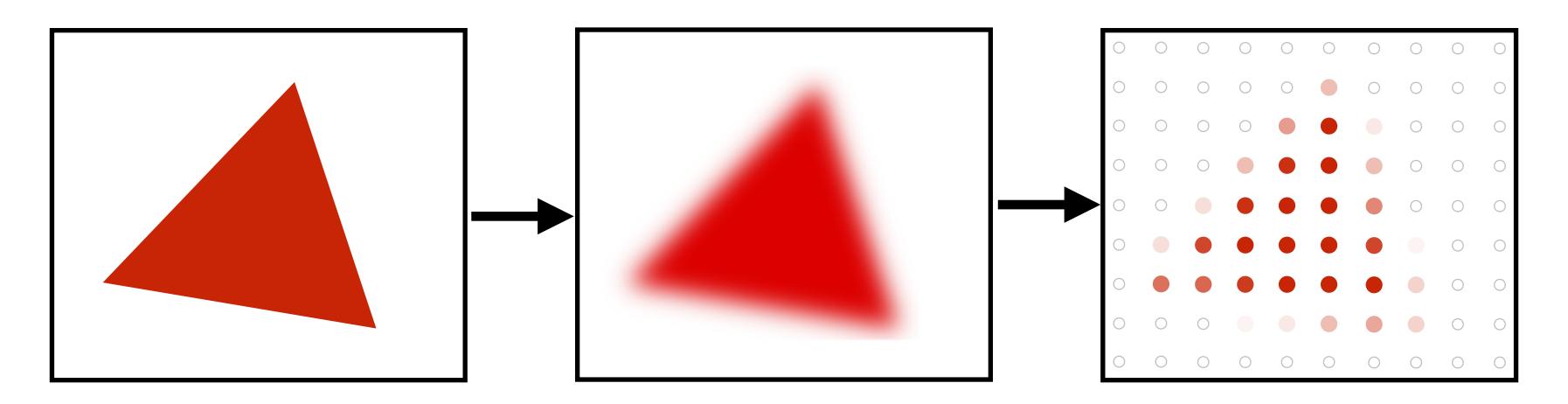

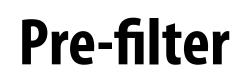

(remove frequencies above Nyquist limit)

#### Note anti-aliased edges of rasterized triangle: where pixel values take intermediate values

#### Sample

#### Point sampling

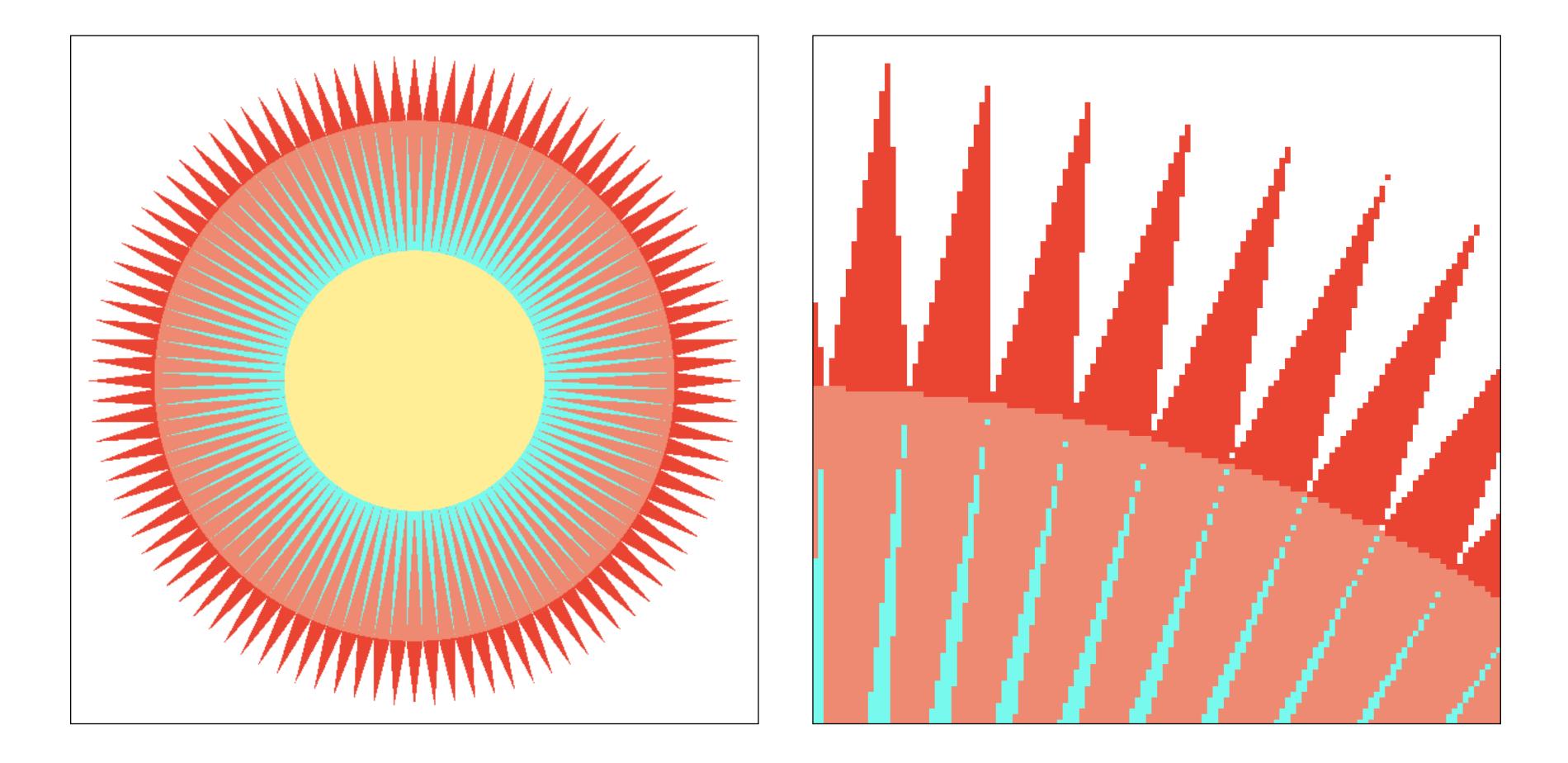

#### One sample per pixel

#### Anti-aliasing

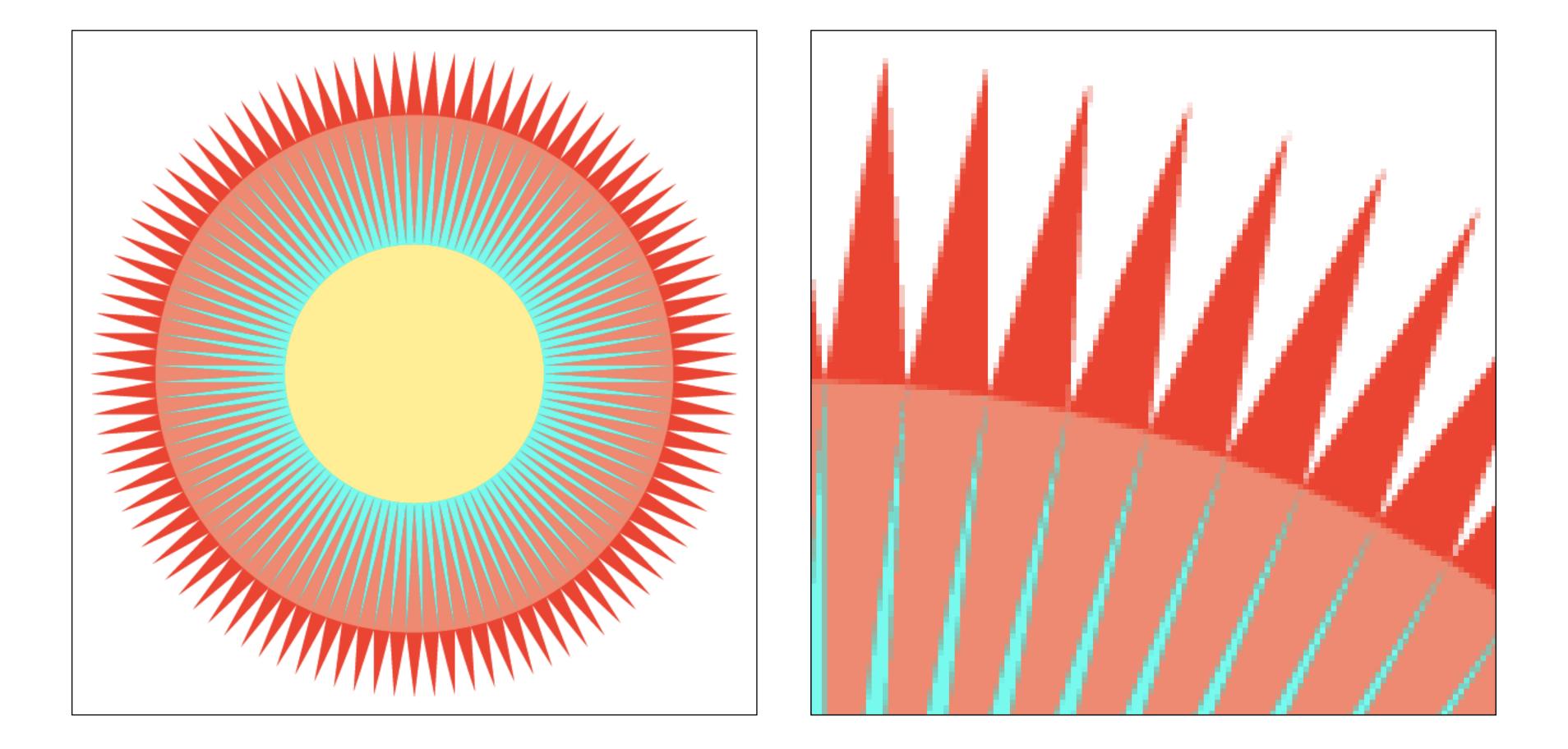

## Point sampling vs anti-aliasing

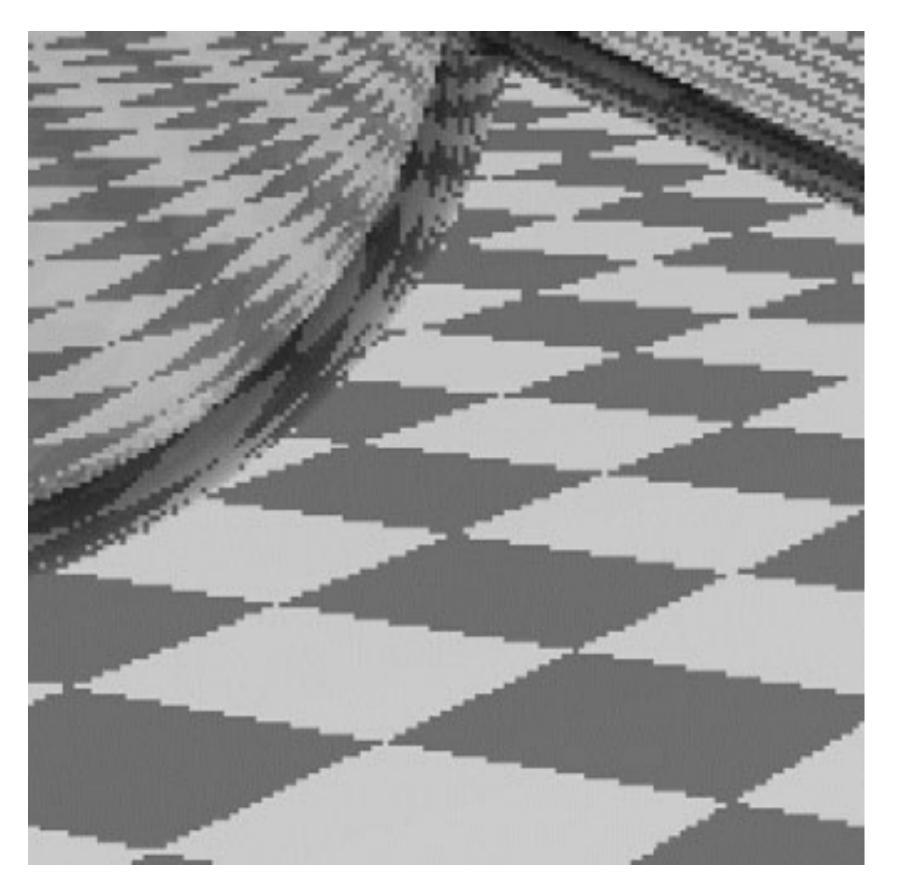

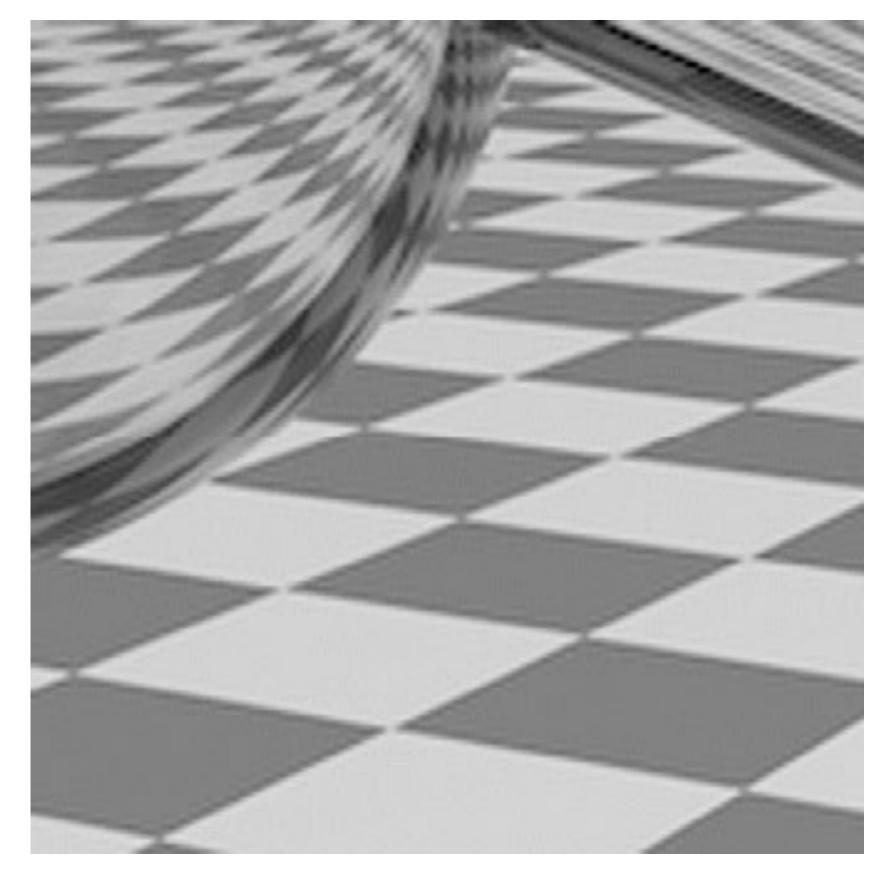

Jaggies

#### **Pre-filtered**

## Anti-aliasing vs blurring an aliased result

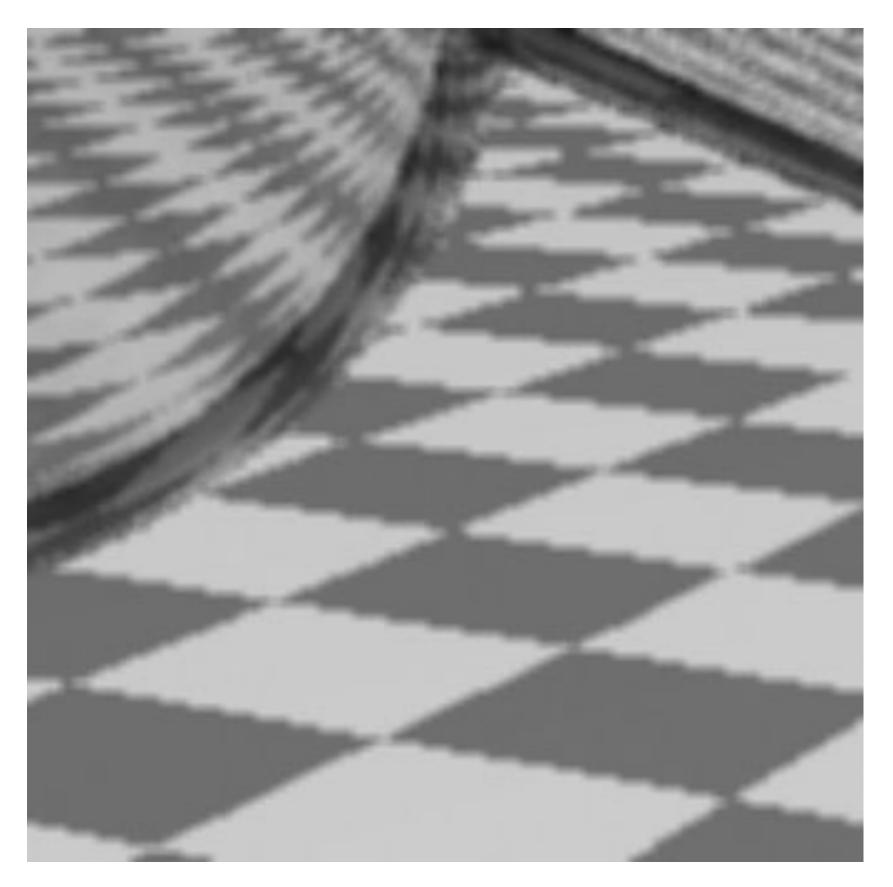

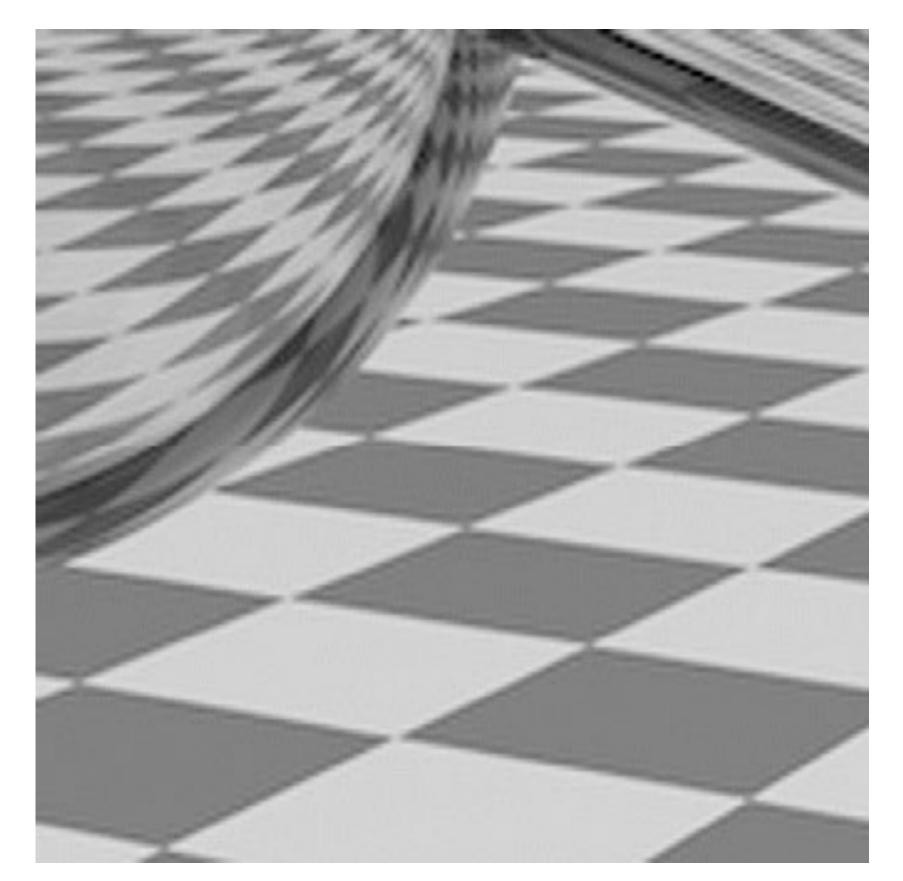

Blurred Jaggies (Sample then filter)

#### Pre-Filtered (Filter then sample)

# How much pre-filtering do we need to avoid aliasing?

## Nyquist-Shannon theorem

- Consider a band-limited signal: has no frequencies above  $\omega_0$ 
  - **1D: consider low-pass filtered audio signal**
  - 2D: recall the blurred image example from a few slides ago

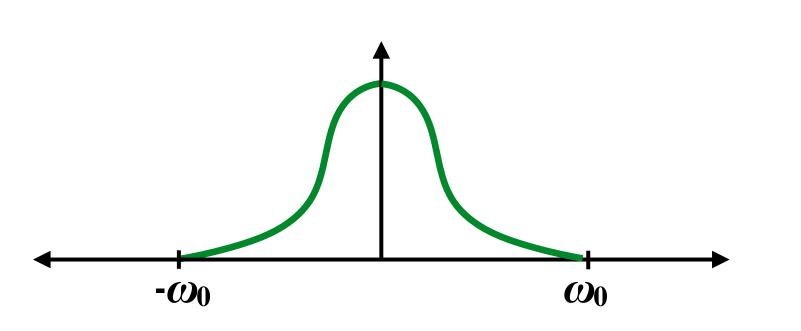

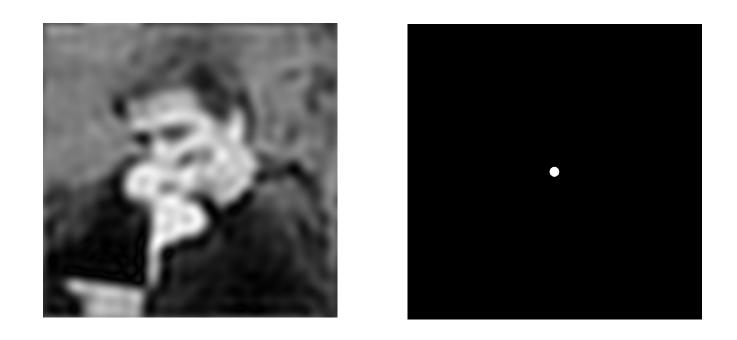

The signal can be perfectly reconstructed if sampled with period  $T = 1/2\omega_0$ And reconstruction is performed using a "sinc filter" Ideal filter with no frequencies above cutoff (infinite extent!)

$$sinc(x) = \frac{sin(\pi x))}{\pi x}$$

# 0.2 -0.2

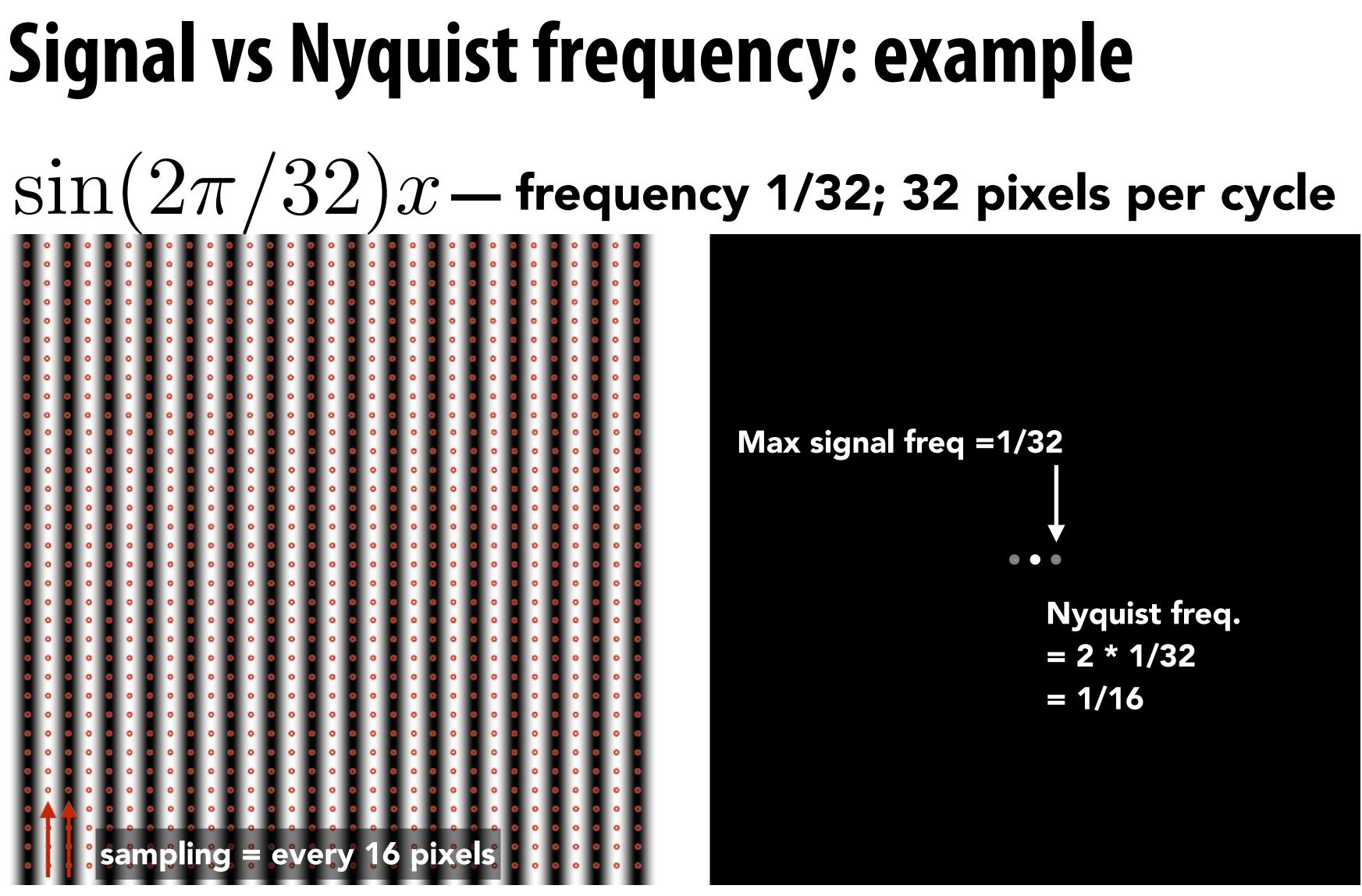

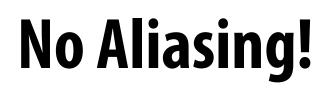

#### **Frequency domain**

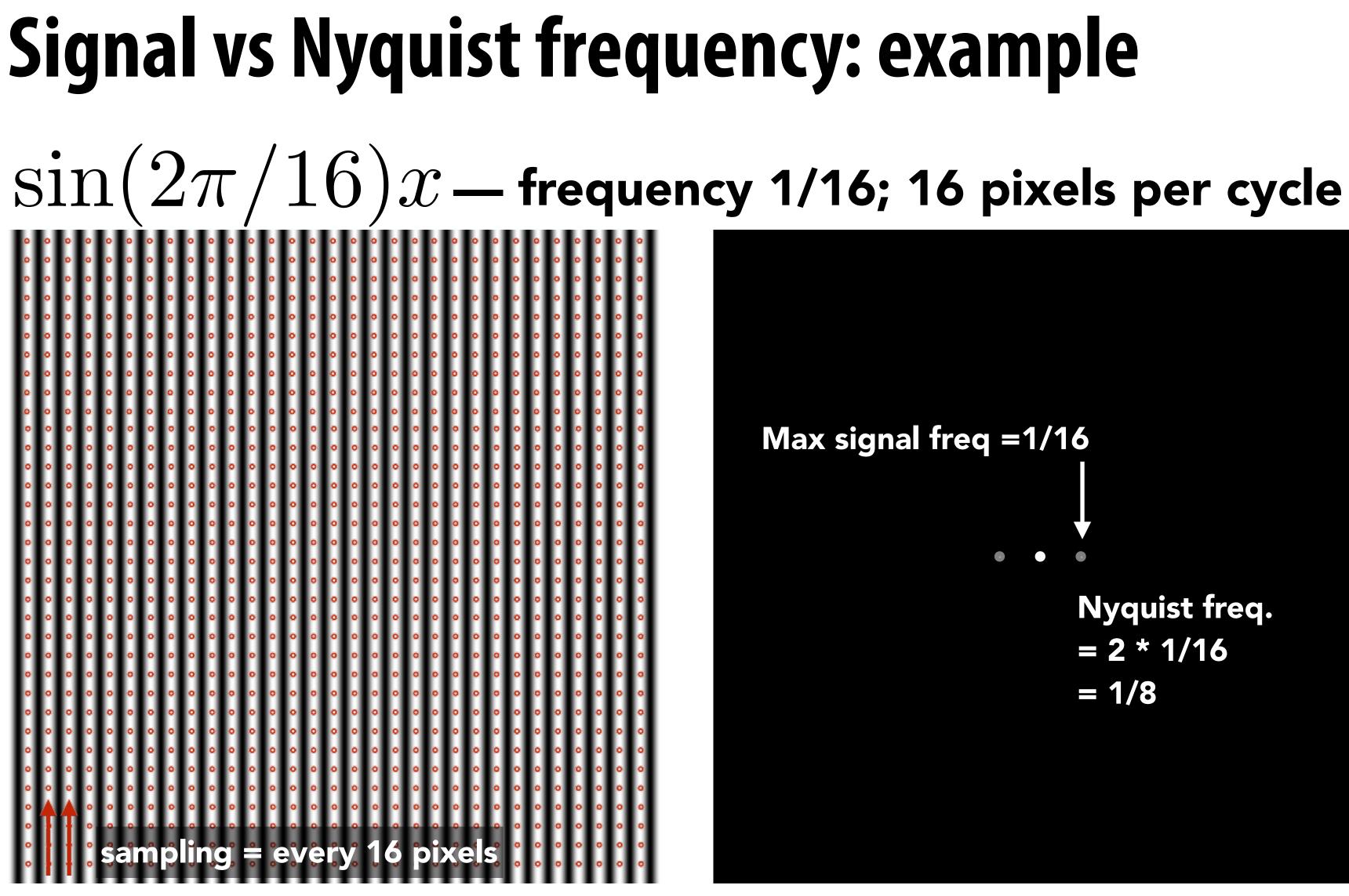

### **Aliasing! (due to undersampling)**

## **Reminder: Nyquist theorem**

Theorem: We get no aliasing from frequencies in the signal that are less than the Nyquist frequency (which is defined as half the sampling frequency)

**Consequence:** sampling at twice the highest frequency in the signal will eliminate aliasing

### **Challenges of sampling-based approaches in graphics**

Ο.,

-0.5

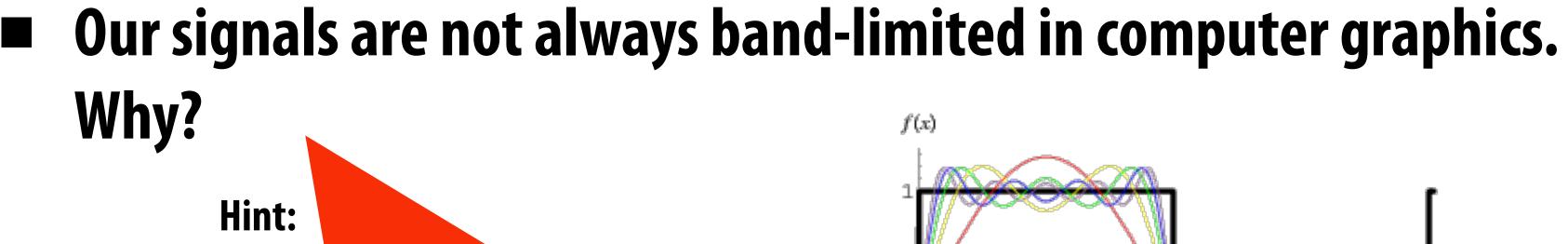

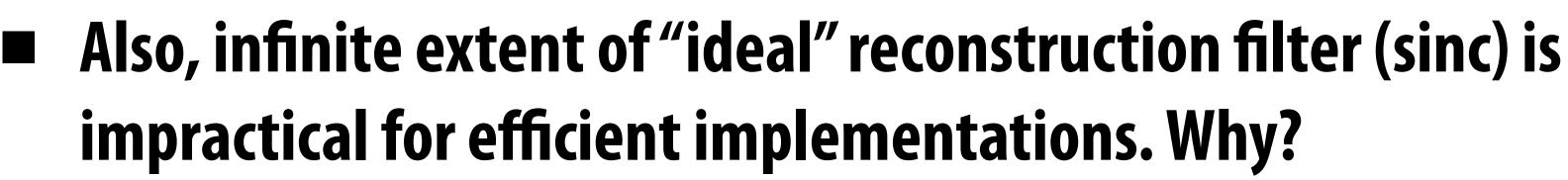

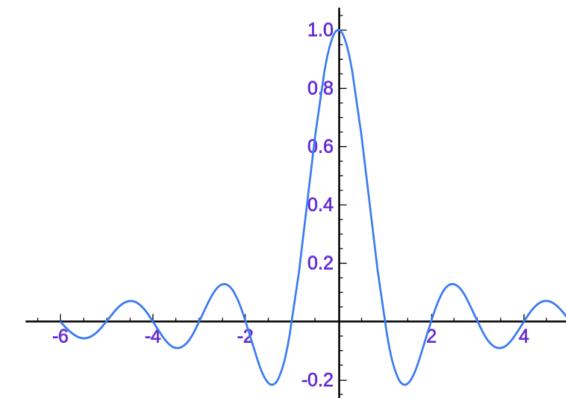

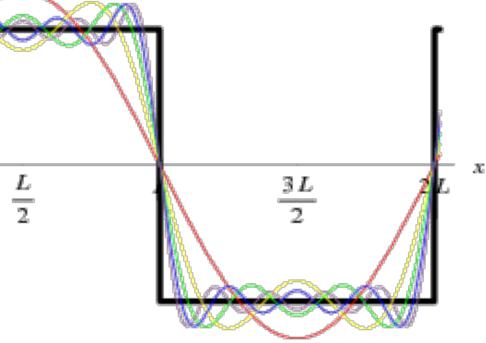

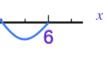

## **Recall our anti-aliasing technique in the first** half of lecture

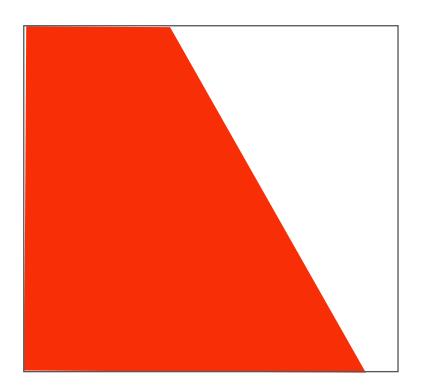

**Original signal** (high frequency edge)

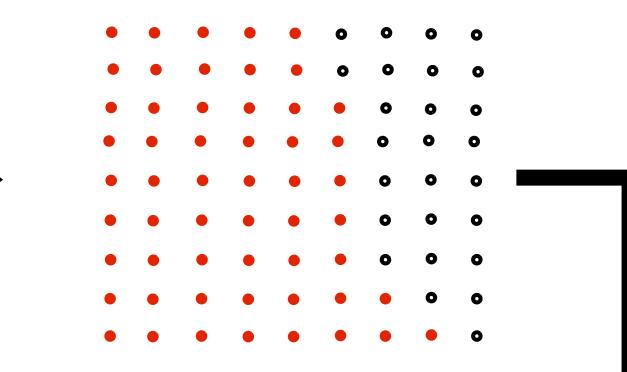

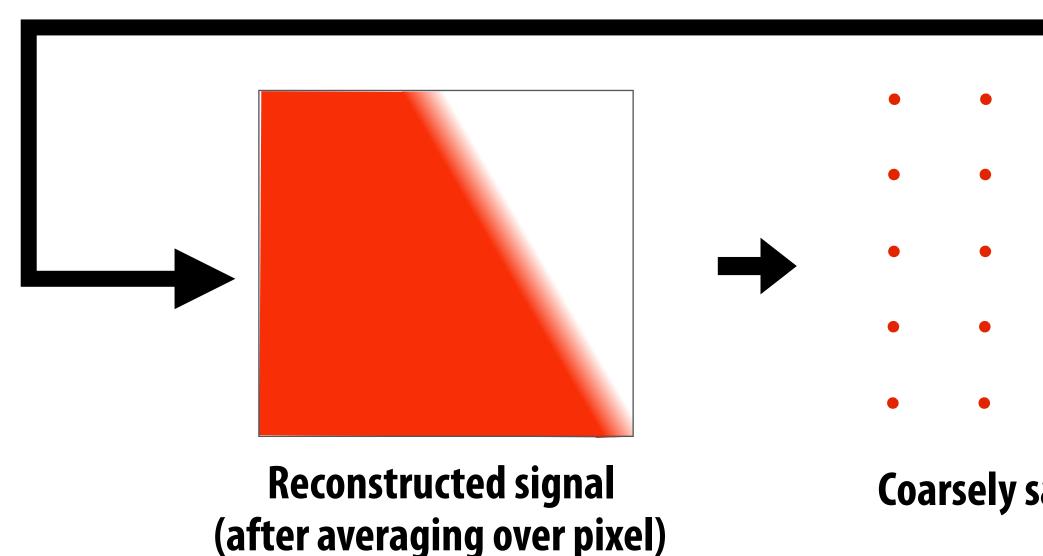

### **Dense sampling of signal**

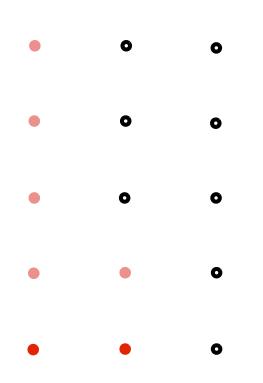

**Coarsely sampled signal** 

# Filtering = convolution

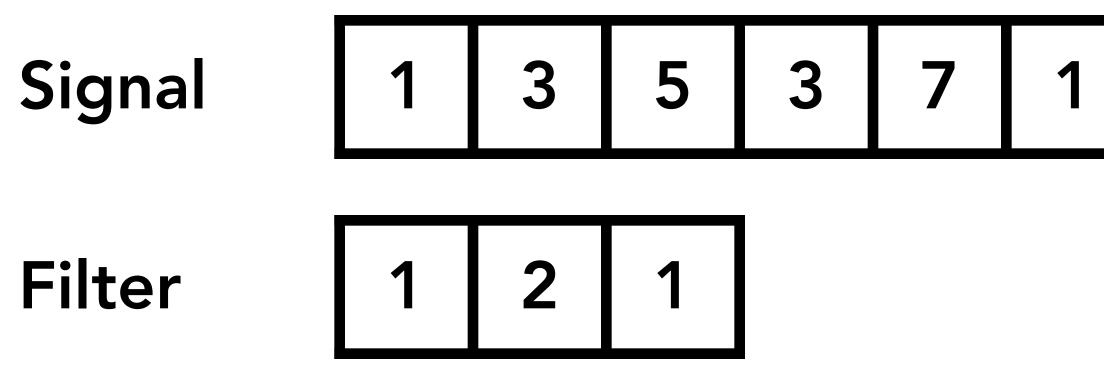

| 3 8 | 6 | 4 |
|-----|---|---|
|-----|---|---|

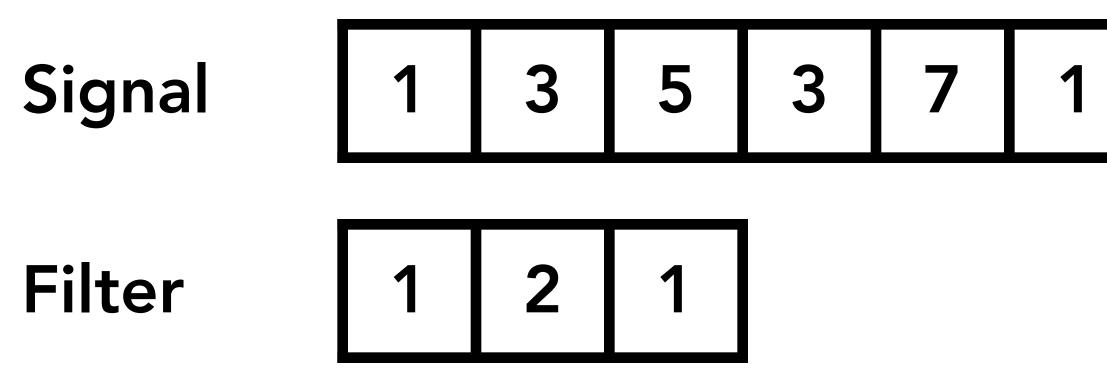

### 1x1 + 3x2 + 5x1 = 12

Result

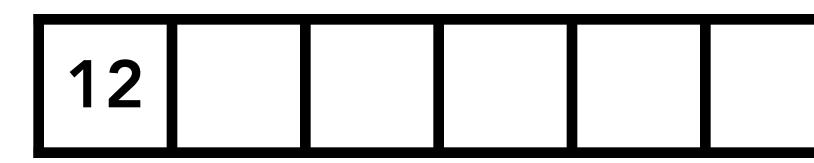

| 3 8 | 6 | 4 |
|-----|---|---|
|-----|---|---|

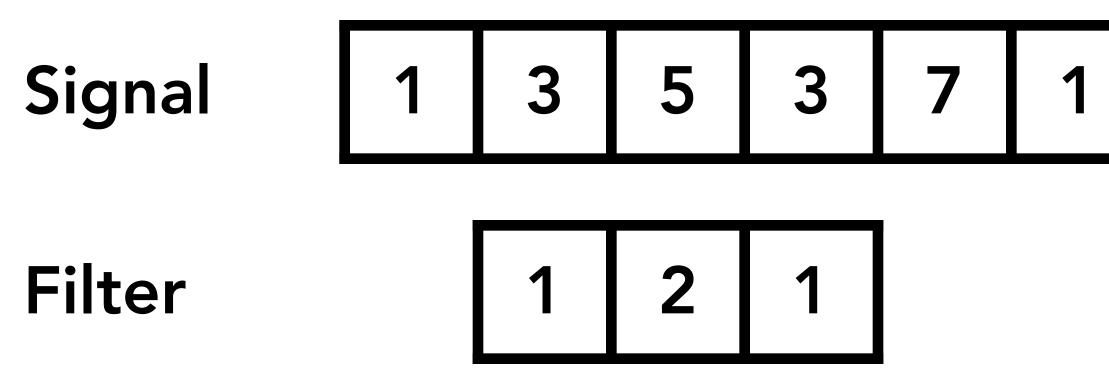

### 3x1 + 5x2 + 3x1 = 16

Result

| 3 8 | 6 | 4 |
|-----|---|---|
|-----|---|---|

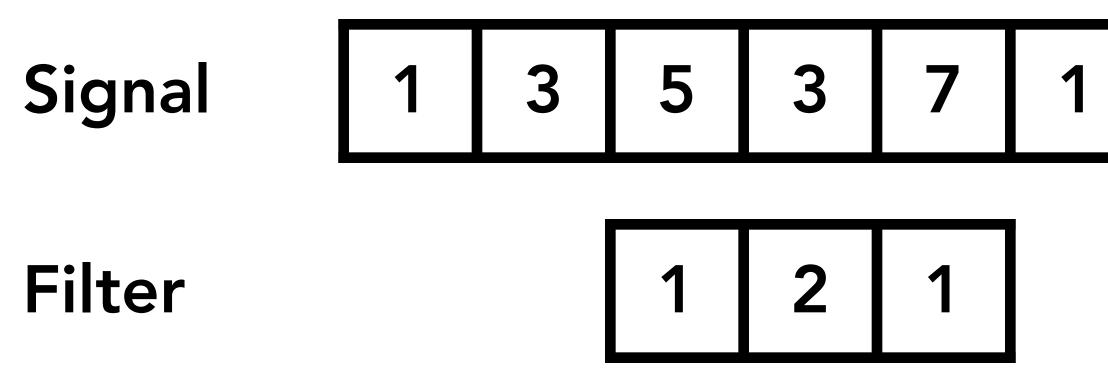

### 5x1 + 3x2 + 7x1 = 18

| 3 8 | 6 | 4 |
|-----|---|---|
|-----|---|---|

### **Discrete 2D convolution**

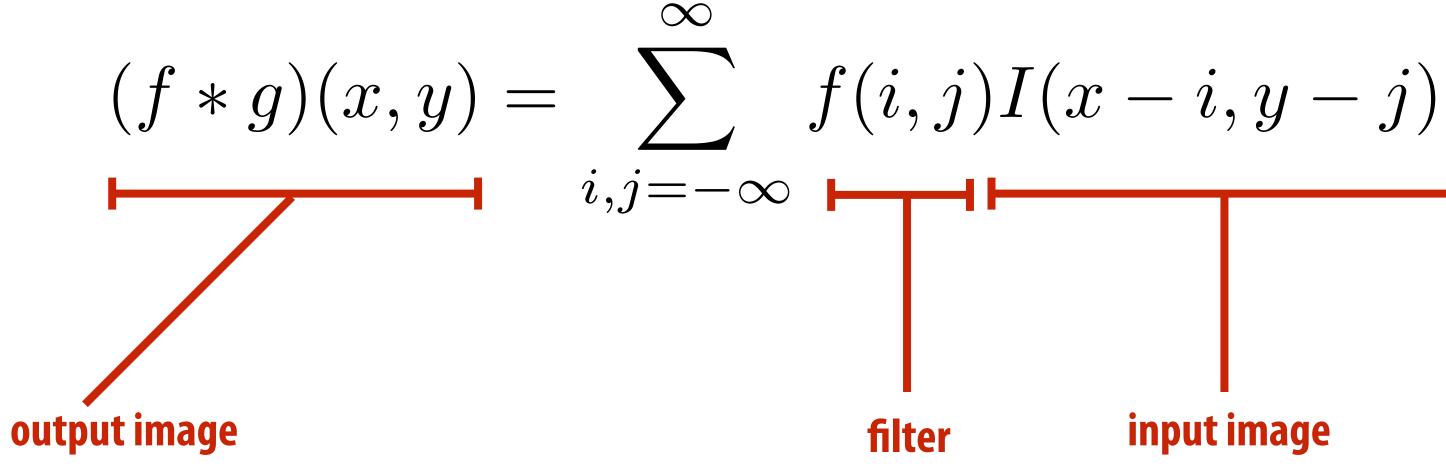

Consider f(i, j) that is nonzero only when:  $-1 \le i, j \le 1$ Then:  $(f * g)(x, y) = \sum f(i, j)I(x - i, y - j)$ i, j = -1

And we can represent f(i,j) as a 3x3 matrix of values where:

$$f(i,j) = \mathbf{F}_{i,j}$$
 (often called: "fi

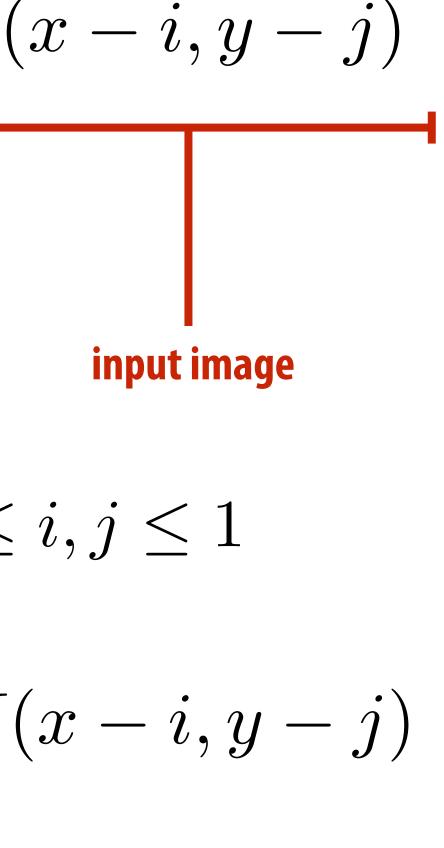

ilter weights", "filter kernel")

## Box filter (used in a 2D convolution)

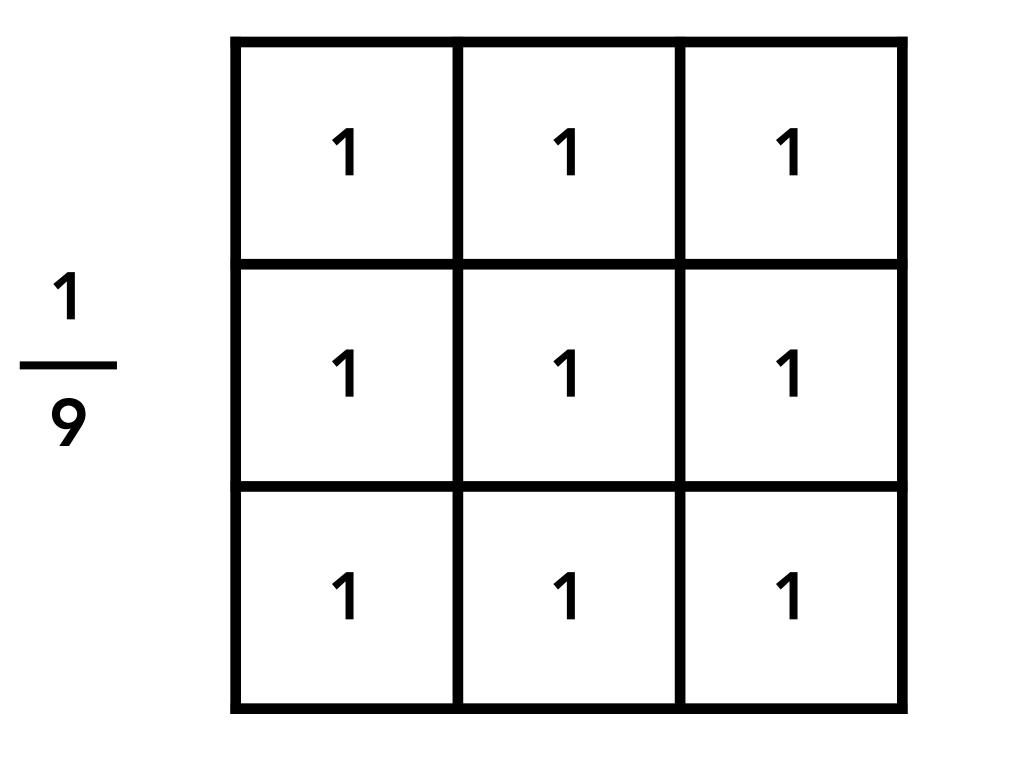

Example: 3x3 box filter

# 2D convolution with box filter blurs the image

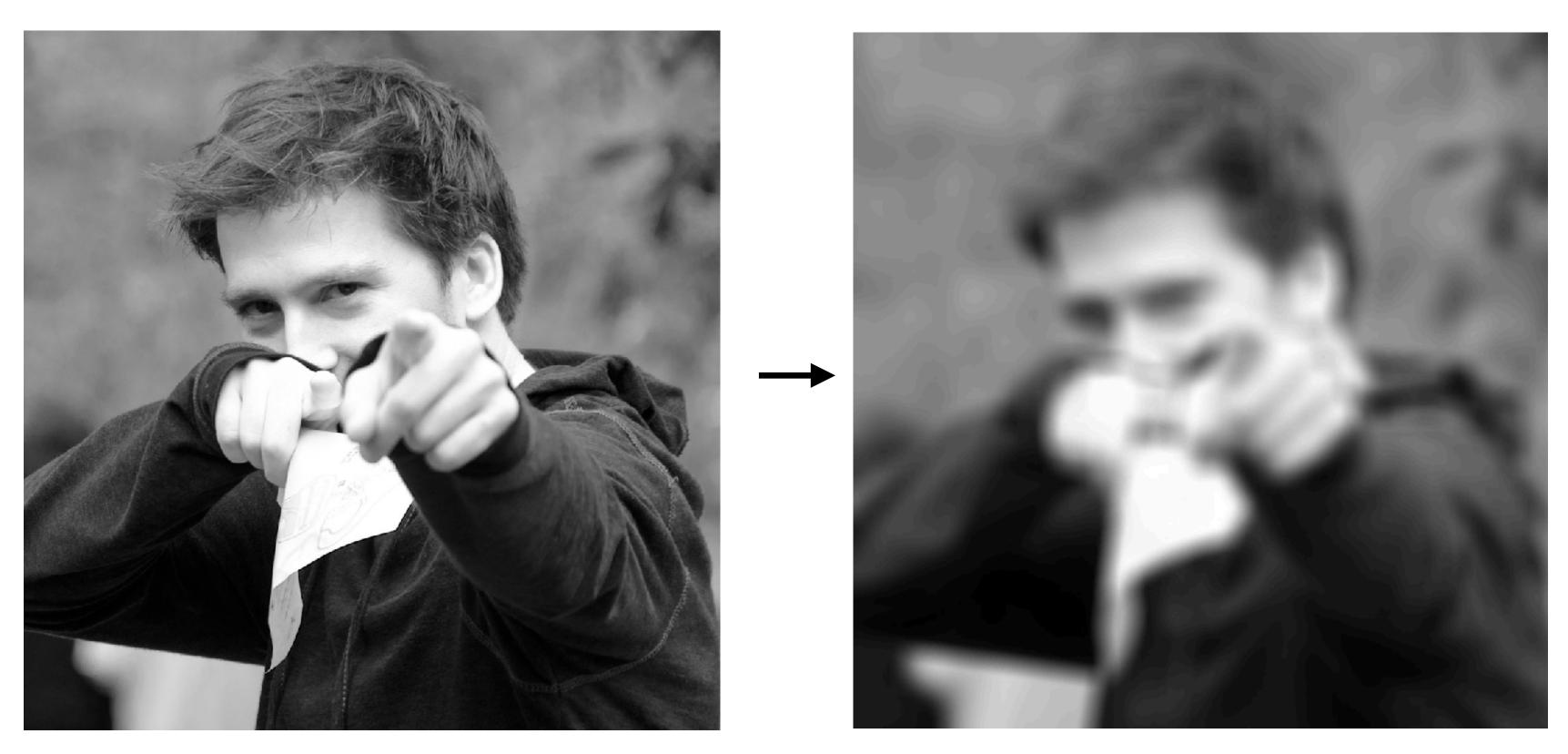

### **Original image**

Hmm... this reminds me of a low-pass filter...

### **Blurred** (convolve with box filter)

# **Convolution theorem** Convolution in the spatial domain is equal to multiplication in the frequency domain, and vice versa

Spatial Domain

Frequency Domain

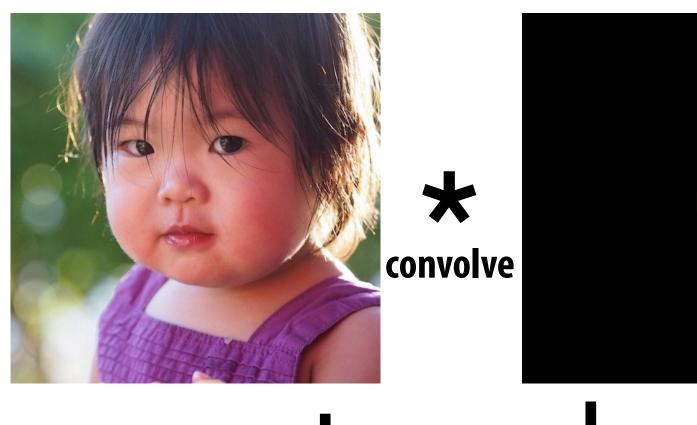

### Fourier Transform

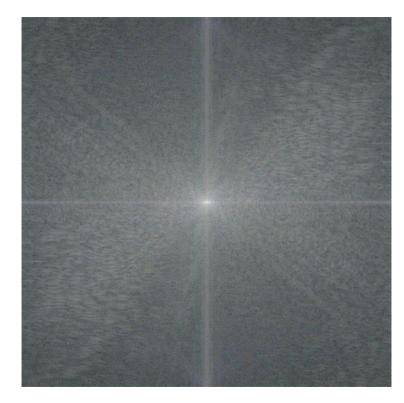

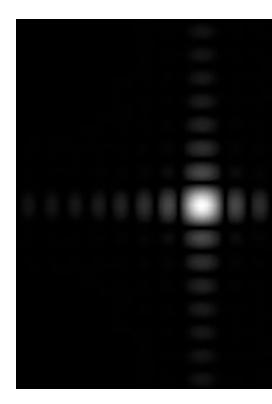

X

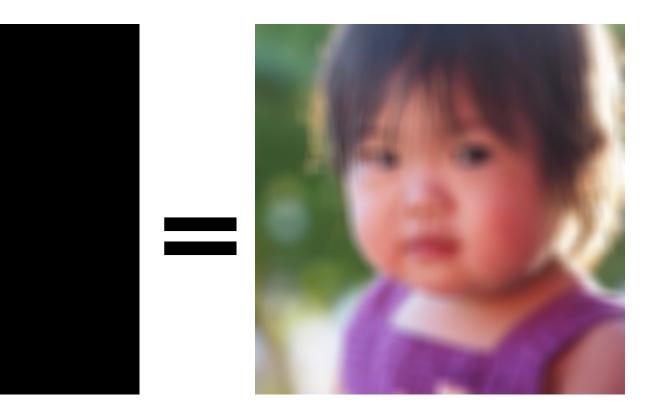

### Inv. Fourier Transform

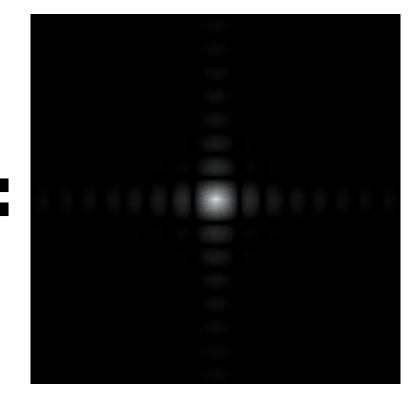

## **Convolution theorem**

- Convolution in the spatial domain is equal to multiplication in the frequency domain, and vice versa
- Pre-filtering option 1:
  - Filter by convolution in the spatial domain
- Pre-filtering option 2:
  - Transform to frequency domain (Fourier transform)
  - Multiply by Fourier transform of convolution kernel
  - **Transform back to spatial domain (inverse Fourier)**

## Box function = "low pass" filter

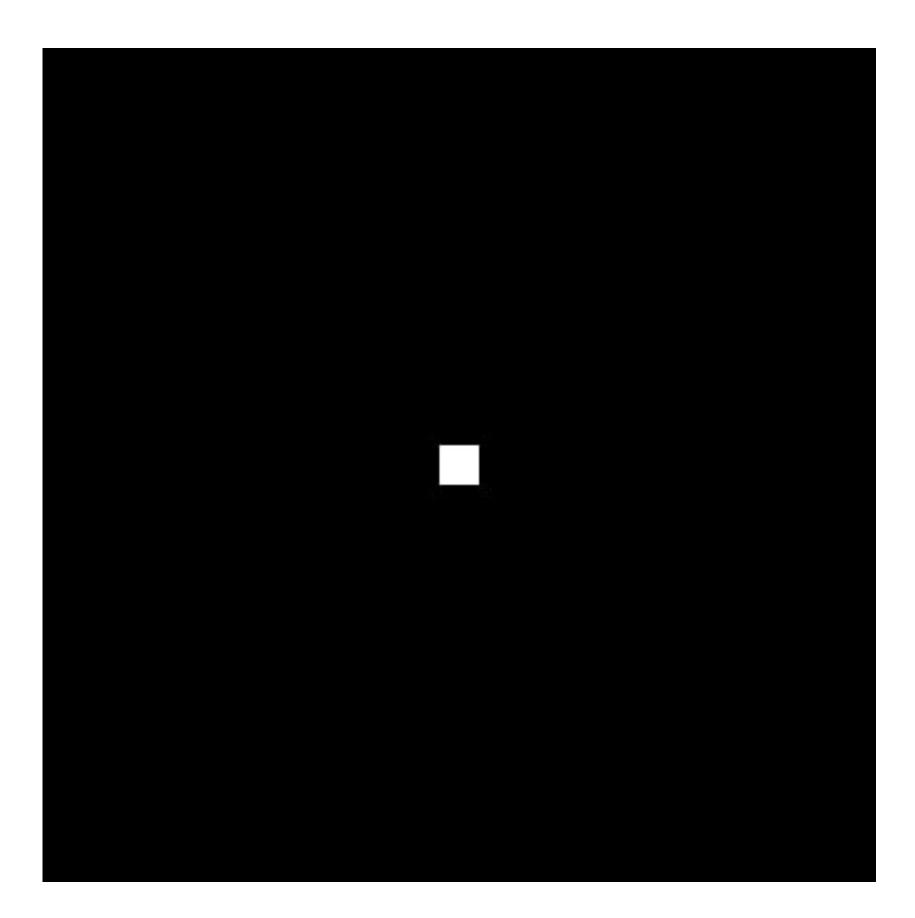

### **Spatial domain**

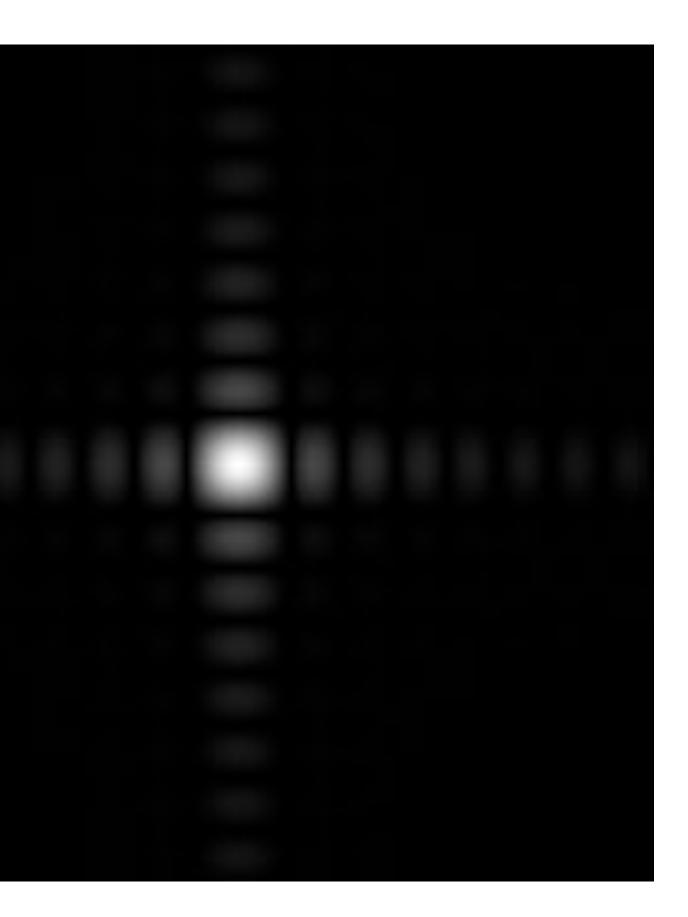

### **Frequency domain**

## Wider filter kernel = lower frequencies

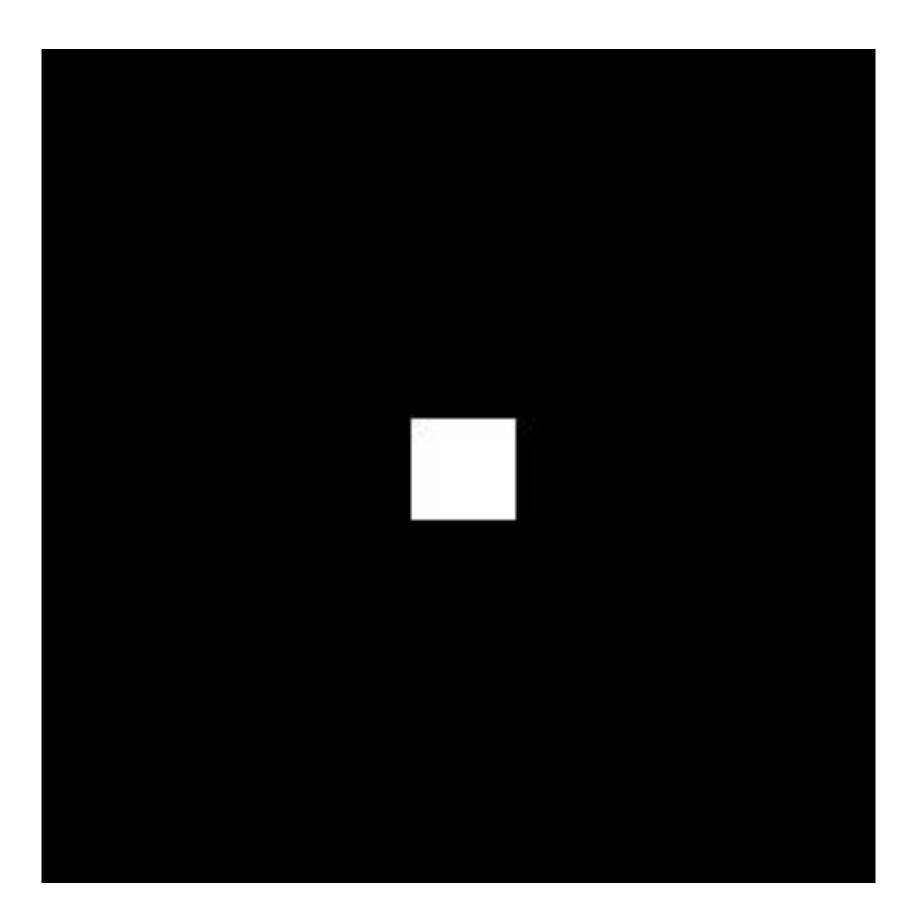

### **Spatial domain**

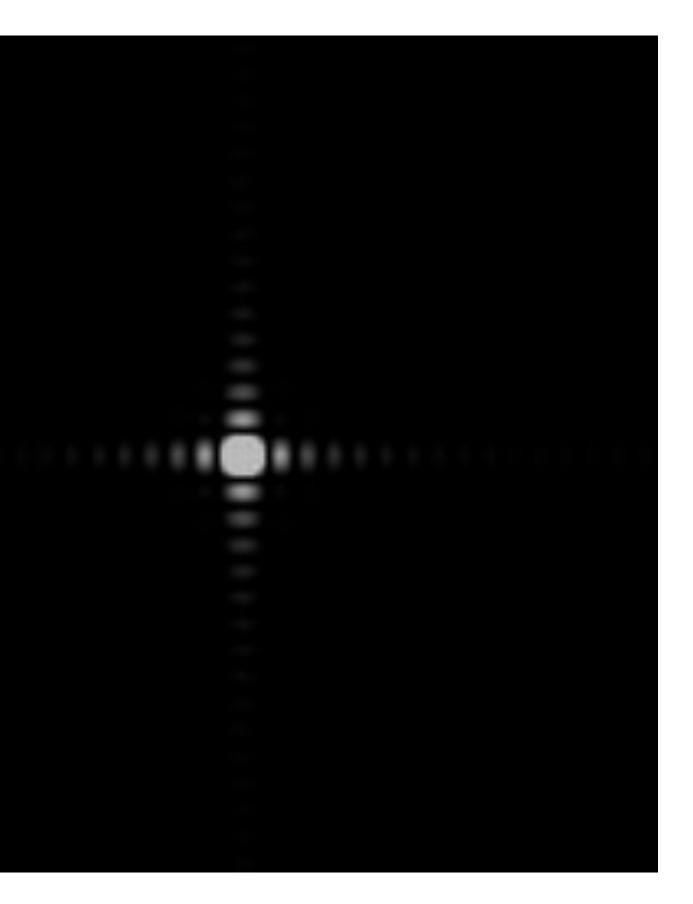

### **Frequency domain**

## Wider filter kernel = lower frequencies

- As a filter is localized in the spatial domain, it spreads out in frequency domain
- Conversely, as a filter is localized in frequency domain, it spreads out in the spatial domain

## How can we reduce aliasing error?

- **Increase sampling rate (increase Nyquist frequency)** 
  - Higher resolution displays, sensors, framebuffers...
  - But: costly and may need very high resolution to sufficiently reduce aliasing
- Anti-aliasing
  - Simple idea: remove (or reduce) signal frequencies above the Nyquist frequency before sampling
  - How to filter out high frequencies before sampling?

## Anti-aliasing by averaging values in pixel area

- **Convince yourself the following are the same:**
- **Option 1:** 
  - Convolve f(x,y) by a 1-pixel box-blur
  - Then sample at every pixel
- **Option 2:** 
  - Compute the average value of f(x,y) in the pixel

## Anti-aliasing by computing average pixel value

In rasterizing one triangle, the average value inside a pixel area of f(x,y) = inside(tri,x,y) is equal to the area of the pixel covered by the triangle.

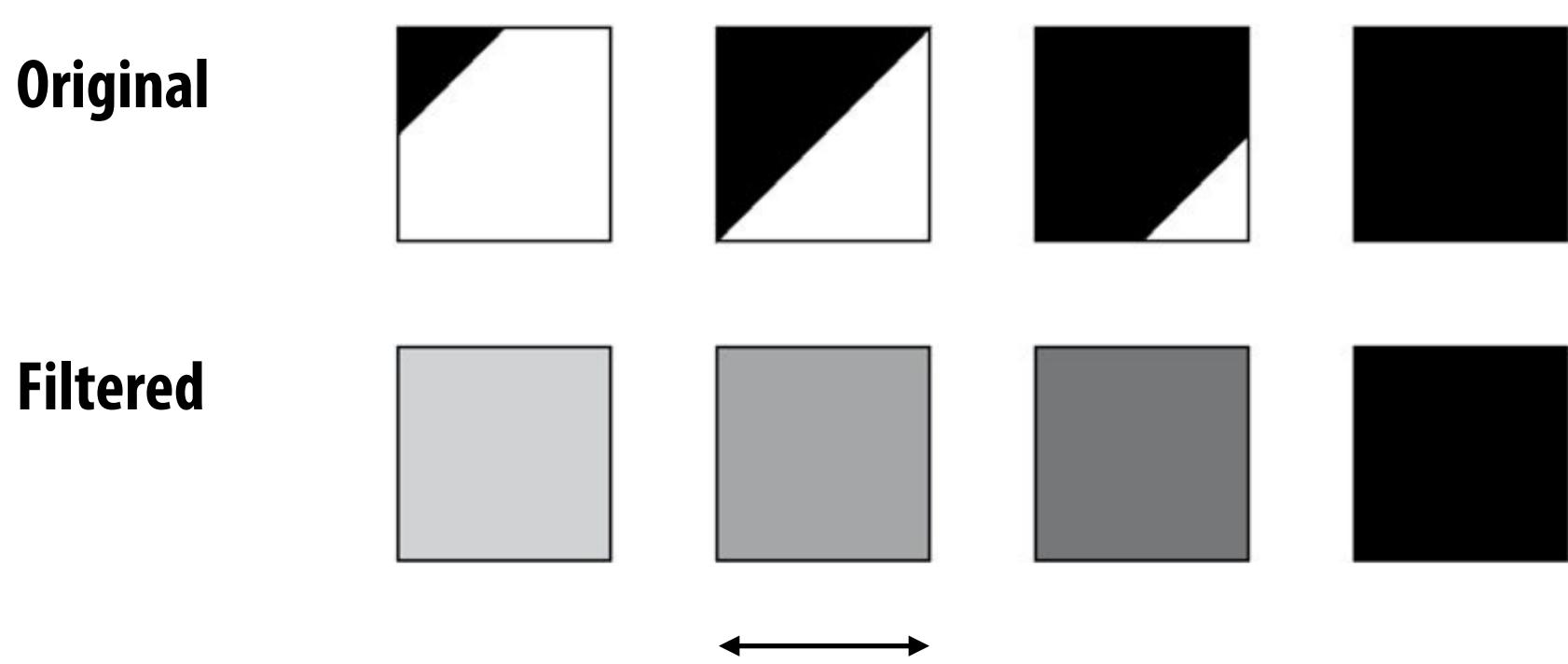

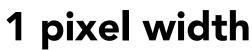

## Putting it all together: anti-aliasing via supersampling

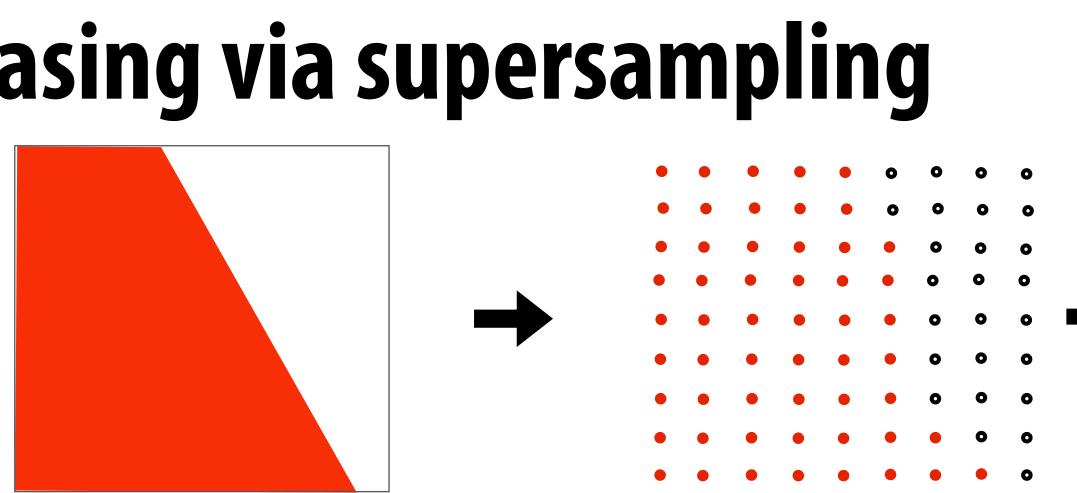

**Original signal** (with high frequency edge)

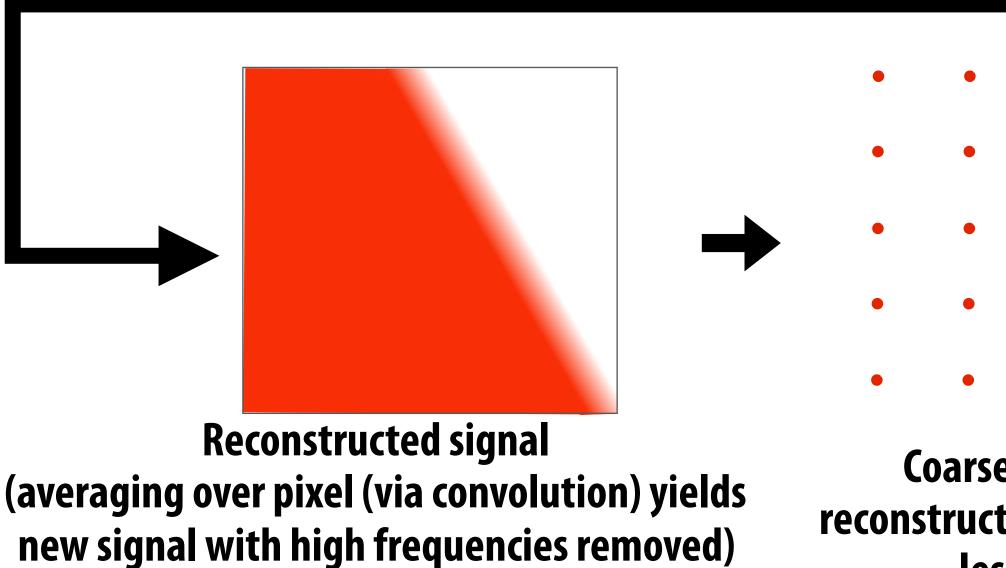

### **Dense sampling of signal** (supersampling)

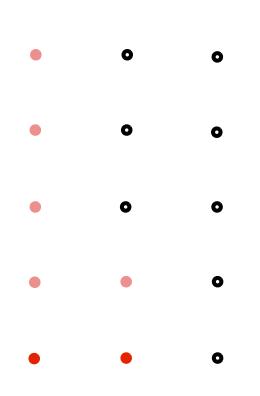

### **Coarse sampling of** reconstructed signal exhibits less aliasing

## Today's summary

- **Drawing a triangle = sampling triangle/screen coverage**
- **Pitfall of sampling: aliasing**
- **Reduce aliasing by prefiltering signal** 
  - Supersample
  - **Reconstruct via convolution (average coverage over pixel)** 
    - Higher frequencies removed
  - Sample reconstructed signal once per pixel
- There is much, much more to sampling theory and practice...

## Acknowledgements

Thanks to Ren Ng, Pat Hanrahan, Keenan Crane for slide materials